UNIVERSIDAD DE SAN CARLOS DE GUATEMALA

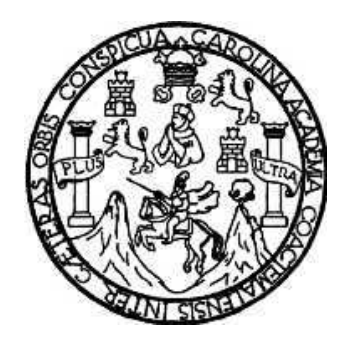

FACULTAD DE INGENIERÍA

## **ESTUDIO DE PREFACTIBILIDAD DE UN PARQUE EÓLICO EN GUATEMALA, CASO HUITE, ZACAPA.**

TRABAJO DE GRADUACIÓN

PRESENTADO POR LA JUNTA DIRECTIVA DE LA

FACULTAD DE INGENIERÍA

## **EMERSON NOWELL FERNÁNDEZ**

ASESORADO POR EL ING. CARLOS FERNANDO RODAS

AL CONFERÍRSELE EL TÍTULO DE

**INGENIERO ELECTRICISTA** 

GUATEMALA, JULIO DE 2008.

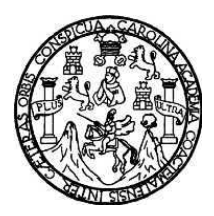

Universidad de San Carlos de Guatemala Facultad de Ingeniería Escuela de Ingeniería Mecánica Eléctrica

## **ESTUDIO DE PREFACTIBILIDAD DE UN PARQUE EÓLICO EN GUATEMALA, CASO HUITE, ZACAPA.**

**Emerson Nowell Fernàndez** 

Asesorado por el Ing. Carlos Fernando Rodas

Guatemala, julio de 2008.

## UNIVERSIDAD DE SAN CARLOS DE GUATEMALA FACULTAD DE INGENIERÍA

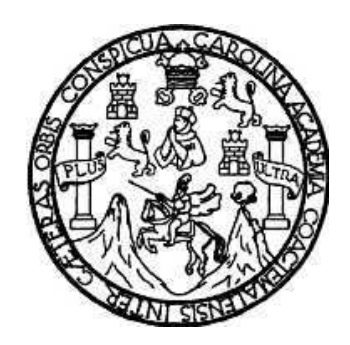

# **NÓMINA DE JUNTA DIRECTIVA**

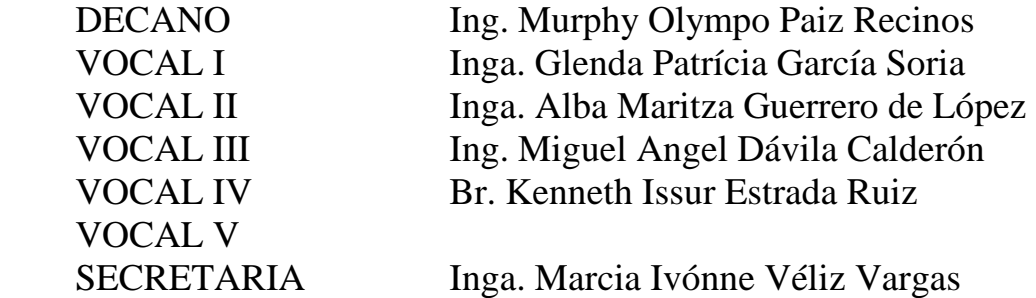

# **TRIBUNAL QUE PRACTICÓ EL EXAMEN GENERAL PRIVADO**

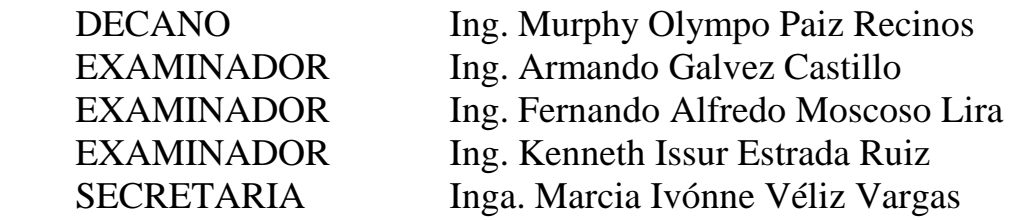

### **HONORABLE TRIBUNAL EXAMINADOR**

Cumpliendo con los preceptos que establece la ley de la Universidad de San Carlos de Guatemala, presento a su consideración mi trabajo de graduación titulado:

### **ESTUDIO DE PREFACTIBILIDAD DE UN PARQUE EÓLICO EN GUATEMALA, CASO HUITE, ZACAPA,**

tema que me fuera asignado por la Dirección de la Escuela de Ingeniería Mecánica Eléctrica, el 24 de agosto de 2006.

**Emerson Nowell Fernández**

Guatemala, 23 de septiembre del 2007

Señor Director: Escuela de Ingeniería Mecánica Eléctrica Facultad de Ingeniería Universidad de San Carlos de Guatemala

Respetuosamente me dirijo a usted, con el objeto de manifestarle que por designación de dicha Unidad se me nombro como Asesor del Informe del Estudiante Emerson Nowell Fernández, quien elaboró el trabajo titulado: "ESTUDIO DE PREFACTIBILIDAD DE UN PARQUE EÓLICO EN GUATEMALA; CASO HUITE ZACAPA".

Al estudiante en mención, se le brindó la orientación y la asesoría que se requiere para la elaboración de este tipo de trabajo, dando como resultado, que la versión final resulte por demás interesante.

Luego de efectuar las correcciones necesarias, doy la aprobación del mismo por considerar que cumple con los objetivos establecidos.

Atentamente,

Ing. Carlos Fernando-Rodàs. **ASESOR** Numero de Colegiado 2846

**UNIVERSIDAD DE SAN CARLOS** DE GUATEMALA

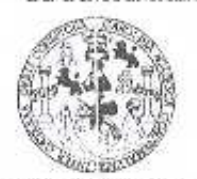

FACULTAD DE INGENIERIA

**UNIDAD DE EPS** 

Guatemala, 16 de octubre de 2007 Ref. EPS. C. 659.10.07

Inga. Norma Ileana Sarmiento Zeceña Directora Unidad de EPS Facultad de Ingeniería Presente

Estimada Ingeniera Sarmiento Zeceña.

Por este medio atentamente le informo que como Supervisor de la Práctica del Ejercicio Profesional Supervisado, (E.P.S) del estudiante universitario de la Escuela de Ingeniería Mecánica Eléctrica, EMERSON NOWELL FERNÁNDEZ, procedí a revisar el informe final de la práctica de EPS, titulado "ESTUDIO DE PREFACTIBILIDAD DE UN PARQUE EÓLICO EN GUATEMALA; CASO HUITE, ZACAPA".

Cabe mencionar que las soluciones planteadas en este trabajo, constituyen un valioso aporte de nuestra Universidad.

En tal virtud, LO DOY POR APROBADO, solicitándole darle el trámite respectivo.

Sin otro particular, me es grato suscribirme.

Atentamente, 95 u Ens<u>eñad a A</u>sdo  $iN$ r Universided de l'alle de l'artice Gu temala SUPERVIOR DE E.P. Jercicio rofesional Su **ISSUI Estrada Ruiz** Supervisor de EPS Área de Ingeniería Mecánica - Eléctrica

 $KIER/im$ 

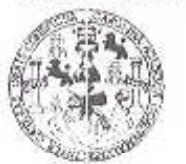

**FACULTAD DE INGENIERIA** 

**UNIDAD DE EPS** 

Guatemala, 16 de octubre de 2007 Ref. EPS. C. 659.10.07

Ing. Renato Escobedo Director Escuela de Ingeniería Mecánica Eléctrica Facultad de Ingeniería Presente

Estimado Ingeniero Escobedo.

Por este medio atentamente le envío el informe final correspondiente a la práctica del Ejercicio Profesional Supervisado, (E.P.S) titulado "ESTUDIO DE PREFACTIBILIDAD DE UN PARQUE EÓLICO EN GUATEMALA; CASO HUITE, ZACAPA".

desarrolló el estudiante universitario, EMERSON NOWELL Este trabaio lo FERNÁNDEZ, quien fue asesorado por el Ing. Carlos Fernando Rodas y supervisado por el Ing. Kenneth Issur Estrada Ruiz.

Por lo que habiendo cumplido con los objetivos y requisitos de ley del referido trabajo y existiendo la aprobación del mismo por parte del Asesor y Supervisor de EPS, en mi calidad de Directora apruebo su contenido; solicitándole darle el trámite respectivo.

Sin otro particular, me es grato suscribirme.

Atentamente,

"<sup>9</sup>d y Enseñad a Fodos"

aidad de San Carlos de Gui Shinima Unidad de Inga. Norma Ileana Sarmiento *Facul*lad de In Directora Unidad de EPS

NISZ/jm

**UNIVERSIDAD DE SAN CARLOS** DE GUATEMALA

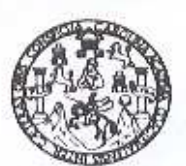

Guatemala, 29 de MAYO 2008.

#### **FACULTAD DE INGENIERIA**

Señor Director Ing. Mano Renato Escobedo Martinez Escuela de Ingenieria Mecânica Electrica Facultad de Ingenieria, USAC.

Señor Director

Me permito dar aprobación al trabajo de Graduación titulado: ESTUDIO DE PREFACTIBILIDAD DE UN PAROUE EOLICO EN GUATEMALA; CASO HUITÈ, ZACAPA, del estudiante: EMERSON NOWELL FERNÁNDEZ, por considerar que cumple con los requisitos establecidos para tal fin.

Sin otro particular, aprovecho la oportunidad para saludade.

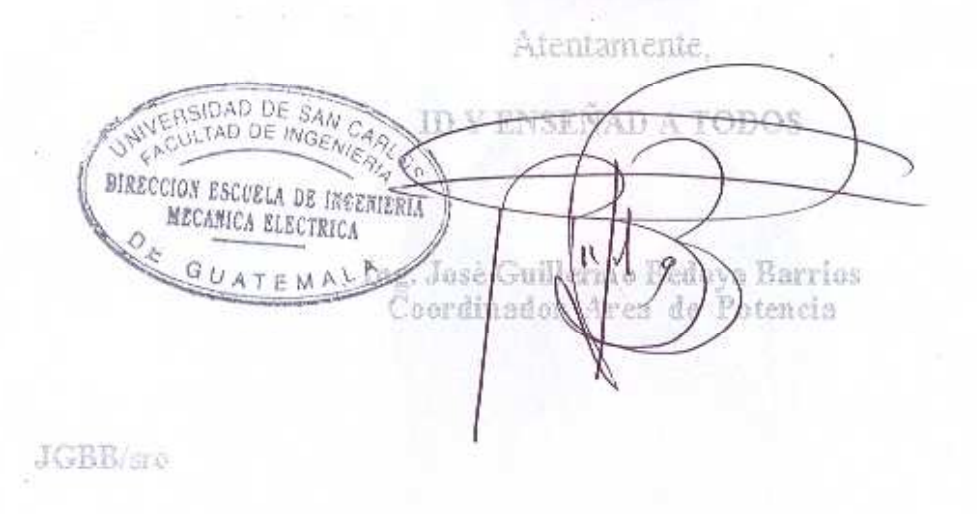

Escuelas: Ingenieria Civit, Ingenieria Mecánica Industrial, Ingenieria Química, Ingenieria Mecánica Eléctrica, Escuela de Ciencias, Regional de Ingenieria Sanflara y Recursos Midráulicos<br>(ERIS), Posgrado Maestria en Sistem

**UNIVERSIDAD DE SAN CARLOS** DE GUATEMALA

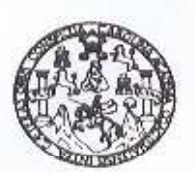

**FACULTAD DE INGENIERIA** 

El Director de la Escuela de Ingenieria Mecanica Electrica, después de conocer el dictamen del Asesor, con el Visto Bueno del Coordinador de Area al trabajo de Graduación del estudiante; EMERSON NOWELL FERNANDEZ, titulado: ESTUDIO DE PREFACTIBILIDAD DE UN PARQUE EQLICO EN CHAIEMALA: CASO HUITÉ. ZACAPA, procede a la autorización del milmo.

**WANTERSTOAD DE SAN CARLOS** nn(es स्तोती iinez DIRECCION ESCUELA DE INGENIERIA DIRECTOR MECANICA ELECTRICA GUATEMA

GUATEMALA, 03

ÐE

2.008.

Escuelas: Ingenieria Civit, Ingenieria Mecânica Industrial, Ingenieria Química, Ingenieria Mecânica Eléctrica, Escuela de Ciencias, Regional de Ingenieria Sanitaría y Recursos Hidráulicos<br>(ERIS), Posgrado Maestría en Siste

JUNIO

Universidad de San Carlos de Guatemala

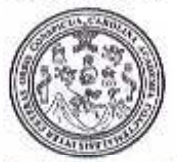

Facultad de Ingeniería Decanato

Ref. DTG. 227.2008

El Decano de la Facultad de Ingeniería de la Universidad de San Carlos de Guatemala, luego de conocer la aprobación por parte del Director de la Escuela de Ingeniería Mecánica Eléctrica, al trabajo ESTUDIO DE PREFACTIBILIDAD DE titulado: de graduación UN PARQUE EÓLICO EN GUATEMALA, CASO HUITE, ZACAPA, presentado por el estudiante universitario Emerson Nowell Fernández, autoriza la impresión del mismo.

NULTAD DE UIGENER

IMPRÍMASE.

Ing. Murphy Olympo Paiz Recinos **DECANO** SAN CAROL DE GUATES DECANO

Guatemala, julio de 2008

/gdech

## **DEDICATORIA**

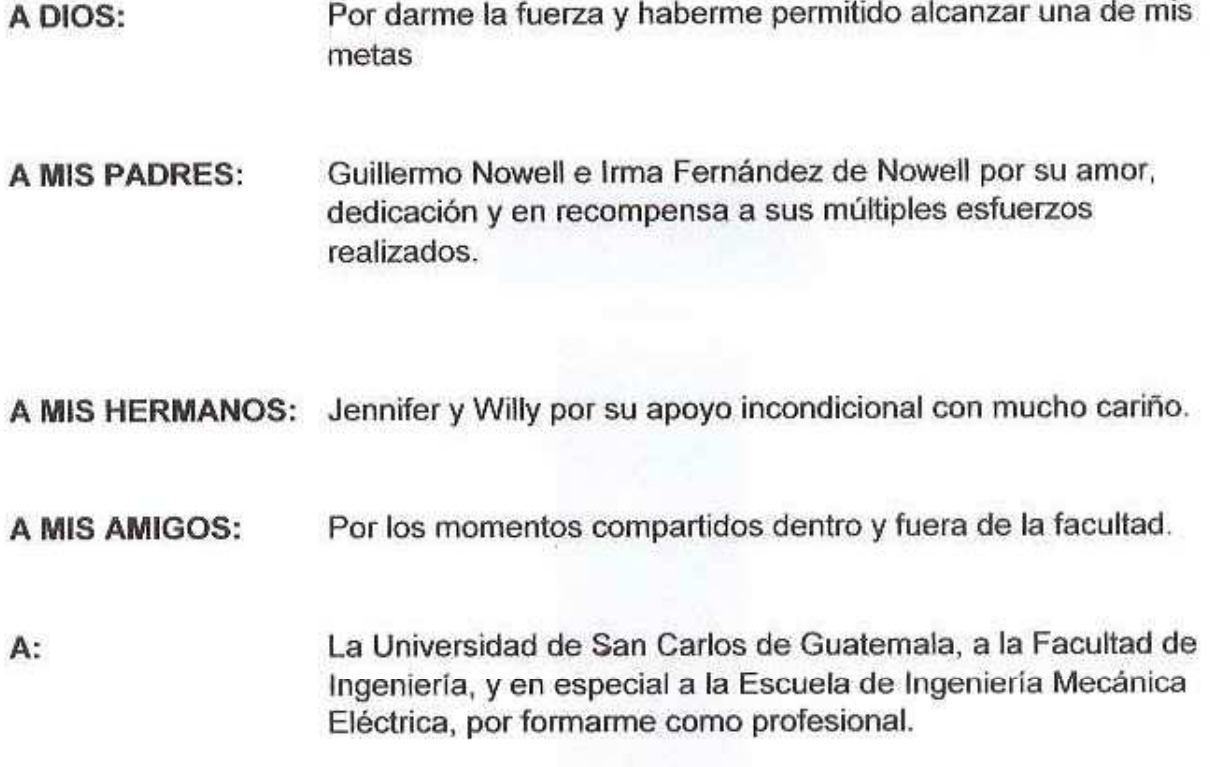

## ÍNDICE GENERAL

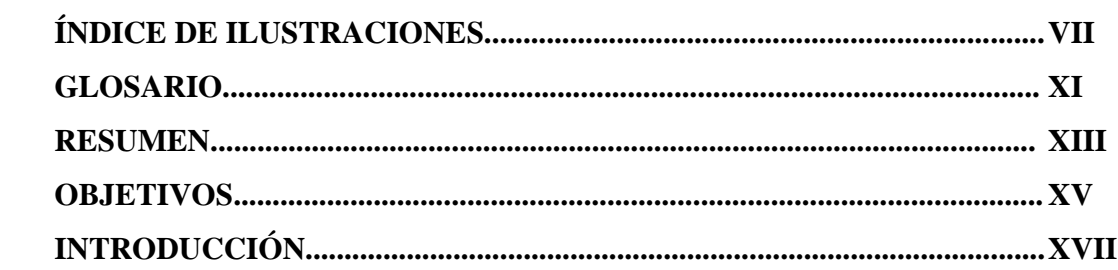

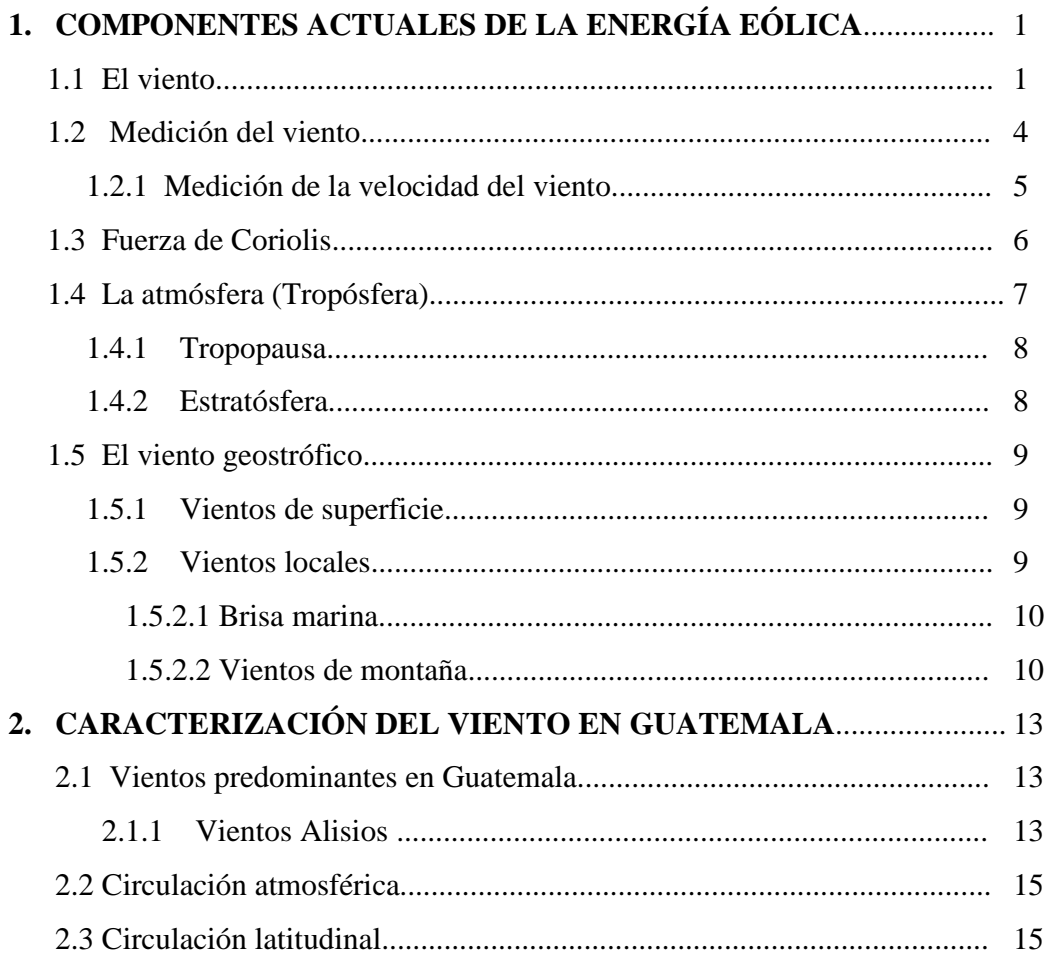

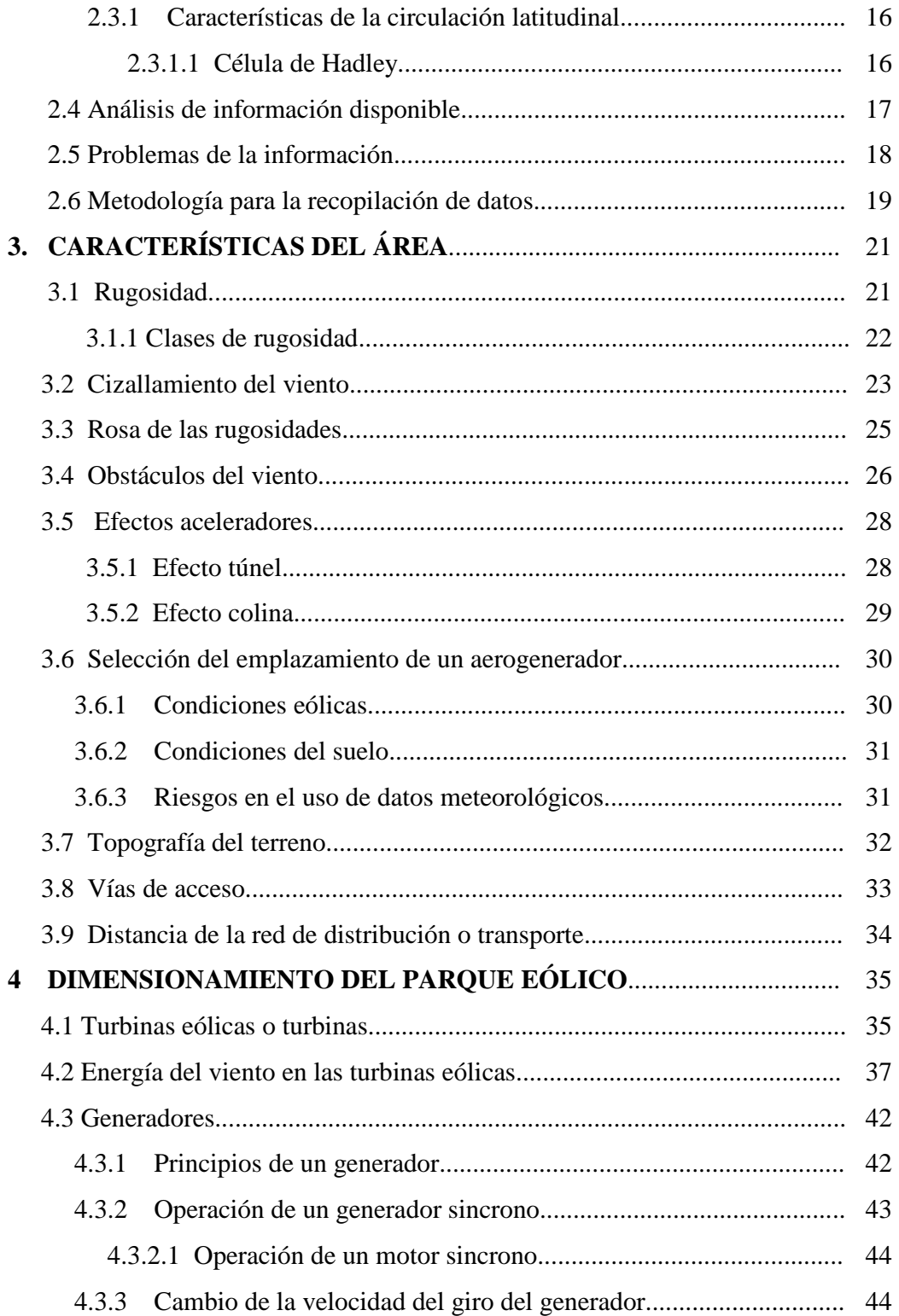

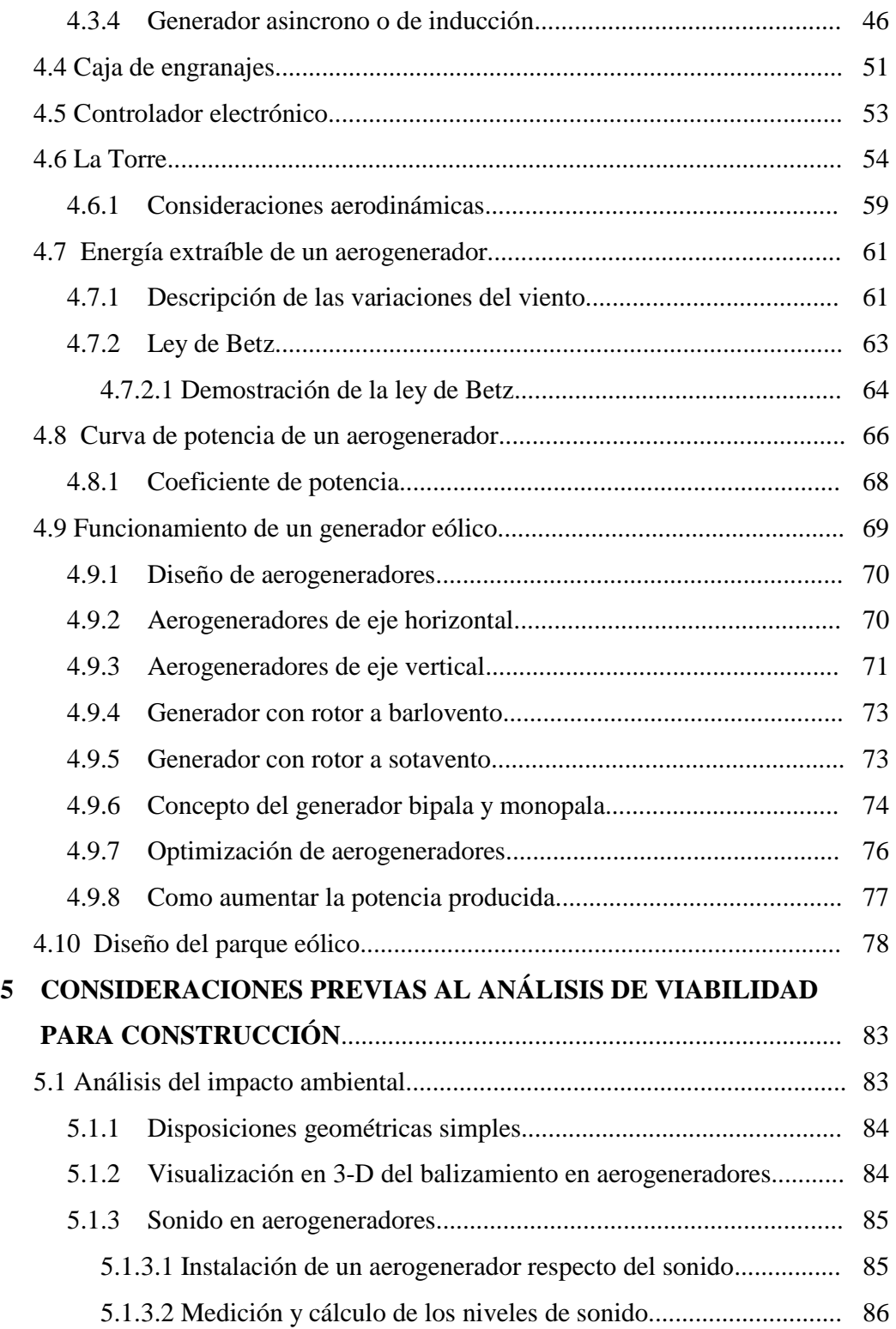

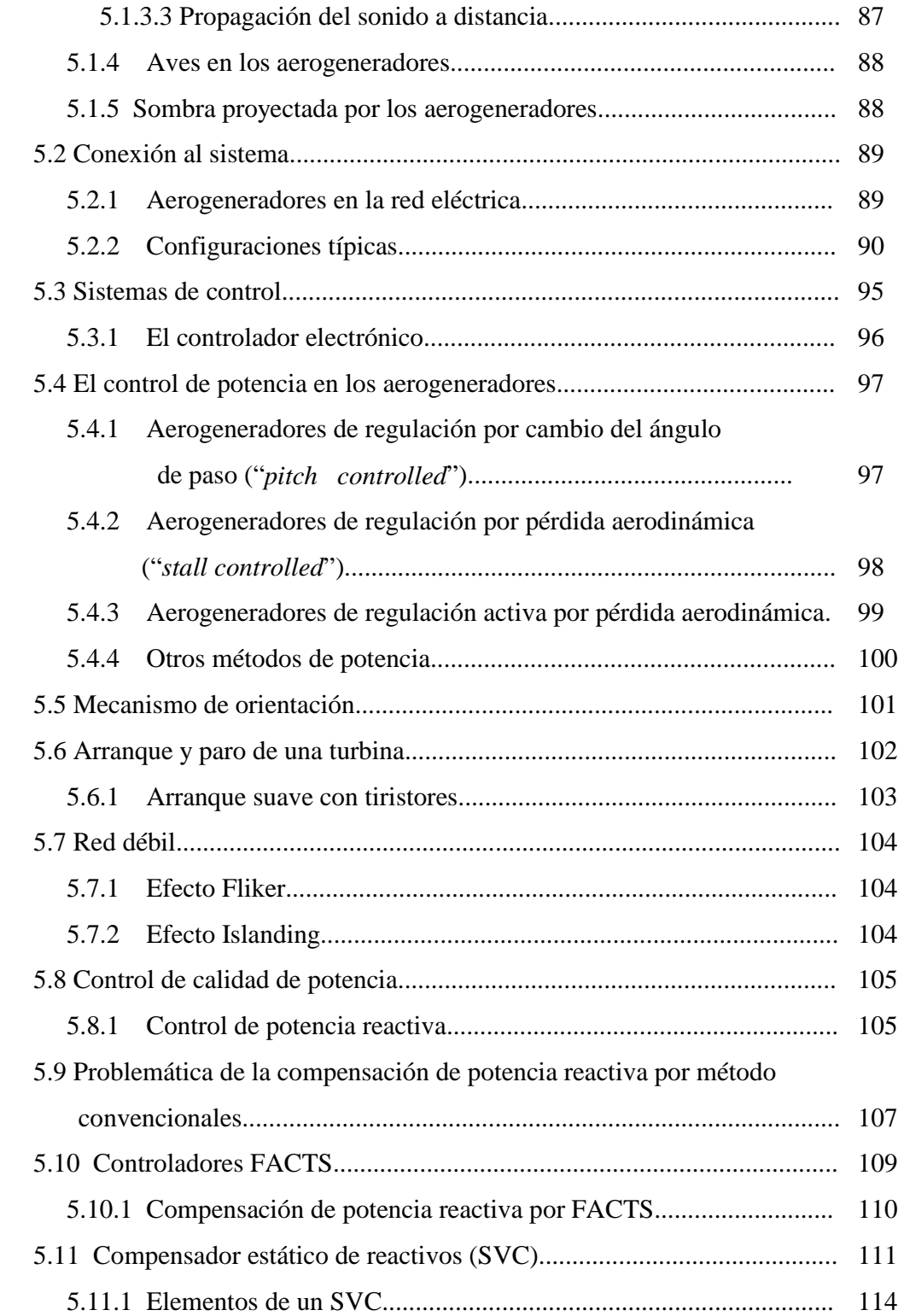

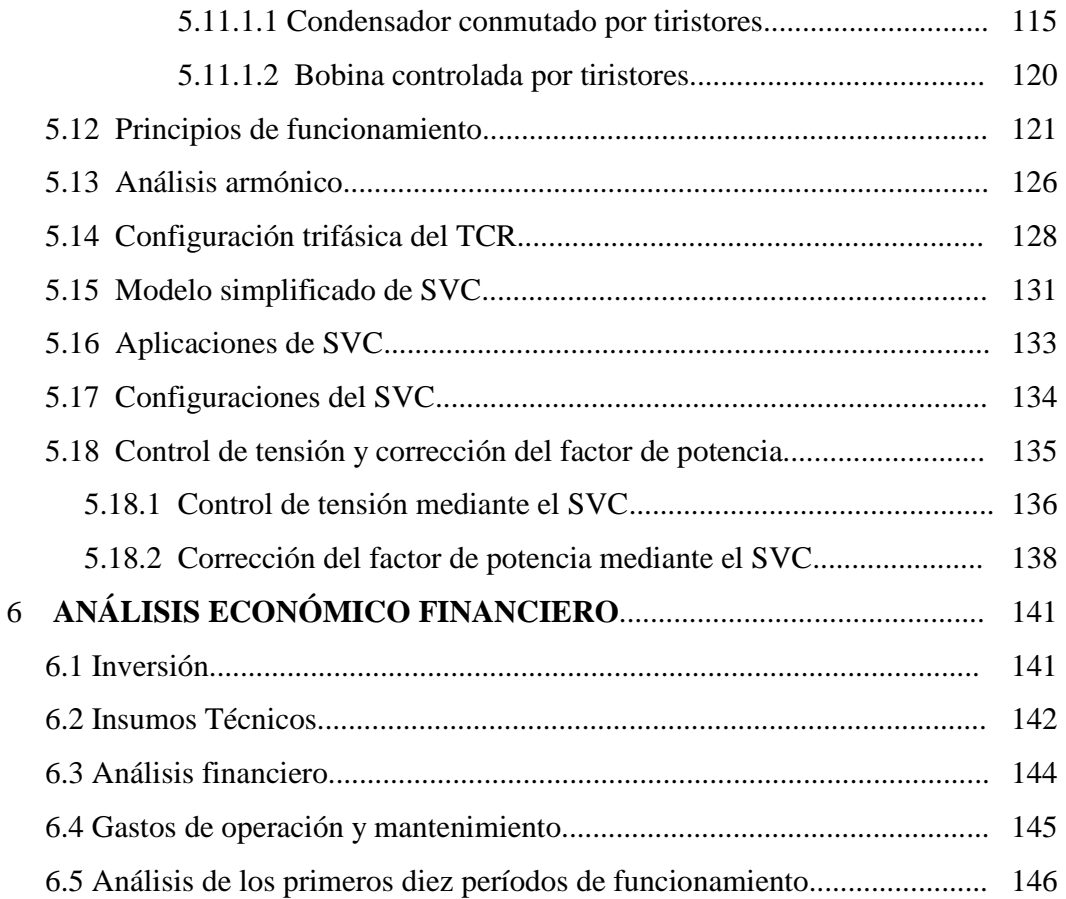

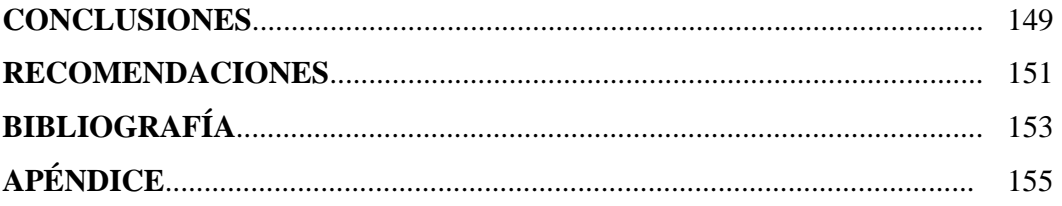

# ÍNDICE DE ILUSTRACIONES **FIGURAS**

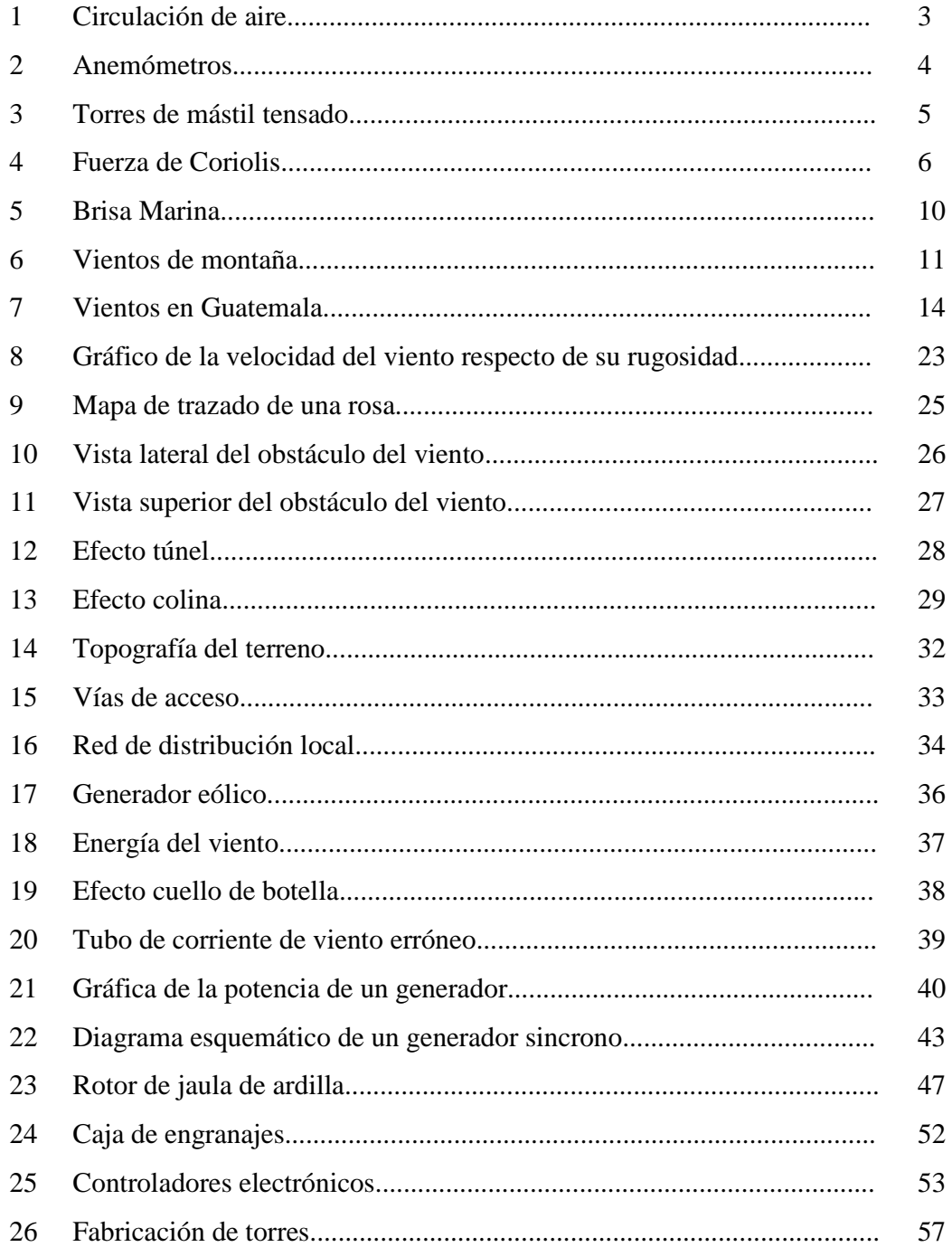

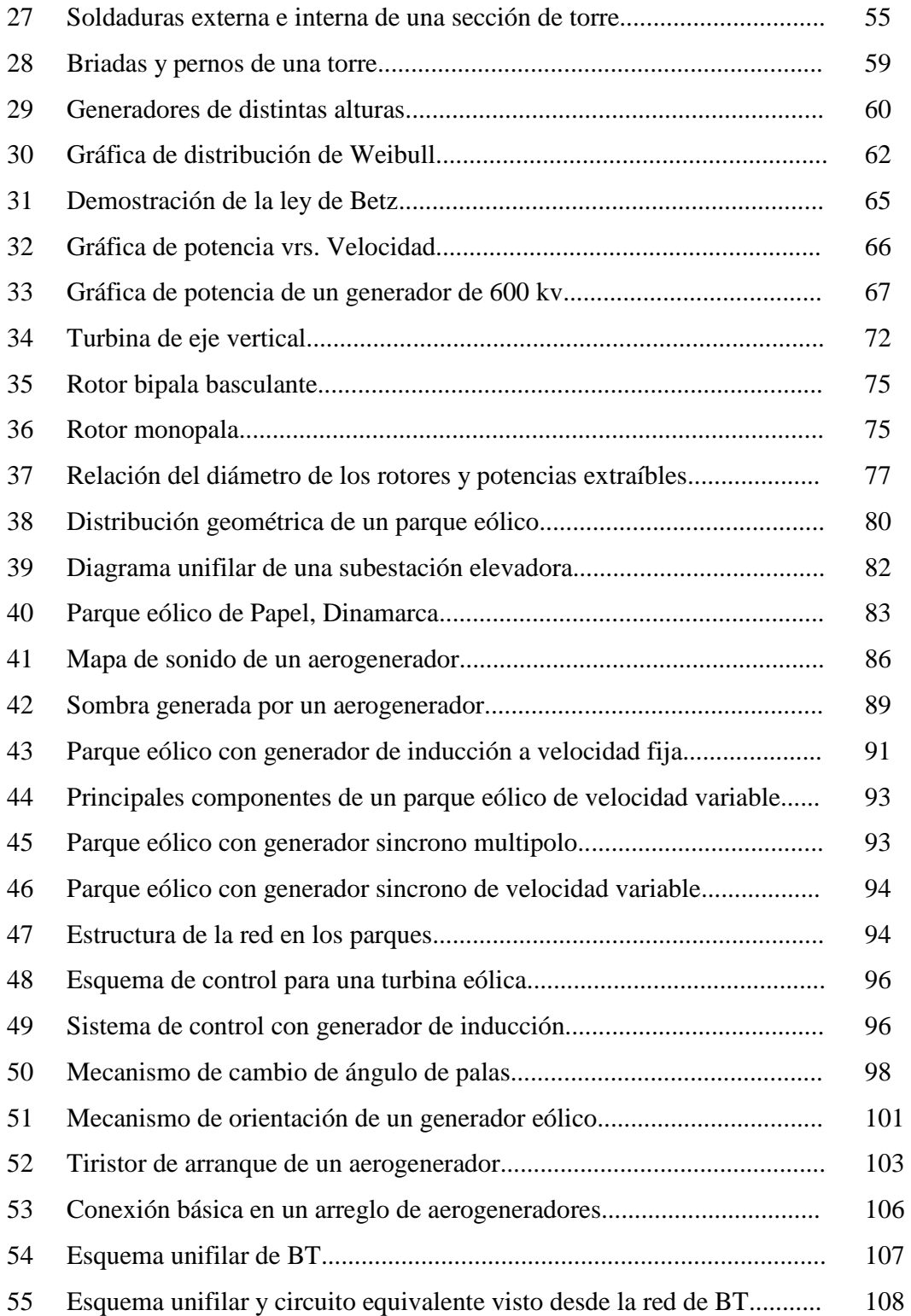

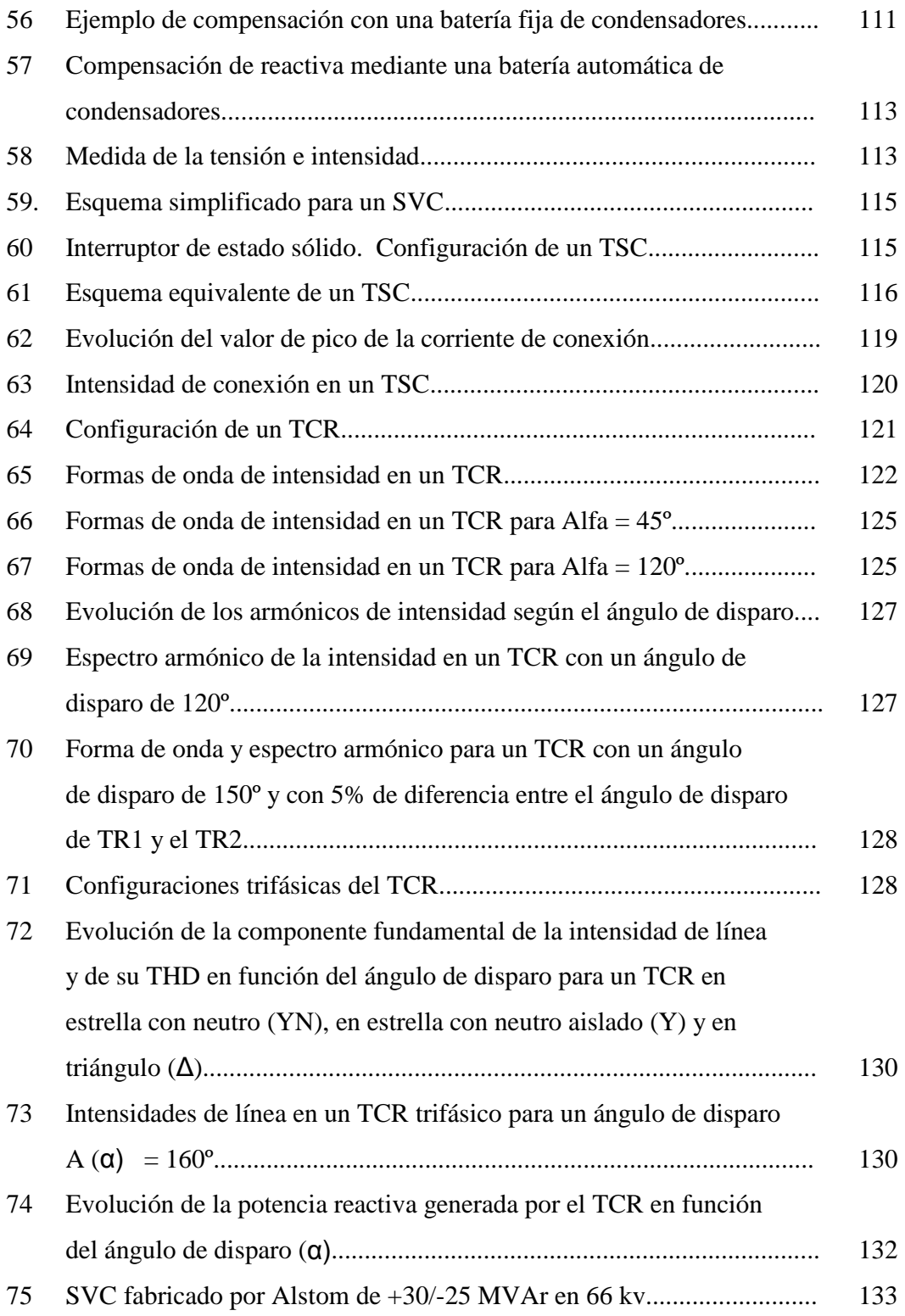

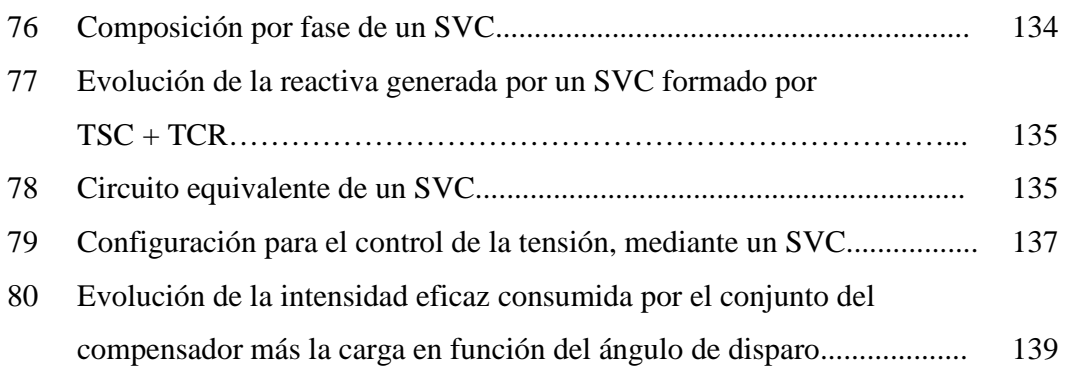

### **TABLAS**

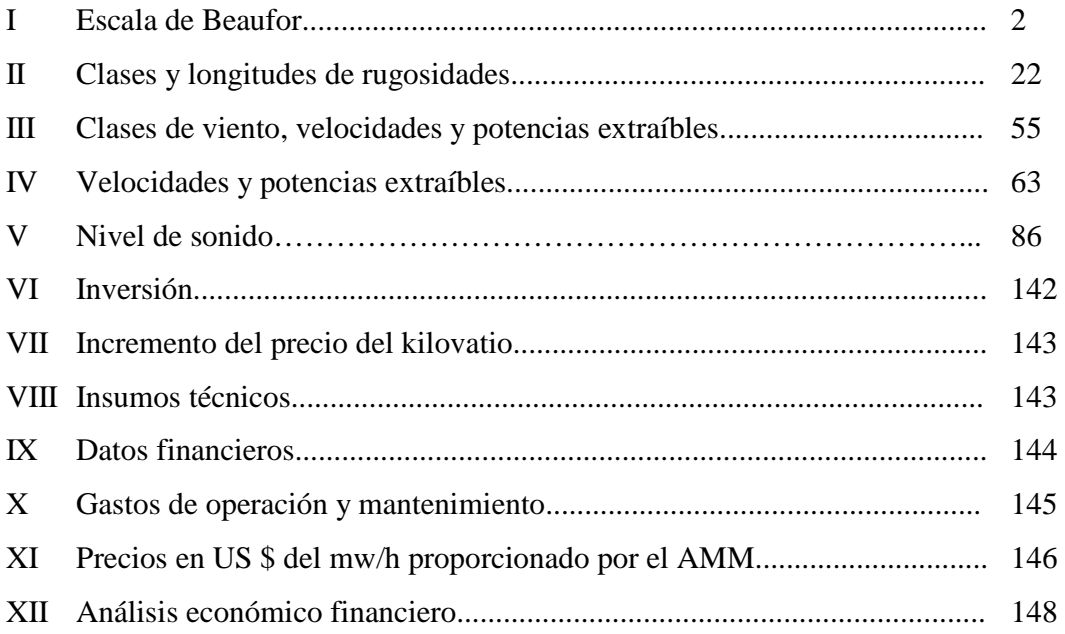

### **GLOSARIO**

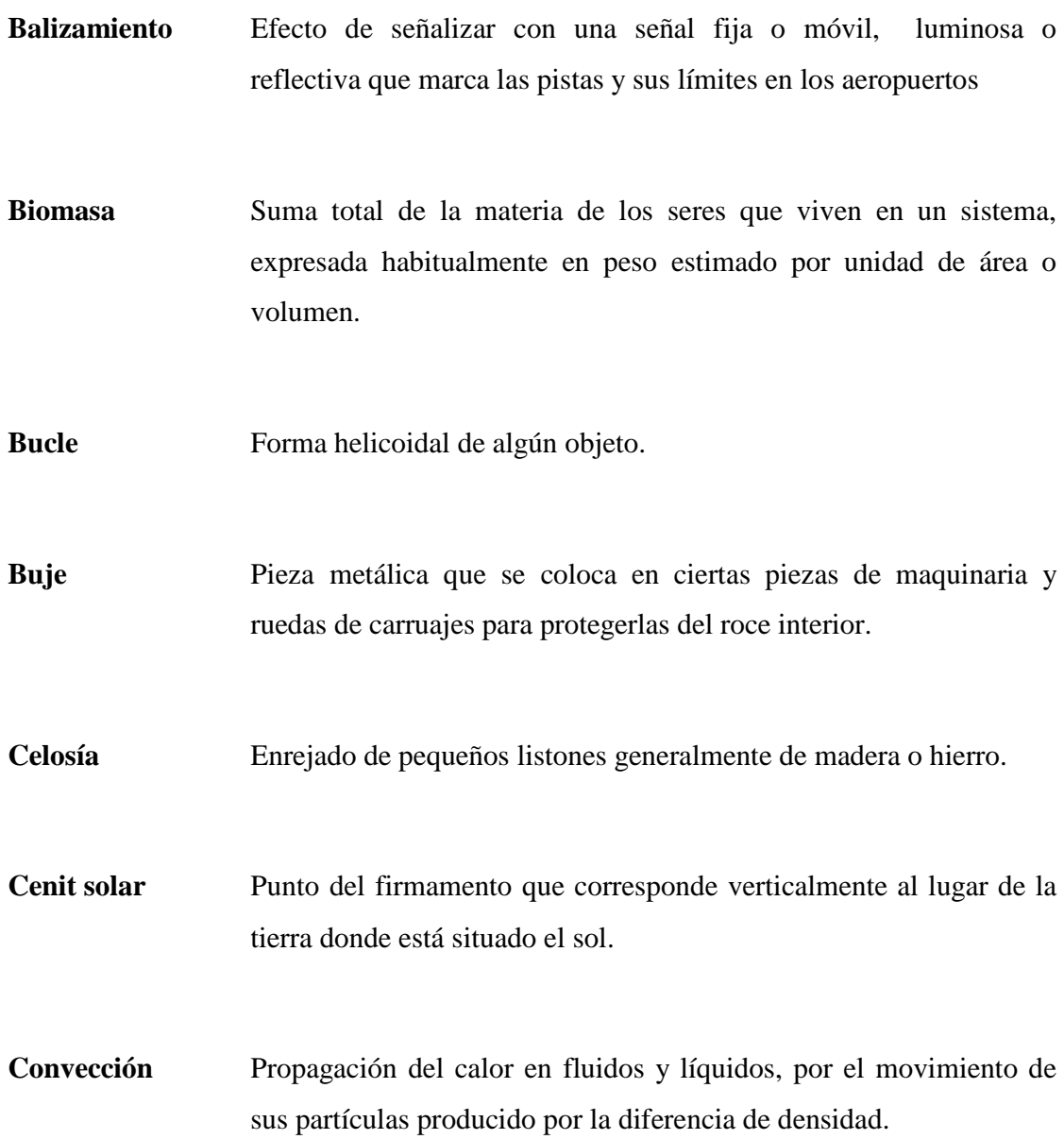

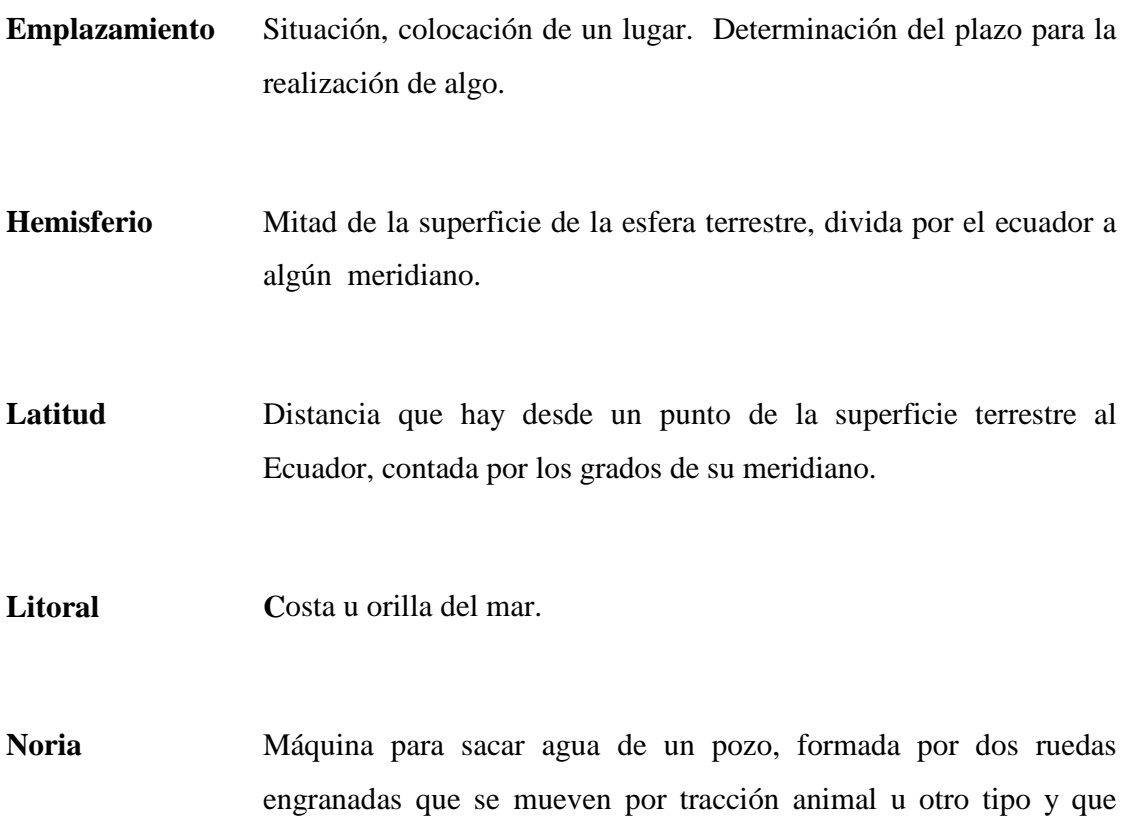

recogen el agua en cangilones.

#### **RESUMEN**

 El presente documento se refiere a la viabilidad de un pequeño parque eólico, tomando como base algunos sitios estudiados con anterioridad pero sin resultados. Esbozando las distintas clases de viento existentes con la predominante en el país, su variación de un lugar a otro y el comportamiento en el globo terrestre, pasando por los distintos sistemas aceleradores como también por los factores que de una u otra manera afectan al mismo.

Mencionando también la ubicación como las características, el cual puede ser o no idóneas para la instalación de una planta eólica, considerando la topografía del terreno, las vías de acceso, los datos estadístico del viento en el lugar, las condiciones de conexión al mismo, etc., se realizó un breve estudio de factores que influyen en la implementación para la realización y concreción de un parque eólico.

Se propone el diseño del parque como también algunas consideraciones previas que se necesitan y deben estudiar antes de construir a mediano o largo plazo un parque eólico y posteriormente aprovechar la conexión al sistema eléctrico y sus distintas opciones, como también, la incorporación de la nueva tecnología.

Se finaliza el presente estudio con la proyección de un análisis económico financiero comparando las oportunidades de rentabilidad del proyecto contra los costos que la ejecución y operación que el mismo conlleva.

### **OBJETIVOS**

### **General**

Realizar una evaluación de viabilidad o prefactibilidad de una pequeña granja eólica en nuestro medio, ubicándose en el Cerro El Tabacal, localidad del municipio de Huité, del departamento de Zacapa

### **Específicos**

- 1. Evaluar la infraestructura del lugar para dicha implementación, como la propuesta de nuevas tecnologías para el aprovechamiento de los recursos en el municipio de Huité, Zacapa.
- 2. Evaluar el potencial y proponer nuevas soluciones para otro tipo de generación de energía eléctrica, utilizando energía renovable y limpia que no dañe al medio ambiente.
- 3. Efectuar un estudio económico financiero comparándolo con la rentabilidad del proyecto y determinar sí es viable la implementación.

### **INTRODUCCIÓN**

En nuestro tiempo y condición actual, la generación de energía eléctrica ha venido evolucionando constantemente, tratando cada día de no afectar en lo más mínimo las condiciones naturales del medio ambiente.

Al desarrollar este tipo de estudios, se busca beneficiar e incentivar a las industrias generadoras de energía eléctrica e inversionistas que posean visión para producir energía más limpia y pura, como también a la misma sociedad que por distintas razones padece carencia de energía eléctrica y cuenta con potencial, no pasando por alto que para el tipo de inversión que representan estos proyectos hace falta profundizar más los estudios, para los cuales en este documento se toca el tema muy superficialmente aportando ideas sobre los pasos básicos para la implementación.

Todo lo que se plantea en este documento se basa en un análisis preliminar de los datos existentes, ubicándolos en un estado actual y empleándolos para la viabilidad de un proyecto, como también recopilando información básica sobre funcionamiento y nuevas tecnologías para la implementación de este tipo de proyectos.

## **1 COMPONENTES DE LA ENERGÍA EÓLICA**

#### **1.1 El viento**

Como la mayoría de las fuentes de energía terrestre, en última instancia viene del sol. El sol irradia 174.423.000.000.000 kilovatios/hora de energía a la tierra. Es decir, en una hora la tierra recibe 1.74 x  $10^{17}$  vatios de energía. Aproximadamente entre el 1 y 2 por ciento de la energía que proveniente del sol es convertida en viento. Esa cantidad es de 50 a 100 veces más que la energía convertida en biomasa por todas las plantas de la tierra. El viento es el desplazamiento horizontal de las masas de aire, causado por la diferencia de presión atmosférica, atribuidas a la variación de temperatura sobre las diversas partes de la superficie terrestre. Lo que caracteriza a los vientos es la intensidad y la dirección. La primera se mide, según la escala de Beaufort que va desde el 0 (calma absoluta) hasta el 12 (huracán) como la tabla número I que se encuentra en la parte de abajo. La intensidad es directamente proporcional a la diferencia de presión entre el lugar de origen del viento y el de su llegada. Por otra parte, la dirección está relacionada con la rotación terrestre, y el área geográfica. Dependiendo de la dirección que adquieran los vientos se dividen en constantes, que soplan todo el año en la misma dirección aunque la intensidad varía, y en periódicos, que no tienen regularidad en su dirección.

 Los vientos se clasifican en: globales, estacionales, locales, ciclónicos y anticiclónicos. Las diferencias de temperatura conducen a la circulación de aire, las regiones alrededor de ecuador, de latitud 0°, son calentadas por el sol más que el resto del planeta. El aire caliente que es más ligero que el aire frío se eleva hasta alcanzar aproximadamente 10 kilómetros de altitud y se separará en dos corrientes una se dirige hacia el norte y otra al sur. Si el globo no rotara, el aire simplemente llegaría al Polo Norte y al Polo Sur, bajaría, y volvería al ecuador, como se muestra en la fig. 1.

Los vientos predominantes se combinan con factores locales, tales como la presencia de colinas, montañas, árboles, edificios y masas de agua, para determinar las características particulares del viento en una localización específica.

| <b>Grados</b>   | <b>Viento</b> | <b>Descrición</b> | <b>Presión</b> |                                                                          |
|-----------------|---------------|-------------------|----------------|--------------------------------------------------------------------------|
| <b>Beaufort</b> | Km/h          |                   | daN/m2         | Apreciación                                                              |
| 0               | 1             | Calma             |                | El humo se eleva verticalmente                                           |
| 1               | 1 a 5         | Ventolina         | 0.13           | El viento inclina el humo, pero no hace girar las<br>veletas.            |
| $\mathfrak{2}$  | 6 a 11        | Flojito           | 0.8            | Las hojas se mueven, el aire se siente en el rostro.                     |
| 3               | 12a19         | Flojo             | 3,2            | Las hojas y ramas pequeñas se mueven continuamente.                      |
| 4               | 20 a 28       | Fresco            | 6,4            | El viento levanta polvo y hojas.                                         |
| 5               | 29 a 38       | Fresquito         | 13             | Los árboles pequeños empiezan a balancearse.                             |
| 6               | 39 a 49       | <b>Bonacible</b>  | 22             | Se mueven las ramas grandes, difícil el uso de paraguas                  |
| 7               | 50 a 61       | Frescachón        | 33             | Los árboles se agitan, se hace molesto caminar cara al<br>viento.        |
| 8               | 62 a 74       | Duro              | 52             | Se rompen las ramas pequeñas de los árboles, se hace<br>difícil caminar. |
| 9               | 75 a 88       | Muy duro          | 69             | Las ramas medianas de los árboles se quiebran.                           |
| 10              | 89a 102       | Temporal          | 95             | Los árboles son arrancados y dañadas las techumbres.                     |
| 11              | 103 a 117     | <b>Borrasca</b>   | 117            | Destrozos extensos.                                                      |
| 12              | 1118 a 133    | Huracán           | 160            | Idem                                                                     |

**Tabla I. Escala de Beaufort** 

#### **Fuente: Insivumeh y winpower.org**

Puesto que el aire posee masa, el aire en movimiento en forma de viento lleva con él energía cinética. Una turbina del viento convierte esta energía cinética en electricidad.

 El contenido de energía de un volumen determinado de viento es proporcional al cuadrado de su velocidad. Así, al duplicarse la velocidad con la cual este volumen de aire pasa a través de una turbina de viento dará lugar a un aumento de cuatro veces la potencia que se puede extraer de este aire.

#### **Figura 1. Circulación del aire**

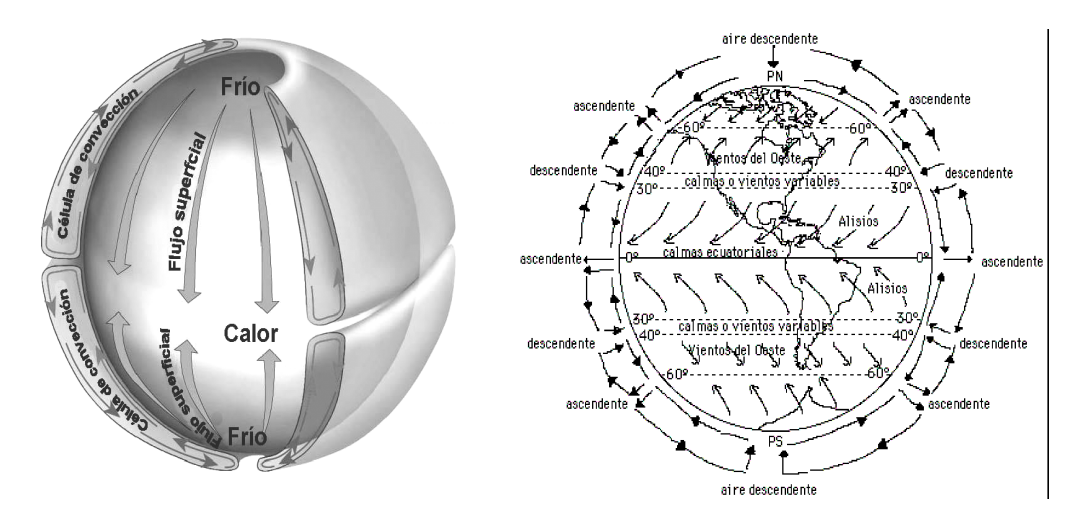

**Fuente: atmosphere.mpg** 

Además, al duplicarse la velocidad del viento permitirá que dos veces el volumen de aire pase a través de la turbina en la misma cantidad de tiempo, dando por resultado un aumento de ocho veces la potencia generada. Esto significa que con sólo un leve aumento en la velocidad del viento puede obtenerse aumentos significativos en la producción de energía.

$$
EK = \frac{1}{2} m \cdot v^2
$$

La cantidad de energía cinética de una masa de aire (EK) es igual a la mitad del producto de su (m) masa total y el cuadrado de su velocidad (v).

$$
P \sim v^3
$$

La cantidad de la potencia (P) ejercida por el viento es proporcional al cubo de su velocidad (v). Pero para tener y disponer de toda esta información es necesario poseer aparatos que nos puedan dar en detalle la velocidad y la dirección del viento, que al final es lo que interesa.

### **1.2 Medición del viento**

Las mediciones de las velocidades del viento se realizan normalmente usando un anemómetro de cazoletas. El anemómetro de cazoletas tiene un eje vertical y tres cazoletas que capturan el viento, separados por ángulos de 120º. Los brazos giran con el viento y permiten medir su velocidad. El número de revoluciones por segundo son registradas electrónicamente. Normalmente, el anemómetro está provisto de una veleta para detectar la dirección del viento. En lugar de cazoletas el anemómetro puede estar equipado con hélices. Otros tipos de anemómetros incluyen ultrasonidos o anemómetros provistos de láser que detectan el desfase del sonido o la luz coherente reflejada por las moléculas de aire. Es muy importante en la medición para este tipo de proyectos los anemómetros de calidad, ya que de ellos depende en gran parte el éxito de un estudio anemométrico.

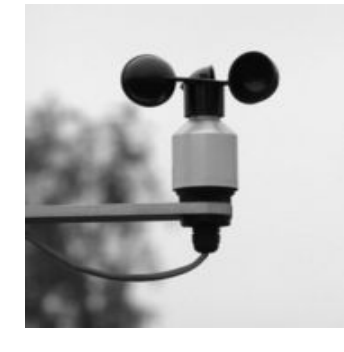

Figura 2. Anemómetros de cazoletas y manuales

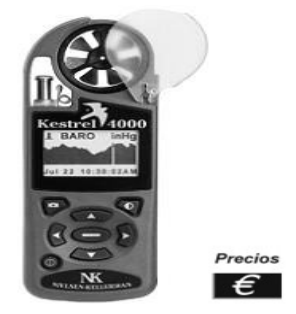

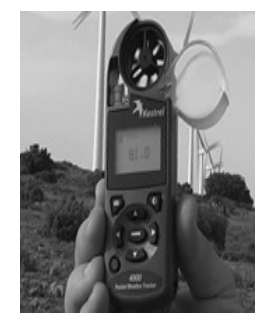

**Fuente: pce-iberica.es** 

### **1.2.1 Medición de velocidad del viento**

La mejor forma de medir la velocidad del viento en una futura localización de una turbina eólica es situar un anemómetro en el extremo superior de un mástil que tenga la misma altura que la altura de buje esperada de la turbina que se va a utilizar. Esto evita la incertidumbre que conlleva el recalcular la velocidad del viento a una altura diferente. Colocando el anemómetro en la parte superior del mástil se minimizan las perturbaciones de las corrientes de aire creadas por el propio mástil.

 Si el anemómetro está situado en la parte lateral del mástil es fundamental enfocarlos en la dirección de viento dominante para minimizar el abrigo del viento de la torre. Para evitar el abrigo de viento, o la misma turbulencia existen distintos tipos de mástiles para las torres, en lugar de utilizar torres de celosía, normalmente se utilizan postes cilíndricos delgados, tensados por cables, en los que se colocan los mecanismos de medición del viento.

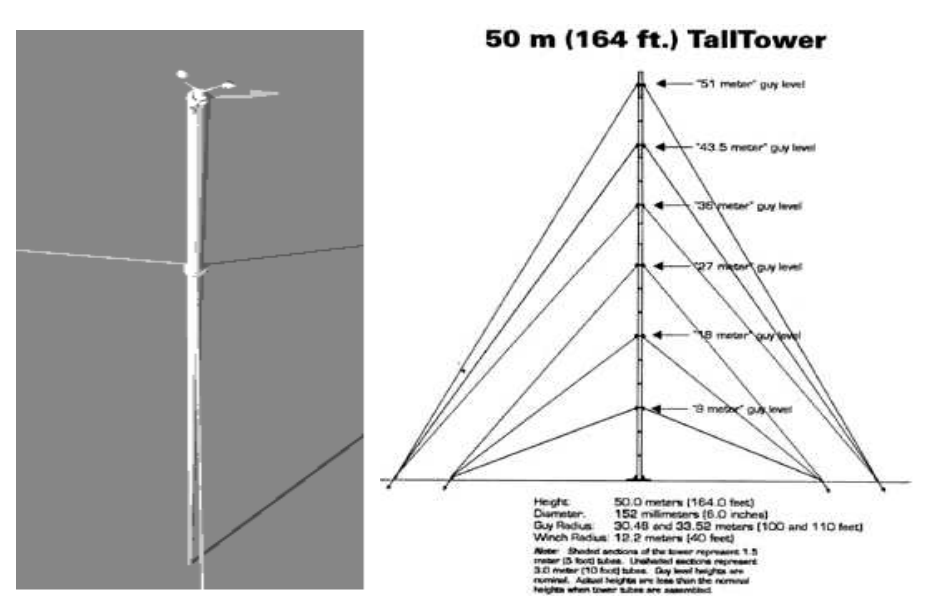

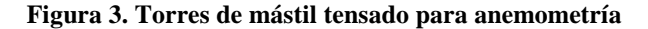

**Fuente: windpower.org** 

Los datos de las velocidades y direcciones del viento obtenidos por el anemómetro son recogidos con un chip electrónico en una pequeña computadora, el registrador de datos (data logger), que puede funcionar con batería durante un largo período de tiempo.

 Es posible que una vez al mes sea necesario ir hasta el registrador a recoger el chip y remplazarlo por otro chip virgen que recoja los datos del mes siguiente. Las velocidades del viento son medidas en medias de 10 minutos, 30 minutos, 1 hora.

### **1.3 Fuerza de coriolis**

Debido a la rotación del globo, cualquier movimiento en el hemisferio norte es desviado hacia la derecha, si se mira desde nuestra posición en el suelo (en el hemisferio sur es desviado hacia la izquierda). Esta aparente fuerza de curvatura es conocida como fuerza de Coriolis (debido al matemático francés Gustave Gaspard Coriolis 1792-1843).

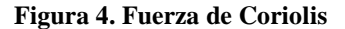

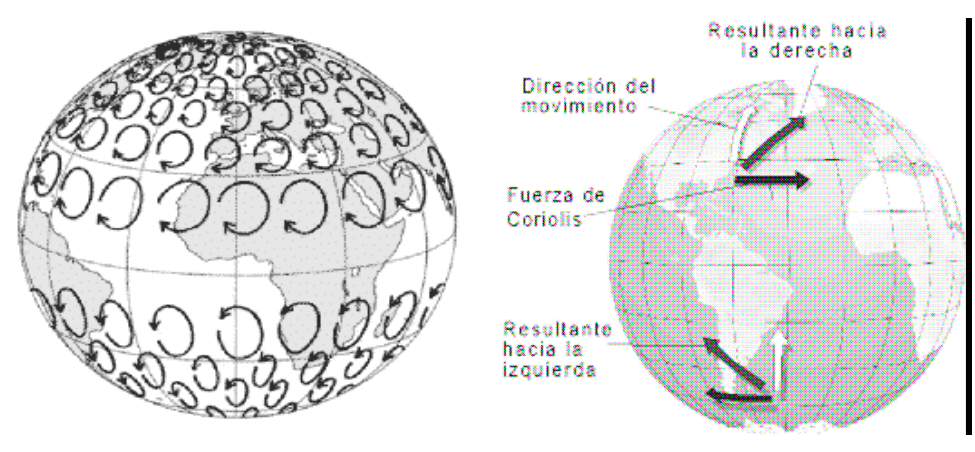

**Fuente: wikipedia.org** 

Puede que no resulte obvio que una partícula moviéndose en el hemisferio norte sea desviada hacia la derecha. La fuerza de Coriolis es un fenómeno visible, como por ejemplo, las cuencas de los ríos, están excavadas más profundamente en una cara que en la otra (de cual cara se trate depende en qué hemisferio nos encontremos: en el hemisferio norte las partículas sueltas son desviadas hacia la derecha). En el hemisferio norte el viento tiende a girar en el sentido contrario al de las agujas del reloj (visto desde arriba) cuando se acerca a un área de bajas presiones. En el hemisferio sur el viento gira en el sentido de las agujas del reloj alrededor de áreas de bajas presiones, como se puede apreciar en la figura.

### **1.4 La atmósfera (tropósfera)**

La atmósfera es una capa muy fina alrededor del globo. El globo tiene un diámetro de 12.000 km. La tropósfera, que se extiende hasta los 11 km de altitud, es donde tienen lugar todos los fenómenos meteorológicos y el efecto invernadero. La tropósfera es la capa inferior de la atmósfera terrestre, está comprendida desde la superficie terrestre hasta una altitud de 6 a 18 km.

En la tropósfera es donde se hace posible la vida, ya que se concentra la mayoría de gases de la atmósfera proporcionando las condiciones necesarias para que pueda desarrollarse la vida. Es la zona más turbulenta de la atmósfera y en ella tienen lugar todos los fenómenos climáticos y meteorológicos. La capa por encima de ella es la estratósfera, llamándose tropopausa a la frontera entre ambas. La temperatura más baja que puede llegar a alcanzar es del orden de los -50º Celsius.

#### **1.4.1 Tropopausa**

La tropopausa marca el límite entre la tropósfera y la estratósfera. La tropopausa marca el límite superior de la tropósfera, sobre la cual la temperatura se mantiene constante antes de comenzar nuevamente a aumentar por sobre los 20 km snm. Esta condición térmica evita la convección del aire y confina de esta manera el clima a la tropósfera. La capa que está sobre la tropopausa, en la que la temperatura comienza a ascender, se llama estratósfera, una vez que se alcanzan los 50 km de altura, la temperatura ha llegado a los 0° C. Por lo tanto, se extiende desde los 20 km. hasta 48- 50 km. snm.

Contiene pequeñas cantidades de los gases de la tropósfera en densidades decrecientes proporcional a la altura. Incluye también escasas cantidades de ozono  $(O_3)$ que filtran el 99% de los rayos ultravioleta (UV) provenientes de las radiaciones solares. Es esta absorción de UV la que hace ascender la temperatura hasta cerca de los 0° C. Este perfil de temperaturas permite que la capa sea muy estable y evite turbulencias, algo que caracteriza a la estratósfera. Esta, a su vez, está cubierta por la estratopausa, otra inversión térmica a los 50 km.

#### **1.4.2 Estratósfera**

Es la capa de la atmósfera, situada encima de la tropósfera, que se extiende a unos 11-50 km de la superficie terrestre. En la parte baja de la estratósfera la temperatura es relativamente estable y hay poca humedad. La estratósfera se extiende desde la tropopausa hasta la estratopausa, situada a los 50-60 km de altitud. En esta capa la temperatura aumenta con la altitud. Esta relación de la temperatura con la altura es la inversa a la que se encuentra en las capas superior e inferior. Esto es debido principalmente a la absorción de las moléculas de ozono que absorben radiación electromagnética en la región del ultravioleta. La estratósfera es una región en donde se producen diferentes procesos radiactivos, dinámicos y químicos.
### **1.5 El viento geostrófico**

Los vientos que han sido considerados en las páginas precedentes como, vientos globales son en realidad los vientos geostróficos. Los vientos geostróficos son generados principalmente, por las diferencias de temperatura, así como por la de presión, y apenas son influenciados por la superficie de la tierra. Los vientos geostróficos se encuentran a una altura de 1.000 metros a partir del nivel del suelo.

#### **1.5.1 Vientos de superficie**

Los vientos están más influenciados por la superficie terrestre a altitudes de hasta 100 metros. El viento es frenado por la rugosidad de la superficie de la tierra y por los obstáculos como veremos seguidamente. Las direcciones del viento cerca de la superficie serán ligeramente diferentes de las de los vientos geostróficos debido a la rotación de la tierra o fuerza de Coriolis.

### **1.5.2 Vientos locales**

Aunque los vientos globales son importantes en la determinación de los vientos dominantes de un área determinada, las condiciones climáticas locales, pueden influir en las direcciones de viento más comunes.

Los vientos locales siempre se superponen en los sistemas eólicos a gran escala, esto es, la dirección del viento es influenciada por la suma de los efectos globales y locales. Cuando los vientos a gran escala son suaves, los vientos locales pueden dominar los regímenes de viento.

#### **1.5.2.1 Brisa marina**

Durante el día, la tierra se calienta más rápidamente que el mar por efecto del sol. El aire sube, circula hacia el mar, y crea una depresión a nivel del suelo que atrae el aire frío del mar. Esto es lo que se llama brisa marina. A menudo hay un período de calma al anochecer, cuando las temperaturas del suelo y del mar se igualan. Durante la noche los vientos soplan en sentido contrario. Normalmente durante la noche la brisa terrestre tiene velocidades inferiores, debido a la diferencia de temperaturas entre la tierra y el mar, como se puede observar en la fig. 5.

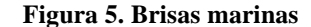

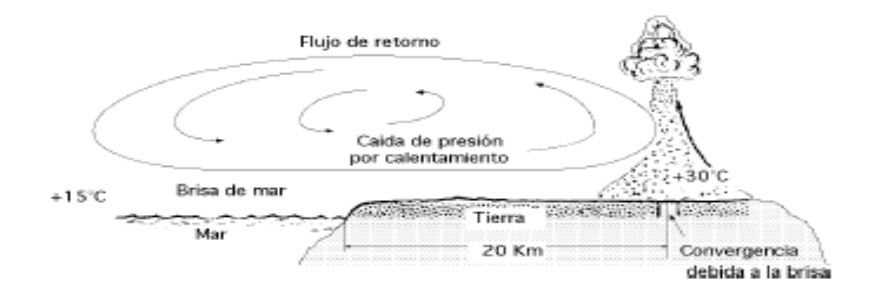

**Fuente: extractores.com.mx** 

### **1.5.2.2 Vientos de montaña**

Laderas y el aire próximo a ellas están calientes la densidad del aire disminuye, el aire asciende hasta la cima siguiendo la superficie de la ladera. Durante la noche la dirección del viento se invierte, convirtiéndose en un viento que fluye ladera abajo. Si el fondo del valle está inclinado, el aire puede ascender y descender por el valle; este efecto es conocido como viento de cañón. Los vientos que soplan en las laderas a sotavento pueden ser bastante potentes.

**Figura 6. Vientos de montaña**

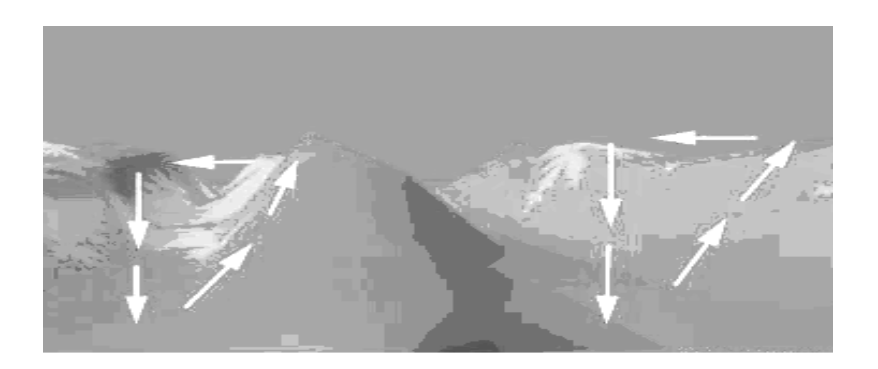

**Fuente: windpower.org** 

# **2 CARACTERÍSTICAS DEL VIENTO EN GUATEMALA**

#### **2.1 Vientos predominantes en Guatemala**

En Guatemala, por ser parte del hemisferio norte respecto al ecuador, no poseemos una gran diversidad de vientos de los muchos existentes, los vientos predominantes para nuestra área y nuestra posición geográfica respecto al hemisferio de la tierra, son los comúnmente llamados vientos alisios.

## **2.1.1 Vientos alisios**

Los vientos alisios soplan de manera relativamente constante en verano y menos en invierno. Circulan entre los trópicos, desde 30 - 35º de latitud hacia el ecuador. Se dirigen desde las altas presiones subtropicales hacia las bajas presiones ecuatoriales. El movimiento de rotación de la tierra desvía a los alisios hacia el oeste, y por ello soplan del nordeste al suroeste en el hemisferio norte y del sudeste hacia el noroeste en el hemisferio sur.

En el Ecuador se produce un ascenso masivo de aire caliente, originando una zona de bajas presiones que viene a ser ocupada por otra masa de aire que proporcionan los alisios. Las masas de aire caliente que ascienden, se van enfriando paulatinamente y se dirigen a bastante altura en sentido contrario a los alisios, hacia las latitudes subtropicales, de donde proceden éstos. Los vientos alisios forman parte de la circulación atmosférica y de Hadley que transporta el calor desde las zonas ecuatoriales hasta las subtropicales reemplazando el aire caliente por aire más frío de las latitudes superiores. La rotación terrestre es la que produce la desviación hacia el oeste de estos vientos, desviación que se conoce como la fuerza o efecto de Coriolis, cuyo efecto se mencionó anteriormente. Ascender y descender por el valle, este efecto es conocido como viento de cañón. Los vientos que soplan en las laderas a sotavento pueden ser bastante potentes.

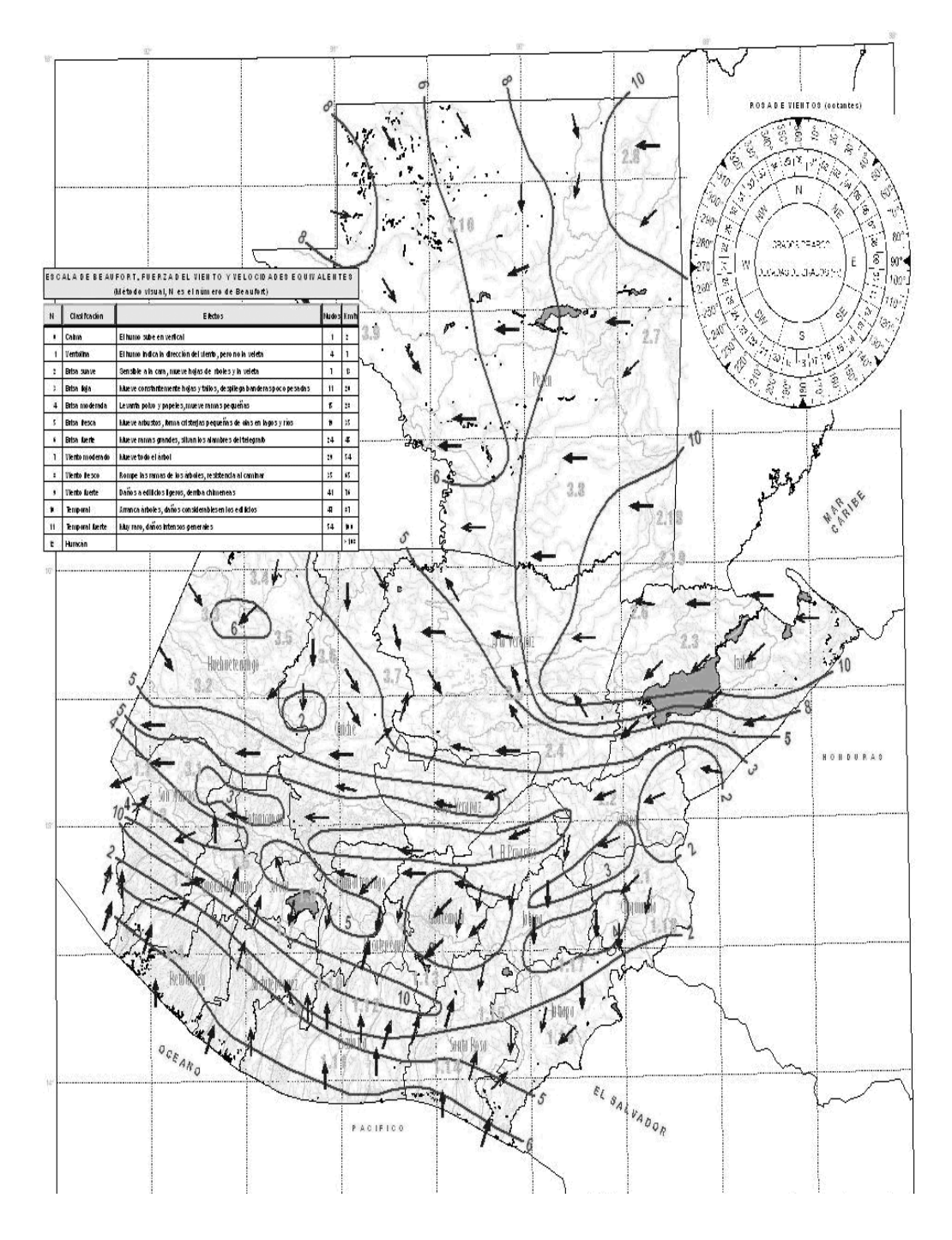

### **Figura 7. Circulación y dirección del viento en Guatemala**

**Fuente: insuvumeh** 

### **2.2 Circulación atmosférica**

La circulación atmosférica es un movimiento de aire a gran escala, en el medio junto con la circulación oceánica, que es más pequeña por la que el calor es distribuido sobre la superficie de la tierra. La estructura a gran escala de la circulación atmosférica varía de año a año, pero la estructura básica permanece siempre constante. Sin embargo, los sistemas atmosféricos individuales - depresiones de media latitud o células convectivas tropicales ocurren "aleatoriamente", está aceptado que el tiempo no puede ser pronosticado más allá del de un breve período: quizá un mes en teoría, o (actualmente) sobre diez días en la práctica

### **2.3 Circulación latitudinal**

La circulación latitudinal aparece como consecuencia de que la radiación solar incidente por unidad de área, es más alta en el Ecuador cálido, y disminuye según la latitud aumenta, alcanzando su pico mínimo en los polos. La circulación longitudinal por otro lado, aparece dado que el agua tiene una capacidad mayor de calentamiento que la tierra y por tanto absorbe y expulsa calor con menos facilidad. Incluso en escalas muy pequeñas este efecto es perceptible; ya que transporta la brisa marina, aire enfriado por el agua hacia la costa durante el día, y la brisa terrestre, aire enfriado por el contacto con el suelo, hacia el mar durante las noches.

 En una escala mayor este efecto deja de ser diurno y en su lugar es temporal, o incluso decadal en sus efectos. El aire cálido se eleva sobre las regiones del Ecuador continental y oeste del Océano Pacífico y fluye al este u oeste dependiendo de su ubicación cuando alcanza la tropopausa, y se hunde en el Atlántico e Índico y en el este del Pacífico.

La célula del Océano Pacífico juega un papel importante en el tiempo atmosférico de la tierra. Esta célula ubicada completamente en el océano aparece como resultado de una marcada diferencia entre las temperaturas de la superficie de los extremos occidental y oriental. En circunstancias normales, las aguas del Oeste son cálidas y las del Este frías. El proceso comienza cuando la actividad convectiva sobre el ecuador de Asia Oriental y el aire frío que se hunde desde la costa occidental de Sudamérica crean un patrón de vientos que empuja el agua del Pacífico hacia el oeste y la deposita en el Pacífico occidental.

#### **2.3.1 Características de circulación latitudinal**

Los cinturones de viento y la corriente de chorro llamado también (el jet stream) que rodean el planeta son modificados por tres células: la célula de Hadley, la célula de Ferrel, y la célula Polar. En nuestro hemisferio nos afectan directamente los vientos alisios y estos se producen en la célula de Hadley,

### **2.3.1.1 Célula de Hadley**

El mecanismo de la célula de Hadley es muy conocido y de fácil entendimiento. El patrón de circulación atmosférica que George Hadley describió para proporcionar una explicación a los vientos alisios coincide muy bien con las observaciones. Es un bucle de circulación cerrada que comienza en el ecuador, con aire cálido y húmedo que es elevado por las áreas de baja presión a la tropopausa y arrastradas hacia los polos. Sobre la latitud 30° N/S, desciende en un área de altas presiones más fría. Parte del viento que viaja a lo largo del ecuador, desciende a la superficie, cerrando el bucle de Hadley y creando los vientos alisios.

Aunque la célula de Hadley se dice que está ubicada en el ecuador, debería tenerse en cuenta que es más certero describirlo siguiendo el punto de cenit solar, o lo que se conoce como "ecuador térmico" que experimenta una migración norte-sur semi anual.

#### **2.4 Análisis de información disponible**

La información que se tiene es información que data del año 1994 y parte del año 1995, dicha información se tuvo que manipular, ya que esta información recabada por la empresa que hizo las mediciones, no dejo constancia del programa para destilar la información, por lo tanto, se utilizó una hoja electrónica de Excel para descifrar y tener la opción de visualizar y manipular la información proporcionada.

Dichas tablas revelan datos sobre la velocidad tomada las 24 horas del día comenzando desde la hora 0 hasta la hora 23, la información posee datos faltantes para lo cual se utilizó la misma hoja de cálculo para poder descifrarlas y corregirlas. Con la obtención de los datos se tendrá una descripción de la velocidad del viento promedio mensual y anual en el sitio. Se procesaron tres tablas, la tabla de datos non manipulada con un promedio anual de 3.95 m/s, la tabla de datos manipulada con un promedio anual de 4.72 m/s y una tercera tabla donde se asume el porcentaje de error, tomando dicho porcentaje como la cantidad de datos faltantes en un año, con un promedio anual de 3.99 m/s.

Efectuando un análisis se puede observar que con un faltante de datos la velocidad promedio anual disminuye un 0.8 % de los datos corregidos, al igual que de los terceros datos. La interpretación que se le puede dar a esta resultante es que cualquier método de corrección para este tipo de datos, no va ha ser lo suficientemente exacto como para poder acercarse a la realidad de los mismos, concluyendo así que no hay método seguro para poder reemplazar los datos inexistentes que se tienen. Las tablas de la información se encontraran en los anexos.

### **2.5 Problemas de información**

Ahora analizar este tipo de información podría tender a no ser muy precisa considerando el tiempo en que se produjo la medición, como también el continuo cambio climatológico, al cual nos sometemos constantemente. Algunos de los problemas con los cuales se cuenta con la información a disposición es la falta de algunos datos existentes, lo cual haciendo hacienden en un total de 1365 datos de un total de 8760 datos tomados, correspondiendo así a un 15.58 % del total de la muestra, este faltante de datos puede atribuirse a un posible error humano, o a un error de medición, este tipo de error no se puede corregir por medio de métodos matemáticos o estadísticos, como se hará en esta ocasión ya que no podremos acercarnos con certeza a los datos correctos, para efectos del análisis se tratara de recopilar la información perdida por medio de métodos estadísticos para así poder llenar algunos espacios vacíos y tener una descripción un poco mas clara del posible potencial con el cual se cuenta.

Haciendo énfasis en que no es recomendable aseverar esta información corregida y recopilada ya que por el tipo de inversión que esto representa, es preferiblemente cerciorase de los datos y actualizarlos constantemente para poder tomar una decisión acertada. En definitiva la inversión que se puede hacer para poder recuperar los datos o volver a tomar los datos no será comparada con la inversión para poder echar andar el proyecto, así pues, haciendo un pequeño balance no perjudicaría en nada cerciorarse de este tipo de detalles que es muy importante, otro tipo de problema que puede dar la información existente es el efecto que produce el calentamiento global, que afecta a nuestro entorno y máxime a el clima, que al final de cuentas es del cual dependemos para poder determinar un emplazamiento adecuado y poder extraer la mayor cantidad de energía disponible proporcionada por el viento.

### **2.6 Metodología para recopilación de datos y correcciones**

Para recopilar o extraer datos de los cuales no se cuentan existen varios métodos matemáticos como estadísticos, los cuales como se mencionó anteriormente no son o deberían de ser la ultima opción para poder así tomar una decisión al respecto. Pero, para hacer una correlación y observar la tendencia de la información, no molestaría tomar este tipo de métodos solo con el fin de observar un posible resultado que pueda darnos un enfoque del trabajo que se pretende implementar.

 El método más común para recuperar datos u obtener información no conocida es simplemente una interpolación con los datos existentes, el problema de este método es que con la cantidad de datos faltantes, resulta incierto poder encontrar los datos y si se utilizara serian muy incoherentes e irreales, pero también se puede optar por otro tipo de método, ya que realmente lo que se busca es tener una estadística de las velocidades del viento, entonces estadísticamente se pueden obtener los datos por medio del método de sumas o regresiones múltiples.

Todo eso se ha hecho con base al programa Excel por medio de una hoja electrónica, los datos resultantes como las correcciones y la gráficas se encontraran en los anexos.

# **3 CARACTERÍSTICAS DEL ÁREA**

Para mencionar las características del área y así poder relacionarlas con las características idóneas para la construcción de un pequeño parque eólico, se deben mencionar las principales cualidades, tanto como los efectos precedidos por el viento y por el mismo parque, para después de formarse una idea clara y precisa, analizar la similitud y la coincidencia de estas con el sitio estudiado.

A una gran altura de la superficie del suelo, alrededor de un kilómetro, la superficie terrestre apenas ejerce influencia sobre el viento. Sin embargo, en las capas más bajas de la atmósfera, las velocidades del viento se ven afectadas por la fricción con la superficie terrestre. En la industria eólica este tema es de vital importancia, ya que es necesario conocer la estructura básica del terreno al diseñar un parque eólico y tratar de aprovechar la más alta eficiencia posible en su estructura, diseño y producción de electricidad. Se distingue entre rugosidad del terreno, influencia de los obstáculos e influencia del contorno del terreno, también llamada orografía del área.

### **3.1 Rugosidad**

La rugosidad del terreno son todas las deformidades y obstáculos que tiene un terreno natural o artificial. En general y para el estudio, cuanto más pronunciada sea la rugosidad del terreno, mayor será el efecto de la disminución de las velocidades que experimente el viento, por los posibles obstáculos que al final influyen en el mismo. Obviamente, los bosques, las llanuras, los objetos inanimados y las grandes ciudades ralentizan mucho el viento, mientras que las pistas de concreto de los aeropuertos sólo lo ralentizan ligeramente en un porcentaje más pequeño. Las superficies de agua son incluso más lisas que las pistas de concreto, y tendrán por tanto menos influencia sobre el viento, mientras que la hierba alta y los arbustos ralentizan el viento de forma considerable a tal punto que pueden variar las condiciones de medida del viento para un posible emplazamiento de un parque eólico no importando las dimensiones del mismo

#### **3.1.1 Clases de rugosidad**

En la industria eólica, suelen referirse a clase de rugosidad o longitud de rugosidad cuando se trata de evaluar las condiciones eólicas de un paisaje. Una alta rugosidad de clase 3 ó 4 se refiere a un paisaje con muchos árboles y edificios, mientras que a la superficie del mar le corresponde una rugosidad de clase 0.

| Tabla de clases y de longitudes de rugosidad |           |           |                                                                   |
|----------------------------------------------|-----------|-----------|-------------------------------------------------------------------|
|                                              | Longitud  |           |                                                                   |
|                                              | de        | Índice de |                                                                   |
| Clase de                                     | rugosidad | energía   |                                                                   |
| rugosidad                                    | m         | $(\%)$    | Tipo de paisaje                                                   |
| $\Omega$                                     | 0,0002    | 100       | Superficie del agua                                               |
|                                              |           |           | Terreno completamente abierto con una superficie lisa, p.ej.,     |
|                                              |           |           | pistas de hormigón u concreto en los aeropuertos, césped cortado, |
| 0,5                                          | 0,0024    | 73        | etc.                                                              |
|                                              |           |           | Area agrícola abierta sin cercados ni setos y con edificios muy   |
| 1                                            | 0,03      | 52        | dispersos. Sólo colinas suavemente redondeadas                    |
|                                              |           |           | Terreno agrícola con algunas casas y setos resguardantes de 8     |
| 1,5                                          | 0,055     | 45        | metros de altura con una distancia aproximada de 1250 m.          |
|                                              |           |           | Terreno agrícola con algunas casas y setos resguardantes de 8     |
| 2                                            | 0,1       | 39        | metros de altura con una distancia aproximada de 500 m.           |
|                                              |           |           | Terreno agrícola con muchas casas, arbustos y plantas, o setos    |
|                                              |           |           | resguardantes de 8 metros de altura con una distancia aproximada  |
| 2,5                                          | 0,2       | 31        | de 250 m.                                                         |
|                                              |           |           | Pueblos, ciudades pequeñas, terreno agrícola, con muchos o altos  |
|                                              |           |           | setos resguardantes, bosques y terreno accidentado y muy          |
| 3                                            | 0,4       | 24        | desigual                                                          |
| 3,5                                          | 0,8       | 18        | Ciudades más grandes con edificios altos                          |
| $\overline{4}$                               | 1,6       | 13        | Ciudades muy grandes con edificios altos y rascacielos            |

**Tabla II. Clases y longitudes de rugosidades del terreno** 

#### **Fuente: windpower.org**

El término longitud de rugosidad es en realidad la distancia sobre el nivel del suelo a la que teóricamente la velocidad del viento debería ser nula, en la tabla II, se especifican clases de rugosidad del viento, clases de longitudes de rugosidad, el índice de energía extraíble de dichas rugosidades como el tipo de paisaje que se podría encontrar.

### **3.2 Cizallamiento del viento**

El cizallamiento del viento es el efecto o perfil del viento que es producido por su acercamiento o alejamiento hacia el nivel del suelo, teniendo como resultado una disminución considerable de la velocidad del mismo. Por consiguiente, la rugosidad y su efecto el cizallamiento tiene demasiada importancia en el viento y en su velocidad, en párrafos anteriores se hizo mención sobre el cálculo de la velocidad del viento, pero tomando en cuenta los obstáculos que el terreno provee, a continuación se describirá una fórmula para calcular la velocidad del viento tomando en cuenta la rugosidad del terreno.

**Figura 8. Gráfico del cálculo de la velocidad del viento. Muestra como varía la velocidad del viento en una rugosidad clase 2 a una velocidad de10 m/s a 100 m. de altura.**

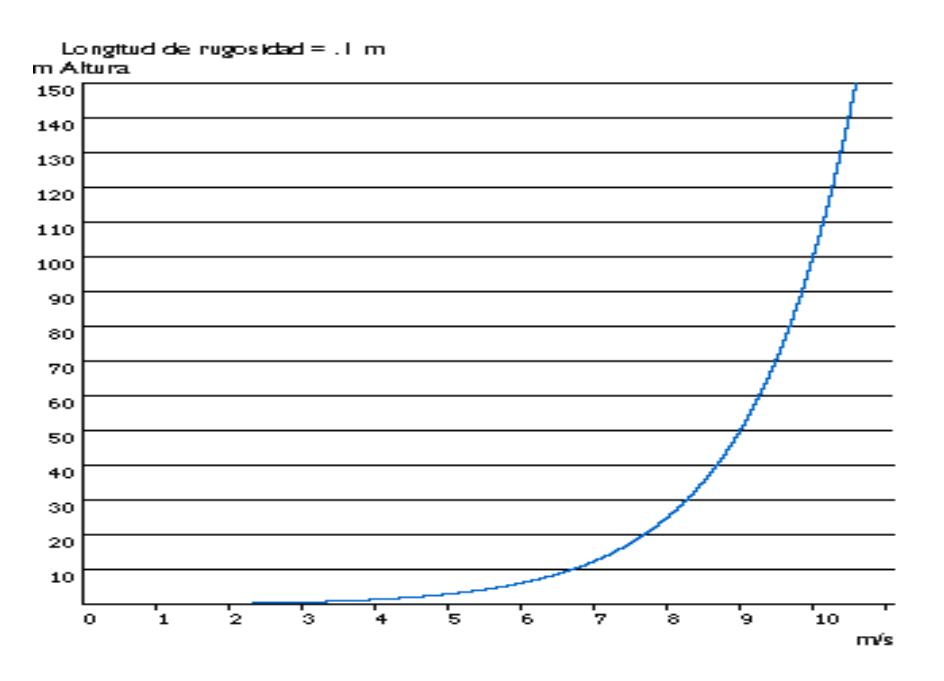

**Fuente: windpower.org** 

La velocidad del viento a una cierta altura sobre el nivel del suelo es:

$$
\mathbf{v} = \mathbf{v}_{\text{ref}} \ln(\mathbf{z}/\mathbf{z}_0) / \ln(\mathbf{z}_{\text{ref}}/\mathbf{z}_0)
$$

donde:

v = velocidad del viento a una altura z sobre el nivel del suelo.

 $V_{ref}$  = velocidad de referencia, la velocidad de viento ya conocida a una altura.

z <sub>ref</sub>. ln(...) es la función logaritmo natural.

z = altura sobre el nivel del suelo para la velocidad deseada, v.

 $z_0$  = longitud de rugosidad en la dirección de viento actual.

 $z_{ref}$  = altura de referencia, es decir, la altura a la que conocemos la velocidad de viento exacta v ref.

Ejemplo, se asume que sabemos que a 20 m el viento que está soplando es de 7.7 m/s. Queremos conocer la velocidad del viento a 60 m de altura. Si la longitud de rugosidad es de es de 0.1 m, entonces

$$
v_{ref} = 7.7, z = 60, z_0 = 0.1, z_{ref} = 20
$$

Por lo que

### **v = 7.7 ln(60/0.1) / ln(20/0.1) = 9.2966 m/s**

En la fórmula se consideran las llamadas condiciones de estabilidad atmosférica neutra, es decir, que la superficie del suelo no está ni más caliente ni más fría, ya que como se mencionó la producción de viento depende del mismo calentamiento de la tierra.

### **3.3 Rosa de las rugosidades**

Si durante un largo período de tiempo la velocidad del viento ha sido medida exactamente a la altura del buje y en el lugar exacto donde se situará el aerogenerador, pueden hacerse predicciones muy exactas de la producción de energía. Sin embargo, a menudo deben recalcularse mediciones del viento hechas en un lugar fuera de la zona considerada. En la práctica esto puede hacerse con una gran exactitud, excepto en zonas de terreno muy complejo (por ejemplo: terrenos accidentados y muy montañosos con un alto índice de rugosidad).

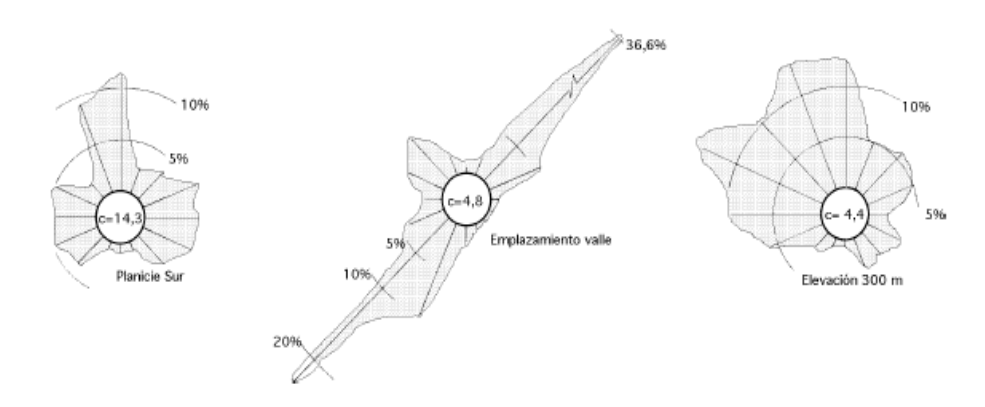

**Figura 9. Figura del mapa de trazado de una rosa de viento** 

**Fuente: extractores.com.mx** 

Así como se usa una rosa de los vientos para trazar el mapa de la cantidad de energía procedente de diferentes direcciones, se usa una rosa de las rugosidades para describir la rugosidad del terreno en diferentes direcciones desde el futuro emplazamiento de una turbina eólica.

Normalmente, la rosa se divide en 12 sectores de 30° cada uno, aunque también son posibles otras divisiones. En cualquier caso, deberán ser las mismas que las que se tienen en la rosa de los vientos. Sin embargo, en la mayoría de los casos, la rugosidad no caerá exactamente dentro de una de las clases de rugosidad, por lo que tendremos que hallar una rugosidad media.

### **3.4 Obstáculos del viento**

Los obstáculos del viento tales como edificios, árboles, formaciones rocosas, etc. pueden disminuir la velocidad del viento de forma significativa y a menudo crean turbulencias en torno a ellos como lo muestra el dibujo.

**Figura 10. Vista lateral de la corriente de viento alrededor de un obstáculo. Obsérvese la acusada turbulencia de la circulación de aire corriente abajo** 

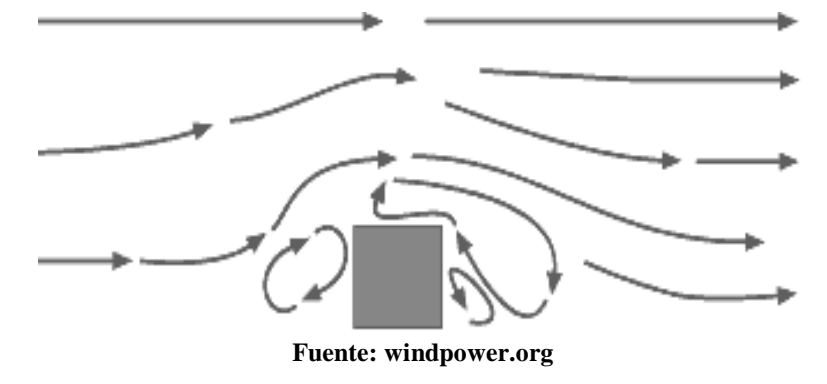

Como se observa posteriormente en el siguiente dibujo, típicas corrientes de viento alrededor de un obstáculo, la zona de turbulencias puede extenderse hasta una altura alrededor de 3 veces superior a la altura del obstáculo. La turbulencia es más acusada detrás del obstáculo que delante de él.

Así pues, lo mejor es evitar grandes obstáculos cerca de las turbinas eólicas, y en particular si se encuentran en la parte donde sopla el viento dominante, es decir, "en frente de la turbina".

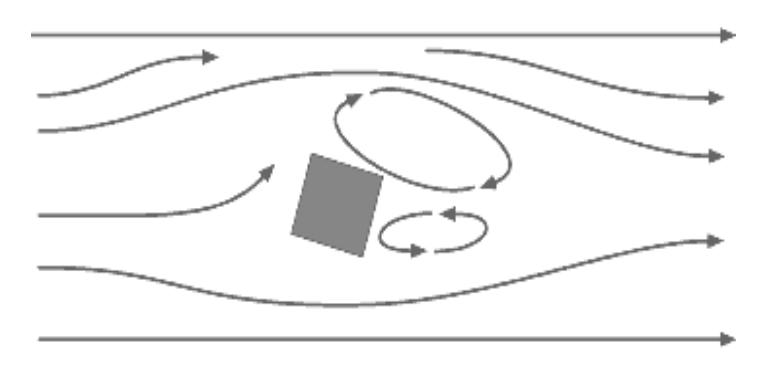

**Figura 11. Vista superior de la corriente de aire alrededor de un obstáculo.** 

**Fuente: windpower.org** 

Los obstáculos disminuirán la velocidad del viento corriente abajo del obstáculo. Esta disminución depende de la porosidad del obstáculo, es decir, de cómo de "abierto" sea el obstáculo (la porosidad se define como el área libre dividida por el área total del objeto de cara al viento).

Obviamente, un edificio es sólido y no tiene porosidad mientras que un árbol completamente abierto en invierno (sin hojas) puede dejar pasar a través más de la mitad del viento. Sin embargo, en verano el follaje puede ser muy denso, con lo que puede hacer disminuir la porosidad hasta dejarla en una tercera parte. El efecto de frenado del viento que un obstáculo produce aumenta con la altura y la longitud del mismo. Obviamente, el efecto será más pronunciado cerca del obstáculo y cerca del suelo.

## **3.5 Efectos aceleradores**

Son los efectos que producen una aceleración considerable del viento en áreas circundantes, son el efecto túnel y el efecto colina. En realidad los dos producen el mismo efecto pero en distintas condiciones de paisaje y de estructura de terreno.

## **3.5.1 Efecto túnel**

Es el cambio de la velocidad del aire respecto al cambio del medio en que se transporta. Como por ejemplo si se toma un camino entre dos edificios altos o en un paso estrecho entre montañas se observará que se da el mismo efecto: el aire se comprime en la parte de los edificios o de la montaña que está expuesta al viento, y su velocidad crece considerablemente entre los obstáculos del viento. Esto es lo que se conoce como "efecto túnel".

Así pues, incluso si la velocidad normal del viento en un terreno abierto puede ser de 6 m/s en un "túnel" natural, puede fácilmente alcanzar los 9 m/s. Situar un generador en un túnel de este tipo es una forma inteligente de obtener velocidades del viento superiores a las de las áreas colindantes, tal y como se observa en la fig. 12.

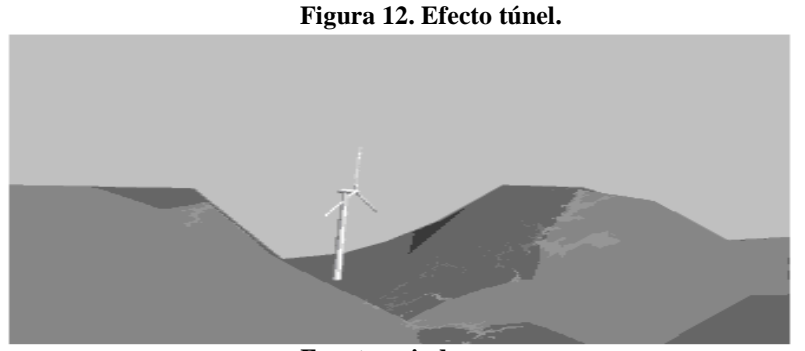

**Fuente: windpower.org** 

Para obtener un buen efecto túnel el mismo debe estar "suavemente" enclavado en el paisaje. En el caso de que las colinas sean muy accidentadas, puede haber muchas turbulencias en el área, el viento soplará en muchas direcciones diferentes y con cambios rápidos. Si hay muchas turbulencias, la ventaja que supone la mayor velocidad del viento se verá completamente anulada, y los cambios en el viento pueden causar roturas y desgastes innecesarios en el aerogenerador.

### **3.5.2 Efecto colina**

Una forma corriente de emplazar generadores es situándolos en colinas dominando el paisaje circundante. En particular, siempre supone una ventaja tener una vista lo más amplia posible en la dirección del viento dominante en el área.

En las colinas, siempre se aprecian velocidades de viento superiores a las de las áreas circundantes. Esto es debido a que el viento es comprimido en la parte de la montaña que da al viento, y una vez el aire alcanza la cima de la colina puede volver a expandirse al descender hacia la zona de bajas presiones por la ladera a sotavento de la colina. Tal y como se observa en la fig. 13, el viento empieza a inclinarse algún tiempo antes de alcanzar la colina, debido a que en realidad la zona de altas presiones se extiende hasta una distancia considerable enfrente de la colina.

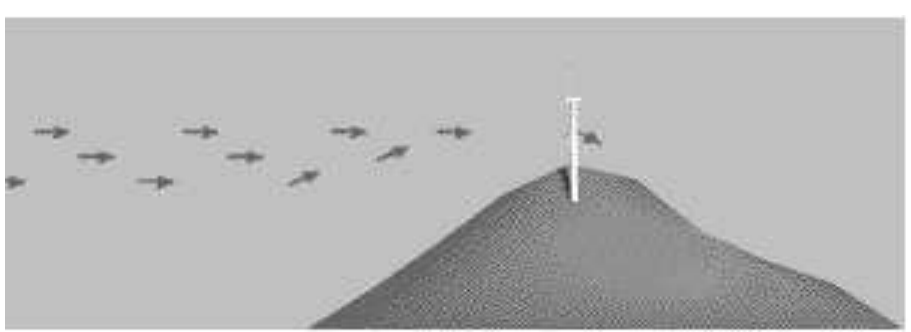

**Figura 13. Efecto colina** 

**Fuente: windpower.org**

#### **3.6 Selección del emplazamiento de un aerogenerador**

Luego de comprender la importancia que tiene el terreno donde se va ha colocar un parque eólico, si bien las condiciones generales para el emplazamiento del mismo, de lo cual ya en el transcurso del documento se ha mencionado por partes, lo retomaremos en conjunto y simplificado para su comprensión

#### **3.6.1 Condiciones eólicas**

Normalmente, el sólo hecho de observar la naturaleza resulta de gran ayuda a la hora de encontrar un emplazamiento apropiado para el aerogenerador. Los árboles y matorrales de la zona serán una buena pista para saber cual es la dirección de viento dominante. Si nos movemos a lo largo de un litoral accidentado, se observara que siglos de erosión han trabajado en una dirección en particular. Los datos meteorológicos, obtenidos en forma de rosa de los vientos durante un plazo de 30 años, sean probablemente la mejor guía, aunque rara vez estos datos son recogidos directamente en su emplazamiento, por lo que hay que ser muy prudente al utilizarlos.

Si existieran aerogeneradores en esa área, los resultados de producción serían una excelente guía de las condiciones de viento locales. Por consiguiente, es un conjunto de necesidades básicas las que se necesitan para poder emplazar correctamente un parque eólico, pero teniendo una vista lo más certero posible en la dirección de viento dominante, así como los mínimos obstáculos y una rugosidad lo más baja posible en dicha dirección, se podría tener una buena elección del sitio a instalar. Ahora bien no esta de más si se puede encontrar una colina redondeada para situar las turbinas, es posible inclusive que se consiga además un efecto acelerador para mejorar los resultados.

#### **3.6.2 Condiciones del suelo**

Ya con una idea de las necesidades básicas para el emplazamiento para un proyecto de estas dimensiones, las condiciones del suelo también influyen. La viabilidad tanto de realizar las cimentaciones de las turbinas como de construir carreteras que permitan el acceso de camiones pesados hasta el emplazamiento deben tenerse en cuenta en cualquier proyecto de parques eólicos, ya que pueden incurrir en costos adicionales para el estructuramiento del parque.

### **3.6.3 Riesgos en el uso de datos meteorológicos**

Los meteorólogos de INSIVUMEH recogen datos de viento para sus previsiones meteorológicas, y esa información es a menudo utilizada para la evaluación de las condiciones de viento generales pero no para un posible uso en un área determinada. Aunque para las previsiones meteorológicas no es tan importante realizar medidas precisas de la velocidad del viento, y por tanto de la energía del viento, sí que lo es para la elaboración de planes eólicos.

Las velocidades del viento son fuertemente influenciadas por la rugosidad de la superficie del área circundante, como ya se mencionó, por los obstáculos cercanos y por los alrededores del terreno local. A menos de que se hagan cálculos que compensen las condiciones locales en las que las medidas fueron hechas, es difícil estimar las condiciones eólicas en un emplazamiento cercano. En la mayoría de los casos, la utilización directa de datos meteorológicos desmentirá realmente el potencial eólico del área.

## **3.7 Topografía del terreno**

El emplazamiento es una zona escarpada entre varias colinas circundantes en el valle del Motagua, es un suelo rígido con mucha presencia de rocas, presencia de monte bajo con poca gramilla, algunos arbustos que no sobrepasan los 2.50 metros y con algunos indicios de siembras agrícolas como por ejemplo maíz y algunos arbustos pequeños para de cercos. EL mapa cartográfico del emplazamiento se encontrará en los anexos.

#### **Figura 14. Topografía del terreno**

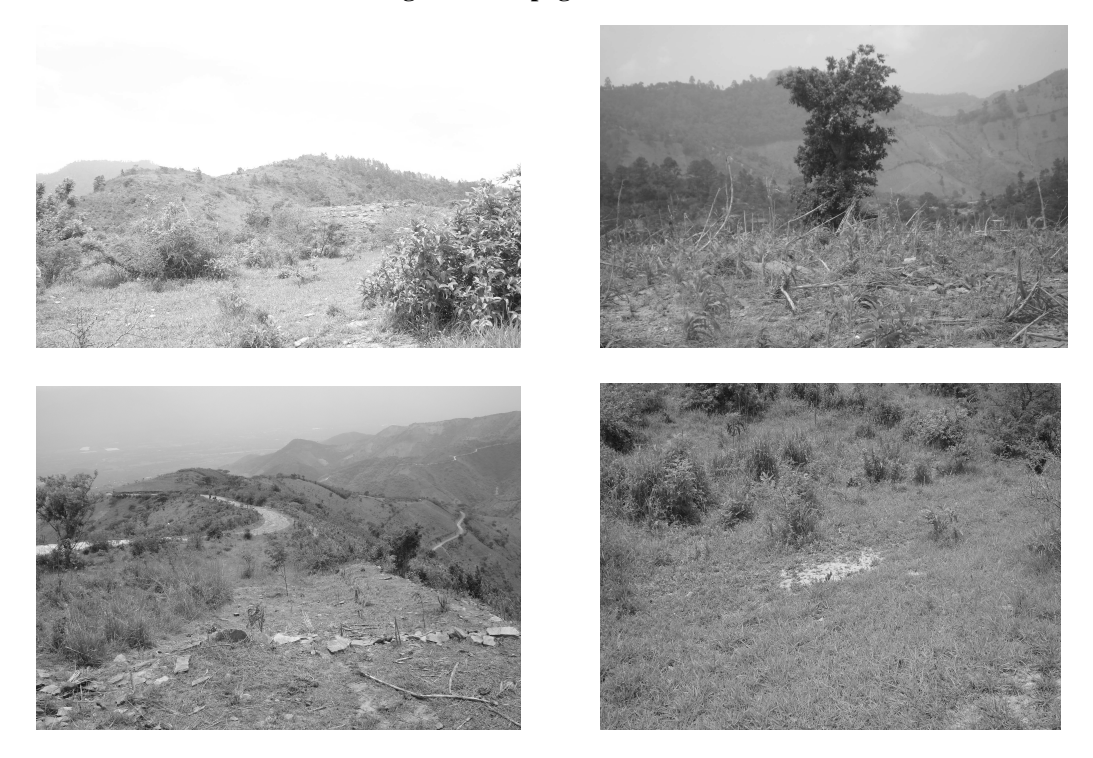

**Fuente: Trabajo de campo** 

### **3.8 Vías de acceso**

Las vías de acceso hacia el municipio de Huité, Zacapa, son dos: una entrando por la aldea el Rancho, jurisdicción de San Agustín Acasaguastlán, departamento del Progreso, y el otro acceso por el entronque del municipio de Teculután, pasando por el municipio de La Reforma dirigiéndose hacia la cabecera municipal de Huité, departamento de Zacapa. El cerro del emplazamiento está entre el municipio de Huité, compartiendo parte del mismo con la aldea El Jute.

Las vías de acceso prácticamente están pavimentadas y con algunas partes adoquinadas hasta el municipio de Huité, con doble vía para la circulación de vehículos; de Huité para el Cerro Tabacal, el acceso es de material compactado de terracería balastrada, con algunas partes de pavimento en áreas donde probablemente se suscitarán problemas para el ingreso, de un sólo carril de doble vía y con algunas pendientes bastante pronunciadas.

### **Figura 15. Vías de acceso**

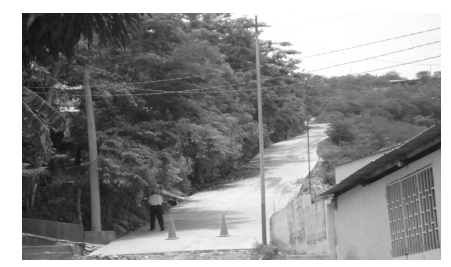

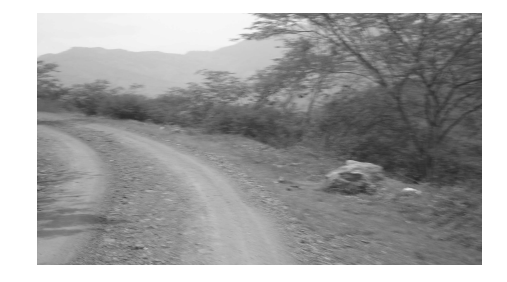

**Fuente: Trabajo de campo** 

### **3.9 Distancia de la red de distribución o transporte**

La distancia de la red de distribución es aproximadamente de 150 metros hacia el área de emplazamiento, con el inconveniente de ser una línea de media tensión monofásica, la cual para el interés del proyecto no es de mucha utilidad, se podrían aprovechar las subestaciones cercanas para la conexión o bien las futuras líneas de transporte que pasen cerca del sitio ya que el Instituto Nacional de Electrificación – INDE- planea la integración y remodelación de algunas subestaciones eléctricas como de líneas de transporte, las cuales puedan pasar cerca del lugar de emplazamiento y ser aprovechadas por el proyecto.

### **Figura 16. Red de distribución local**

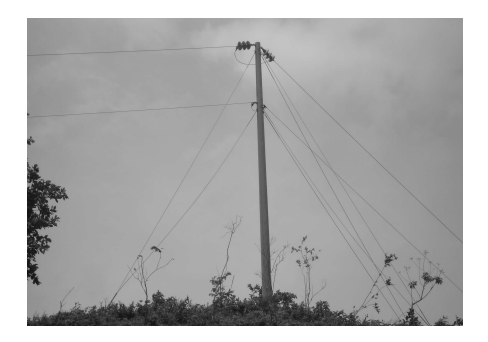

**Fuente: Trabajo de campo** 

# **4 DIMENSIONAMIENTO DEL PARQUE EÓLICO**

### **4.1 Turbinas eólicas**

Una turbina eólica es un dispositivo mecánico que convierte la energía del viento en electricidad. Las turbinas eólicas se diseñan para convertir la energía del movimiento del viento en energía mecánica, con el movimiento de un eje. Luego en los generadores de la turbina, esta energía mecánica se convierte en energía eléctrica. La electricidad generada se puede almacenar en baterías o utilizar directamente.

Hay tres leyes físicas básicas que gobiernan la cantidad de energía aprovechable del viento.

- 1. La energía generada por la turbina es proporcional a la velocidad del viento al cuadrado.
- 2. La energía disponible es directamente proporcional al área barrida de las paletas. La energía es proporcional al cuadrado de la longitud de las paletas.
- 3. Existe una eficacia teórica máxima de los generadores eólicos del 59%.

En la práctica, la mayoría de las turbinas de viento son menos eficientes que esto, y se diseñan diversos tipos para obtener la máxima eficiencia posible a diversas velocidades del viento. Los mejores generadores eólicos tienen eficiencias del 35% al 40%.

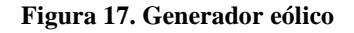

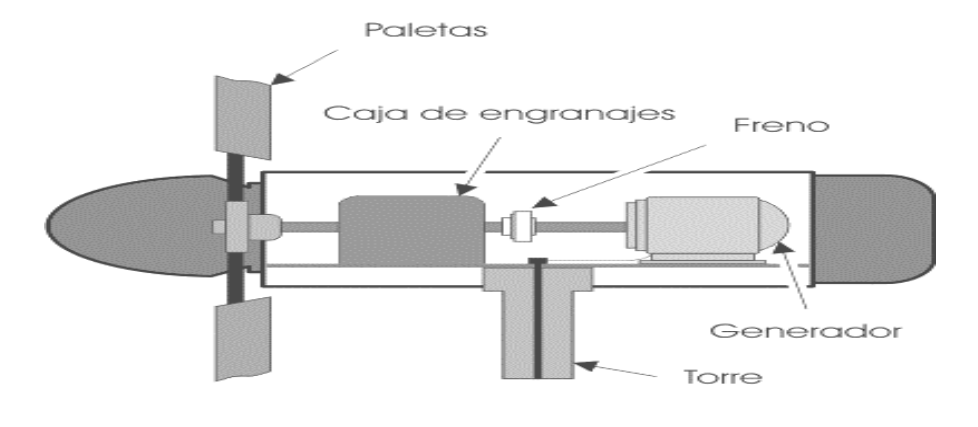

**Fuente: infoenergía.com** 

En la práctica las turbinas eólicas se diseñan para trabajar dentro de ciertas velocidades del viento. La velocidad más baja llamada velocidad de corte inferior, es generalmente de 3 a 5 m/s, pues por debajo de esta velocidad no hay suficiente energía como para superar las pérdidas del sistema. La velocidad de corte superior, es determinada por la capacidad de una máquina en particular de soportar fuertes vientos. La velocidad nominal es la velocidad del viento a la cual una máquina particular alcanza su máxima potencia nominal. Por arriba de esta velocidad, se puede contar con mecanismos que mantengan la potencia de salida en un valor constante con el aumento de la velocidad del viento.

Es muy necesario también el conocimiento de la energía del viento, ya que sin esa energía no sería posible poder vencer o sacar el rotor de la turbina eólica de su estado de reposo.

## **4.2 Energía del viento en las turbinas eólicas**

Un aerogenerador obtiene su potencia de entrada convirtiendo la fuerza del viento en un par (fuerza de giro) actuando sobre las palas del rotor. La cantidad de energía transferida al rotor por el viento depende de la densidad del aire, del área de barrido del rotor y de la velocidad del viento. La densidad del aire no es más que la masa del aire por el volumen del mismo; la energía cinética de un cuerpo en movimiento es proporcional a su masa (o peso). Así, la energía cinética del viento depende de la densidad del aire.

**Figura 18. Muestra una porción cilíndrica de aire que pasa a través del rotor** 

**Fuente: windpower.org** 

En otras palabras, cuanto "más pesado" sea el aire, más energía recibirán las palas de la turbina eólica. En realidad, un aerogenerador desviará el viento, antes incluso de que el viento llegue al plano del rotor. Esto significa que nunca seremos capaces de capturar toda la energía que hay en el viento utilizando un aerogenerador.

Como se puede observar en la fig. 15, el rotor de la turbina eólica debe frenar el viento cuando captura su energía cinética y la convierte en energía rotacional. Esto implica que el viento se moverá más lentamente en la parte izquierda del rotor que en la parte derecha. Dado que la cantidad de aire que pasa a través del área barrida por el rotor desde la derecha debe ser igual a la que abandona el área del rotor por la izquierda, el aire ocupará una mayor sección transversal (diámetro mayor) detrás del plano del rotor efectuando un efecto de cuello de botella. Este efecto se aprecia en la fig. 16, donde muestra un tubo imaginario, el llamado tubo de corriente, alrededor del rotor de la turbina eólica.

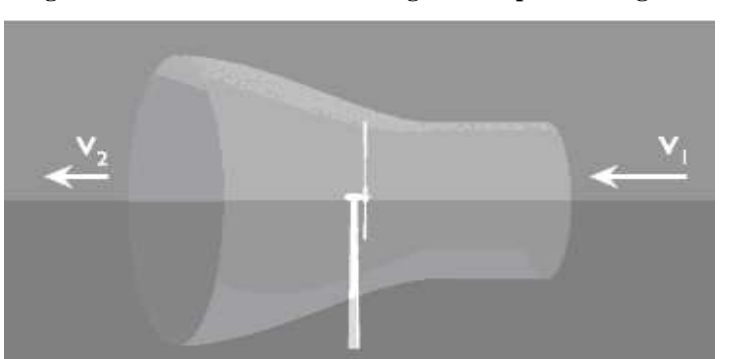

**Figura 19. Efecto cuello de botella generado por el aerogenerador** 

**Fuente: windpower.org** 

El tubo de corriente muestra cómo el viento moviéndose lentamente hacia la izquierda ocupará un gran volumen en la parte posterior del rotor. El viento no será frenado hasta su velocidad final inmediatamente detrás del plano del rotor. El elemento para poder hacer la turbina más lenta se producirá gradualmente en la parte posterior del rotor hasta que la velocidad llegue a ser prácticamente constante. Corriente abajo, la turbulencia del viento provocará que el viento lento de detrás del rotor se mezcle con el viento más rápido del área circundante. Por lo tanto, el abrigo del viento disminuirá gradualmente tras el rotor conforme se aleja de la turbina.

 Se podría objetar que una turbina giraría incluso situándola dentro de un tubo cilíndrico normal, como el de la fig. 20.

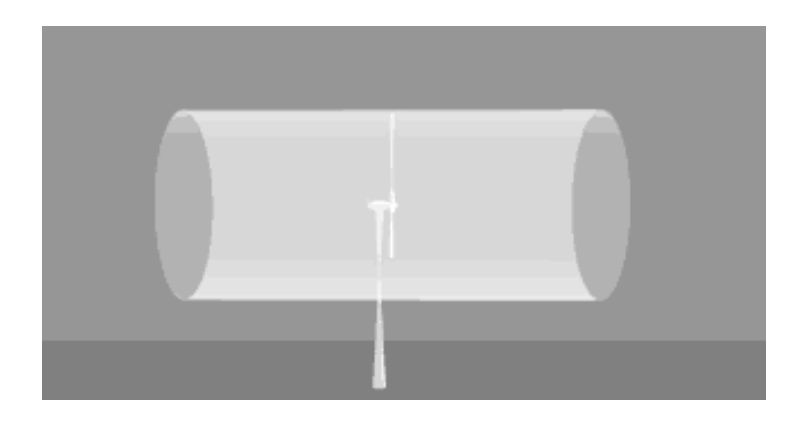

#### **Figura 20. Tubo de corriente del viento erróneo**

#### **Fuente: windpower.org**

Por supuesto, que se estaría en lo cierto al pensar que el rotor de una turbina podría girar si se situase dentro de un enorme tubo de cristal como el anterior, pero ocurre que el viento de la parte izquierda del rotor se mueve a menor velocidad que el de la parte derecha como se explicó anteriormente. Pero al mismo tiempo sabemos que el volumen de aire que entra al tubo por la derecha cada segundo debe ser el mismo que el volumen de aire que sale del tubo por la izquierda.

 Con ello puede deducirse que si el viento se encuentra con algún obstáculo dentro del tubo (en este caso el rotor), parte del viento que llega desde la derecha debe ser desviado de la entrada del tubo (debido a la alta presión del aire en el extremo derecho del tubo). Por tanto, el tubo cilíndrico no es una representación exacta de lo que ocurre cuando el viento encuentra una turbina eólica. Por lo que la imagen y el contenido de las descripciones anteriores no es correcta. Al igual afecta en su constitución el área de barrido del rotor, por ejemplo: un aerogenerador típico de 1,000 kw tiene un diámetro del rotor de 54 m, lo que supone un área del rotor de unos 2,290 metros cuadrados.

El área del rotor determina cuánta energía del viento es capaz de capturar una turbina eólica. Dado que el área del rotor aumenta con el cuadrado del diámetro del rotor, una turbina que sea dos veces más grande recibirá  $2^2 = 4$  veces más energía. La velocidad del viento y su efecto en una turbina eólica, la potencia del viento es igual al cubo de la velocidad del viento. La velocidad del viento es muy importante para la cantidad de energía que un aerogenerador puede transformar en electricidad; la cantidad de energía que posee el viento varía con el cubo (la tercera potencia) de la velocidad media del viento; por ejemplo: si la velocidad del viento se duplica, la cantidad de energía que contenga será  $2^3 = 2x2x2 = 8$  veces mayor.

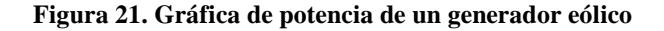

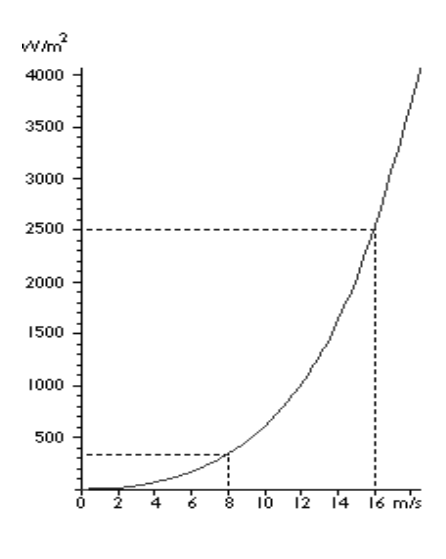

**Fuente: windpower.org** 

Entonces en los aerogeneradores se usa la energía de frenado del viento, por lo que si se dobla la velocidad del viento se tendrá dos veces más porciones cilíndricas de viento moviéndose a través del rotor cada segundo, y cada una de esas porciones contiene cuatro veces más energía.

Como se ve en la fig. 21, a 16 m/s obtendremos una potencia ocho veces mayor, esto es, 2.509 w / m<sup>2</sup>. Entonces la potencia del viento que pasa perpendicularmente a través de un área circular es:

$$
P = 1/2 \, \text{Pv}^3 \, \pi \, r^2
$$

Donde:

 $P =$  potencia del viento medida en w (vatios)

 $P = (rho) =$  densidad del aire seco = 1.225 medida en kg/m<sup>3</sup> (kilogramos por metro cúbico, a la presión atmosférica promedio a nivel del mar y a 15° C)

 $v =$  velocidad del viento medida en m/s (metros por segundo).

 $\pi$  = (pi) = 3.1415926535...

 $r =$  radio del rotor medido en m (metros).

El aerogenerador convierte la energía mecánica en energía eléctrica generando un voltaje o tensión. Los aerogeneradores son algo inusuales, si se les compara con los otros equipos generadores que suelen encontrarse conectados a la red eléctrica. Una de las razones es que el generador debe trabajar con una fuente de potencia (el rotor de la turbina eólica) que suministra una potencia mecánica muy variable (par, momento torsor). En grandes aerogeneradores el voltaje generado por la turbina suele ser de 690 V de corriente alterna trifásica (AC). Posteriormente, la corriente es enviada a través de un transformador anexo a la turbina (o dentro de la torre), para aumentar su voltaje dependiendo del estándar de la red eléctrica local.

Los grandes fabricantes proporcionan modelos de aerogeneradores tanto de 50 hz (para las redes eléctricas de la mayor parte del mundo) y de 60 hz (para la red eléctrica de América). Los generadores necesitan refrigeración durante su funcionamiento. En la mayoría de turbinas la refrigeración se lleva a cabo mediante encapsulamiento del generador en un conducto, utilizando un gran ventilador para la refrigeración por aire, aunque algunos son refrigerados por agua. Los generadores refrigerados por agua pueden ser construidos de forma más compacta, lo que también les proporciona algunas ventajas en cuanto al rendimiento eléctrico se refiere, aunque precisan de un radiador en la góndola para eliminar el calor del sistema de refrigeración por líquido.

 También existen opciones en el diseño de un generador eólico que son de importancia. Las turbinas eléctricas pueden ser diseñadas tanto con generadores síncronos como asíncronos, y con formas de conexión directa o conexión indirecta a red del generador. La conexión directa a red significa que el generador está conectado directamente a la red de corriente alterna (generalmente trifásica). La conexión indirecta a red significa que la corriente que viene de la turbina pasa a través de una serie de dispositivos eléctricos que ajustan la corriente para igualarla a la de la red, en generadores asíncronos esto ocurre de forma automática.

# **4.3 Generadores**

#### **4.3.1. Principios de un generador**

Un generador es un dispositivo que convierte potencia mecánica de un motor primario en potencia eléctrica de CA con un voltaje y frecuencia específicos. La acción se crea por la interacción de campos magnéticos producidos por la inyección de corriente sobre los devanados del rotor y el estator.

Esta presencia de campos magnéticos en una máquina hace que se forme un par que tenderá a alinear los dos campos magnéticos. Si este campo magnético lo produce la inyección de corriente en el estator de una máquina de CA y el otro lo produce la inyección de corriente en el rotor de la máquina, entonces se inducirá un par en el rotor que causará que el rotor gire y se alínee con el campo magnético del estator.

## **4.3.2 Operación de un generador síncrono**

Un generador es un dispositivo que convierte energía mecánica en energía eléctrica con un voltaje y frecuencia específica, el término síncrono se refiere al hecho de que la frecuencia eléctrica de la máquina está confinada o sincronizada con la tasa de rotación mecánica del eje.

Vale la pena recordar que el voltaje interno generado por estas máquinas depende de la tasa de rotación del eje y de la magnitud del flujo en el campo.

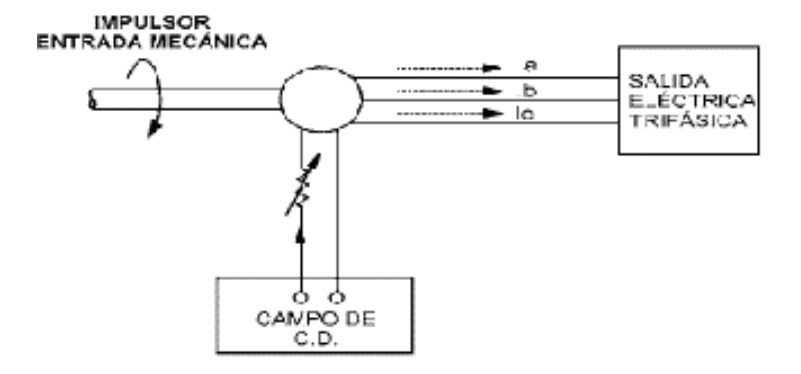

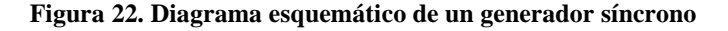

**Fuente: infoenergia.com** 

El voltaje de fase de estas difiere del voltaje interno generado por los efectos de la reacción en el inducido en el generador y también por la resistencia y reactancia interna de los devanados del inducido, tomándose en cuenta que el voltaje de las terminales del generador será igual al voltaje de fase o estará relacionado con este por √ 3 dependiendo únicamente si la máquina esta conectada en estrella Υ o en delta ∆.

En algunos lugares se utilizan turbinas eólicas con generadores síncronos, estos casos no son muy usuales ya que las turbinas eólicas que utilizan generadores síncronos suelen usar imanes en el rotor alimentados por corriente contínua de la red eléctrica o de un sistema de corriente contínua como un banco de baterías. En caso de tomar la corriente de la red es necesario convertirla en corriente contínua, antes de enviarla a las bobinas arrolladas de los electroimanes del rotor, dado que la red suministra corriente alterna. Los electroimanes del rotor están conectados a la corriente mediante escobillas en el rotor (eje) del generador.

## **4.3.2.1 Operación de un motor síncrono**

Un motor síncrono es físicamente igual a un generador síncrono, excepto en la dirección del flujo de potencia real, ya que en vez de inyectarla al sistema este la absorbe para su funcionamiento. Puesto que los motores síncronos se conectan por lo común a sistemas de potencia que contienen generadores mucho más grandes que los motores, la frecuencia y el voltaje en los terminales de un motor están fijos.

#### **4.3.3 Cambio de la velocidad del giro del generador**

La velocidad de un generador (o motor) que está directamente conectado a una red trifásica es constante y está impuesta por la frecuencia de la red.
En otras palabras quiere decir que la frecuencia eléctrica se produce y entrelaza o sincroniza con la tasa mecánica de rotación del generador. Sin embargo, si se dobla el número de imanes que hay en el estator, se puede observar que el campo magnético girará a la mitad de la velocidad. Esto obedece a que la tasa de rotación de los campos magnéticos en la máquina está relacionada con la frecuencia eléctrica del estator, del cual se obtiene esta ecuación:

# $Fe = Nm \times P / 120$

Donde:

Fe = frecuencia eléctrica en hz.

Nm= velocidad mecánica del campo magnético en r/min.

P= número de polos.

Recapitulando el término "velocidad del generador síncrono" se refiere a la velocidad del generador cuando está girando en forma síncrona con la frecuencia de red. Esto es aplicable a todo tipo de generadores, sin embargo, en el caso de generadores asíncronos (o de inducción) equivale a la velocidad en vacío del generador.

 Para un generador eólico es muy necesaria la especificación del número de polos, ya que esto se puede derivar en mejores eficiencias de trabajo como en costos del proyecto. La mayoría de turbinas eólicas usan generadores de 4 ó 6 polos. La razón por la que se utilizan estos generadores de velocidad relativamente alta es por ahorrar en tamaño y en costos.

La fuerza máxima (par torsor) que un generador puede manejar depende del volumen del rotor. Para una potencia de salida dada, podrá elegir entre un gran generador (y, por lo tanto, caro) de baja velocidad, o un generador más pequeño (más barato) de alta velocidad

### **4.3.4 Generador asíncrono o de inducción**

En principio un generador síncrono es igual que un generador asíncrono, en realidad, lo que hace la diferencia es el rotor. La mayoría de turbinas eólicas del mundo utilizan un generador asíncrono trifásico, también llamado generador de inducción para generar corriente alterna. Fuera de la industria eólica y de las unidades hidroeléctricas, este tipo de generadores no está muy extendido; aunque de todas formas, el mundo tiene una gran experiencia en tratar con ellos; lo curioso de este tipo de generador es que fue inicialmente diseñado como motor eléctrico, donde se necesita convertir energía eléctrica en energía mecánica.

Una de las razones para la elección de este tipo de generador es que es muy fiable, y comparativamente no suele resultar caro. Este generador también tiene propiedades mecánicas que lo hacen especialmente útil en turbinas eólicas (el deslizamiento del generador, y una cierta capacidad de sobrecarga).

Pero el elemento principal que hace que sea distinto un generador síncrono a un generador asíncrono es como ya se dijo es el rotor. Recordando que el rotor del generador es la parte móvil de nuestro generador eólico las palas del rotor se diseñan para que giren con en el viento, moviendo el generador de la turbina. Las turbinas del viento modernas de gran escala típicamente se equipan de rotores de tres palas con extensiones de 42 a 80 m de diámetro.

Un componente clave del generador asíncrono es el rotor de jaula de ardilla. Este es el rotor que hace que el generador asíncrono sea diferente del generador síncrono. El rotor consta de un cierto número de barras de cobre o de aluminio, conectadas eléctricamente por anillos de aluminio al final de las barras o anillos finales.

En la fig. 23 puede verse el rotor provisto de un núcleo de "hierro", utilizando un apilamiento de finas láminas de acero aisladas, con agujeros para las barras conductoras de aluminio. También se puede utilizar como motor y/o como generador, utilizándose como motor cuando se conecta a la corriente, la máquina empezará a funcionar como un motor, girando a una velocidad ligeramente inferior a la velocidad síncrona del campo magnético del estator. Si se ven las barras del rotor desde arriba como en la fig. 23 se tendrá un campo magnético moviéndose respecto al rotor. Esto induce una corriente muy elevada en las barras del rotor, que apenas ofrecen resistencia, pues están cortocircuitadas por los anillos finales.

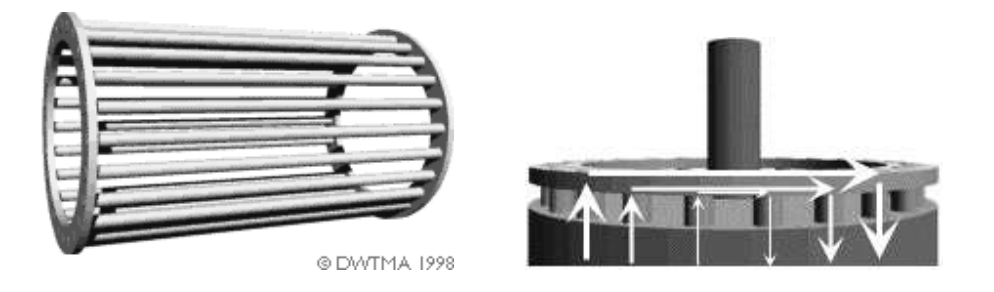

**Figura 23. Rotor jaula de ardilla y dirección de la corriente en las barras** 

**Fuente: windpower.org** 

El rotor desarrolla entonces sus propios polos magnéticos, que se ven por turnos, arrastrados por el campo magnético giratorio del estator. Así pues, un mismo rotor puede ser utilizado con una gran variedad de número de polos.

Ahora bien, qué ocurre si se hace girar el rotor de forma manual a exactamente la velocidad síncrona del generador. Pues la respuesta es nada. Dado que el campo magnético gira exactamente a la misma velocidad que el rotor, no se produce ningún fenómeno de inducción en el rotor, por lo que no interaccionará con el estator. Pero si se aumenta la velocidad por encima de la velocidad síncrona, en este caso el rotor se mueve más rápidamente que el campo magnético giratorio del estator, lo que significa que, una vez más, el estator inducirá una gran corriente en el rotor. Cuanto más rápidamente se haga girar el rotor, mayor será la potencia transferida al estator en forma de fuerza electromagnética, y posteriormente convertida en electricidad suministrada a la red eléctrica.

 Existe un fenómeno más, no menos importante que tiene mucho que ver con la decisión de tomar un generador de estos, ya que la velocidad de un generador asincrono variará con la fuerza de giro que se le aplique. En la práctica, la diferencia entre la velocidad de rotación a potencia máxima y en vacío es muy pequeña, alrededor del 1%. Esta diferencia en porcentaje de la velocidad síncrona es el llamado *deslizamiento del generador.* Así pues, un generador girará en vacío a 1,500 rpm si se conecta a una red con una corriente de 50 hz.

Si el generador está funcionando a la máxima potencia, girará a 1,515 rpm. El hecho de que el generador aumente o disminuya ligeramente su velocidad si el par torsor varía es una propiedad mecánica muy útil. Esto significa que habrá menor desgaste en la caja multiplicadora (menor par torsor máximo). Esta es una de las razones más importantes para la utilización de generadores asíncronos, en lugar de generadores síncronos, en aerogeneradores directamente conectados a la red eléctrica.

Ahora bien existen unos generadores llamados generadores de número de polos variable o de dos velocidades. Algunos fabricantes equipan sus turbinas con dos generadores, uno pequeño para períodos de vientos suaves, y otro grande para períodos de vientos fuertes.

Un diseño común en las máquinas más nuevas es un generador de número de polos variable, es decir, generadores en los que (dependiendo de cómo están conectados los imanes o devanados del estator) puede funcionar con diferente número de polos y, por tanto, a distinta velocidad de rotación, esto ayuda a trabajar con una mejor eficiencia en la maquina, porque supondríamos usar velocidades y densidades variables del viento para funcionar mas eficientemente y aprovechar el flujo de viento con el cual contamos sin ningún problema. Algunos generadores se fabrican por encargo como dos-en-uno, es decir, que son capaces de funcionar como, por .ejemplo, un generador de 400 kw o uno de 2,000 kw, y a dos velocidades diferentes. Este diseño se está extendiendo cada vez más en toda la industria.

Si vale o no la pena de utilizar un generador doble o un mayor número de polos para los vientos suaves dependerá de la distribución de velocidades del viento local, y los costes de los polos adicionales que el fabricante cobre, comparado con el precio que el propietario de la turbina obtiene por el contenido de la electricidad suministrada (se deberá tener presente que el contenido energético de los vientos suaves es muy bajo).

Sin embargo, una buena razón para utilizar un sistema de generador doble es que puede hacer funcionar la turbina a más baja velocidad de rotación a bajas velocidades de viento. Con lo anteriormente citado los fabricantes han definido varios tipos de alternativas para poder seguir mejorando la estabilidad y la eficiencia de los generadores eólicos, al punto que existen generadores de deslizamiento variable para turbinas eólicas. Durante años, los fabricantes de motores eléctricos se han enfrentado al problema de que sus motores sólo podían girar a velocidades casi fijas o constantes por las velocidades del viento, que en su mayoría no mantiene una velocidad constante por una gran cantidad de tiempo. Tal y como se menciona anteriormente, el deslizamiento del generador en una máquina asíncrona (de inducción) suele ser muy pequeño por cuestiones de eficiencia, por lo que la velocidad de giro variará alrededor de un (1%) entre el régimen en vacío y a plena carga. Sin embargo, el deslizamiento es función de la resistencia (medida en ohmios) de los devanados del rotor del generador.

A mayor resistencia mayor deslizamiento. Por lo que una de las formas de variar el deslizamiento es variar la resistencia del rotor. De esta forma puede aumentarse el deslizamiento del rotor hasta un 10%. En motores, esto suele hacerse mediante un rotor bobinado, es decir, un rotor con cables de cobre arrollados conectados en estrella y conectados a resistencias variables externas, además de un sistema de control electrónico para operar las resistencias. La conexión suele hacerse con escobillas y anillos rozantes, lo que supone un claro inconveniente respecto al diseño técnico elegante y simple de una máquina de rotor de jaula bobinada.

También introduce partes que se gastan en el generador, por lo que requiere un mantenimiento adicional. Pero conforme la tecnología va avanzando se han creado dispositivos para poder controlar y por consiguiente mejorar el sistema como el denominado Opti Slip que consiste en una variación interesante del generador de inducción de deslizamiento variable, evita los problemas que introducen los anillos rozantes, las escobillas, las resistencias externas y, a su vez, el mantenimiento. Montando las resistencias externas en el propio rotor, así como un sistema electrónico, pero todavía le queda el problema de cómo comunicarle al rotor de un generador eólico la cantidad de deslizamiento que necesitamos para nuestras necesidades.

Sin embargo, esta comunicación puede hacerse de forma muy interesante, usando tecnología en comunicaciones de fibra óptica y enviando la señal a través de métodos electrónicos incorporados al rotor, cada vez que pasa por una sonda de fibra óptica fija. Por consiguiente, el generador de deslizamiento variable puede ser capaz de hacer funcionar una turbina a velocidad variable, supone muchas ventajas.

Una de las razones por las que se puede querer hacer funcionar la turbina a velocidad variable es que el control del ángulo de paso (control del par torsor para evitar sobrecargas en la caja multiplicadora y en el generador, variando el ángulo de paso del viento en las palas) es un proceso mecánico, lo cual significa que el tiempo de reacción del mecanismo de cambio del ángulo de paso viene a ser un factor crítico en el diseño de turbinas.

 Sin embargo, si se tiene un generador de deslizamiento variable, se puede empezar a aumentar el deslizamiento una vez se esté cerca de la potencia nominal de la turbina. La estrategia de control aplicada en un diseño ampliamente utilizado en turbinas (danesas), es la de hacer funcionar el generador a la mitad de su deslizamiento máximo cuando la turbina está funcionando cerca de su potencia nominal.

Cuando sopla una ráfaga de viento, las señales del mecanismo de control hacen que el deslizamiento aumente para permitir que el rotor gire un poco más rápidamente, hasta que el mecanismo de cambio del ángulo de paso puede hacer frente a la situación, girando las palas más hacia afuera del viento. Una vez que el mecanismo de cambio de paso ha hecho su trabajo, el deslizamiento disminuye de nuevo. En el caso que el viento caiga de repente, el mecanismo aplicado es el inverso. Aunque estos conceptos puedan parecer simples, asegurar que los dos mecanismos de control cooperen de forma eficiente es todo un reto técnico.

 Además, se puede objetar que hacer funcionar un generador con un alto deslizamiento produce más calor, lo que hace que el generador trabaje menos eficientemente. Sin embargo, esto no constituye un problema en sí mismo, ya que la única alternativa es gastar el exceso de energía orientando las palas del rotor fuera del viento, al cambiar el ángulo de paso. Uno de los beneficios reales de utilizar la estrategia de control que se menciona es la obtención de una mejor calidad de potencia, dado que las fluctuaciones en la potencia de salida son absorbidas o compensadas variando el deslizamiento del generador, y almacenando o liberando parte de la energía en forma de energía rotacional en el rotor de la turbina eólica.

### **4.4 Caja de engranajes**

Su principal función es la de aumentar la frecuencia para la producción eléctrica. La potencia de la rotación del rotor de la turbina eólica es transferida al generador a través del tren de potencia.

Es decir, a través del eje principal o eje del rotor, la caja multiplicadora y el eje de alta velocidad. Con un multiplicador hace la conversión entre la potencia de alto par torsor, que obtiene del rotor de la turbina eólica o aerogenerador girando lentamente, y la potencia de bajo par torsor, a alta velocidad que utiliza en el generador. La caja multiplicadora de la turbina eólica no "cambia las velocidades". Normalmente, suele tener una única relación de multiplicación entre la rotación del rotor y el generador. Para una máquina de 600 ó 750 kw, la relación de multiplicación suele ser aproximadamente de 1:50.

La fig. 24, muestra una caja multiplicadora para aerogenerador de 1,5 mw. Esta caja multiplicadora tiene bridas para acoplar dos generadores en la parte de alta velocidad en la derecha. Los accesorios, que están justo debajo de los dispositivos de sujeción de los generadores (derecha), son frenos de emergencia de disco accionados hidráulicamente. Definitivamente la utilización de una caja multiplicadora ayuda a la máquina, pero también es necesario operarla desde algún punto para poder referenciar el generador eólico, no solamente el control de una caja de engranajes sino la disposición del ángulo de las paletas, la reducción de las revoluciones o hasta el mismo frenado de la máquina, por eso es importante un sistema de control.

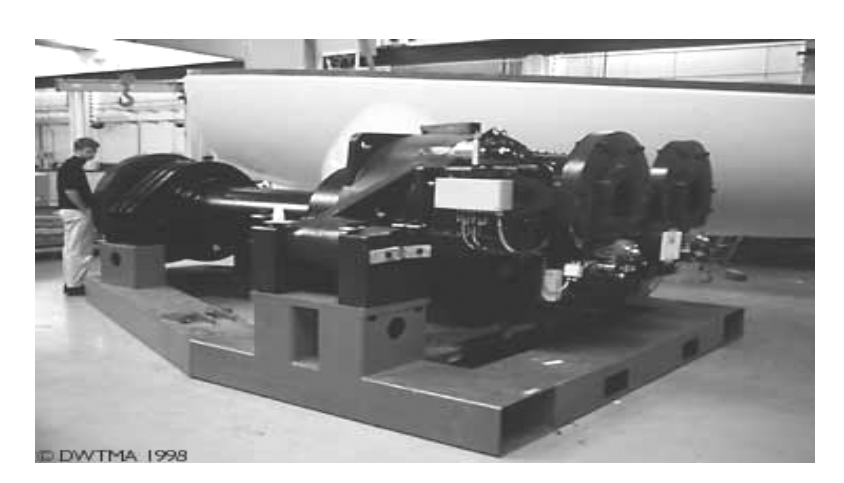

**Figura 24. Caja de engranajes** 

**Fuente: windpower.org** 

# **4.5 Controlador electrónico**

El controlador de la turbina eólica generalmente es electrónico y consta de ordenadores que continuamente supervisan las condiciones de la turbina eólica, recogen estadísticas de su funcionamiento, controla un gran número de interruptores, bombas hidráulicas, válvulas y motores dentro de la turbina.

Cuando el tamaño de una turbina eólica crece hasta máquinas de megavatios, se hace incluso más importante que su tasa de disponibilidad sea alta, es decir, que funcione de forma segura todo el tiempo. El controlador se comunica con el propietario o el operador de la turbina mediante un enlace de comunicación, enviando alarmas o solicitudes de servicio a través del teléfono, por medio de Internet, o de un enlace radiofónico. También es posible llamar a la turbina eólica para que recoja estadísticas y revise su estado actual.

En parques eólicos, normalmente una de las turbinas estará equipada con una computadora de control desde el que es posible controlar y recoger datos del resto de los aerogeneradores del parque.

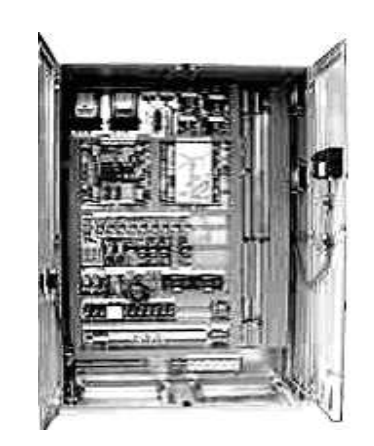

### **Figura 25. Controladores electrónicos**

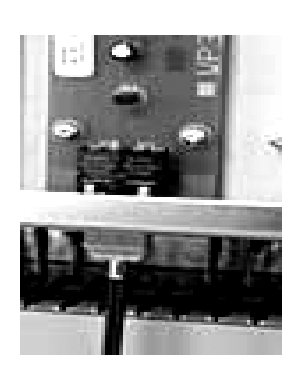

**Fuente: windpower.org** 

Es posible monitorizar o fijar alrededor de entre 100 y 500 valores de parámetros en una turbina eólica moderna. Por ejemplo, el controlador puede contrastar la velocidad de rotación del rotor, el generador, su voltaje y corriente. Además, las descargas electroatmosféricas pueden ser registradas. También pueden realizarse medidas de la temperatura del aire exterior, la temperatura en los armarios electrónicos, la temperatura del aceite en el multiplicador o caja de engranajes, la temperatura de los devanados del generador, la temperatura de los cojinetes del multiplicador, la presión hidráulica, el ángulo de paso de cada pala del rotor (en máquinas de regulación por cambio del ángulo de paso *pitch controlled* o de regulación activa por pérdida aerodinámica *active stall controlled*), el ángulo de orientación, el número de vueltas en los cables de alimentación, la dirección del viento, la velocidad del viento del anemómetro, el tamaño y la frecuencia de las vibraciones en la góndola y en las palas del rotor, el espesor de las zapatas del freno, si la puerta de la torre está abierta o cerrada (sistema de alarma) etc., lo cual permite un control total de todo el sistema, para minimizar posibles riesgos que afectarían económicamente tanto en funcionamiento como en mantenimiento.

Definitivamente todo esta contemplado en estrategias de control las cuales son analizadas y estudiadas para un desempeño eficiente.

#### **4.6 La torre**

La torre, eleva el montaje de las turbinas sobre las corrientes de aire turbulentas cerca de la tierra y permite capturar un viento de mayor velocidad. El diseño de torre es particularmente crítico, pues deben ser tan altas como sea económicamente posible (generalmente entre 40 y 100 metros), también deben ser robustas, permitir el acceso a la turbina para su mantenimiento, pero no agregar costo innecesario al sistema. Un aspecto particularmente importante del diseño de torres es la eliminación de la resonancia entre la gama de frecuencias de las paletas que rotan y la frecuencia de resonancia de la torre.

Hay dos factores principales a considerar al momento de realizar un emplazamiento de turbinas eólicas. La ubicación de las turbinas y la altura que tendrán las torres.

Las estimaciones exactas de la velocidad del viento son críticas al momento de evaluar el potencial de la energía eólica en cualquier localización. Los recursos eólicos son caracterizados por una escala de clases de viento según su velocidad, que se extiende de la clase 1 (la más baja) a la clase 7 (la más alta). Los desniveles de la superficie a través de la cual sopla el viento antes de llegar a una turbina determina la cantidad de turbulencia que esta turbina experimentará. Los vientos turbulentos ejercen mayores tensiones sobre el rotor y se elevan, reduciendo consecuentemente la expectativa de vida de la turbina. Así, la mayoría de granjas de viento están ubicadas en localizaciones rurales, lejos de edificios, de árboles y de otros obstáculos. Mientras que las características técnicas del viento en una localización específica son muy importantes, muchos otros factores también contribuyen en la decisión del emplazamiento. Las condiciones del suelo y del terreno deben ser convenientes para la construcción de las fundiciones de las torres.

|               | a 30 m de altura |               | a 50 m de altura |               |  |
|---------------|------------------|---------------|------------------|---------------|--|
|               | Velocidad        | Potencia del  | Velocidad del    | Potencia del  |  |
|               | del viento       | viento $w/m2$ | viento $m/s$     | viento $w/m2$ |  |
| Clase         | m/s              |               |                  |               |  |
| $\mathbf{1}$  | $0.0 - 5.1$      | $0.0 - 160$   | $0.0 - 5.6$      | $0 - 200$     |  |
| 2             | $5.1 - 5.9$      | $160 - 240$   | $5.6 - 6.4$      | $200 - 300$   |  |
| $\mathcal{R}$ | $5.9 - 6.5$      | $240 - 320$   | $6.4 - 7.0$      | $300 - 400$   |  |
| 4             | $6.5 - 7.0$      | $320 - 400$   | $7.0 - 7.5$      | $400 - 500$   |  |
| 5             | $7.0 - 7.4$      | $400 - 480$   | $7.5 - 8.0$      | $500 - 600$   |  |
| 6             | $7.4 - 8.2$      | $480 - 640$   | $8.0 - 8.8$      | $600 - 800$   |  |
| 7             | $8.2 - 11.0$     | $640 - 1600$  | $8.8 - 11.9$     | 800 - 2000    |  |

**Tabla III. Clases de viento, velocidades y potencias extraíbles** 

#### **Fuente: windpower.org**

Finalmente, la elección de una localización puede estar limitada por regulaciones sobre el uso de la tierra y la capacidad de obtener los permisos requeridos de las autoridades locales. La altura de la torre afecta la cantidad de potencia que se puede obtener del viento con una turbina dada, así como se muestra en la tabla III, como también las tensiones sobre el rotor. A una altura de 1 km sobre la superficie, las velocidades del viento no son influenciadas por el terreno que se encuentra debajo. El viento se mueve más lentamente cuanto más baja sea la altura, con la máxima reducción de velocidad del viento situada muy cerca de la superficie. Este fenómeno, conocido como esquileo del viento, es un factor determinante al momento de tomar la decisión sobre la altura de la torre, puesto que con una mayor altura los rotores se exponen a vientos más rápidos.

Además, las diferencias en la velocidad del viento entre la parte superior y la inferior del rotor disminuyen a mayores alturas, causando menor desgaste en la turbina. También la construcción de las torres es un trabajo determinante para el buen funcionamiento del generador eólico. La mayoría de las torres en los aerogeneradores modernos son torres tubulares tronco-cónicas de acero.

En la fig. 26, fabricación de torres, muestra como una plancha de acero es enrollada en una sub-sección cónica para la torre de un aerogenerador ya que no es posible hacerla del tamaño normal por las dimensiones y el peso. Es un poco complicado conseguir la forma cónica, pues la tensión (presión) de los cilindros de acero tiene que ser diferente en ambos extremos, con el fin de que la plancha se curve adecuadamente.

Las torres son ensambladas a partir de las sub-secciones cónicas más pequeñas, que son cortadas y laminadas con la forma correcta y posteriormente unidas por soldadura. Las torres suelen fabricarse en secciones de 20 a 30 m, siendo el transporte por tren o por carretera el factor limitante. Los pesos típicos de las torres modernas son 40 tm para una torre de 50 m, de una turbina con un diámetro de rotor de 44 m (600 kw) y de 80 tm para una torre de 60 m, para un diámetro de rotor de 72 m (2,000 kw).

Este es un dato relativo, ya que ahora conforme se avanza en la tecnología se están creando materiales menos pesados, mas maleables con una mayor rigidez y una mejor versatilidad para su trabajo.

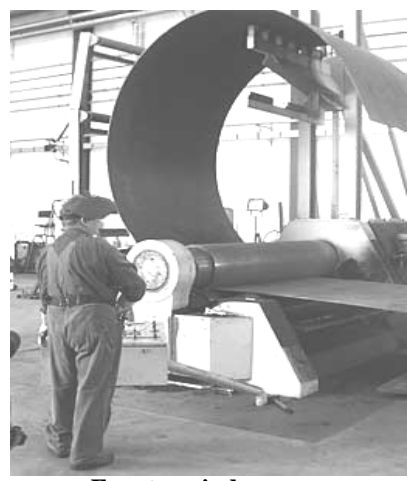

**Figura 26. Fabricación de torres** 

**Fuente: windpower.org** 

Las torres de aerogeneradores son generalmente diseñadas por cada fabricante de turbinas, ya que todo el aerogenerador en conjunto tiene que ser homologado como una unidad. Por tanto, incluso si algunas torres son fabricadas por productores independientes, son siempre específicas para cada fabricante. Los pesos de las torres (por kw de potencia instalada) han disminuido alrededor del 50% en los últimos cinco años gracias a métodos de diseño más avanzados, aunque la torre todavía sigue siendo una parte del aerogenerador bastante pesada, por lo que los costos de transporte son importantes. En los mercados más grandes, generalmente es mejor no transportar las torres por carretera más de 1,000 km. En el caso que la distancia sea superior (y de que se trate de un gran proyecto) las torres suelen fabricarse localmente.

Las secciones de acero están soldadas por arco sumergido ("*powder welded*"). Cada sección de la torre está soldada con un cordón longitudinal, además de un cordón circular que la une a las siguientes secciones de la torre. Se hace colocando las secciones de la torre sobre un banco de rodillos que gira lentamente la torre, mientras que un operador con una máquina de soldadura por arco sumergido solda las secciones desde el exterior, como se muestra en la fig. 27.

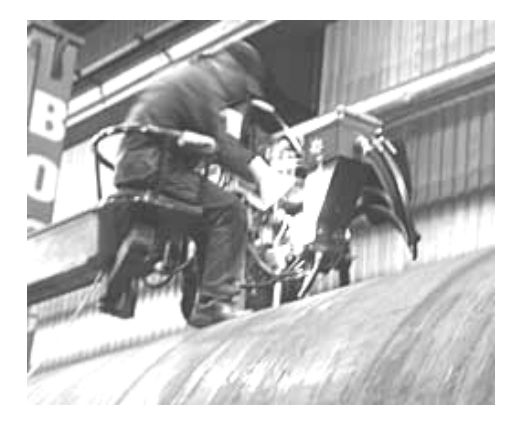

**Figura 27. Soldadura externa e interna de la sección de una torre** 

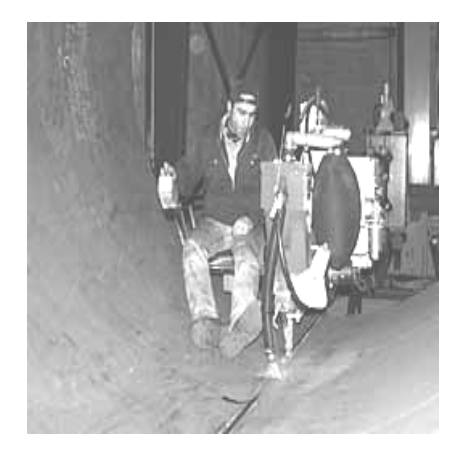

**Fuente: windpower.org** 

Otro operador solda el correspondiente grupo de cordones en el interior. Los cordones de soldadura de las torres son inspeccionados utilizando dispositivos de ultrasonido o de rayos X. Los cordones importantes son inspeccionados al 100%, mientras que el resto de cordones son inspeccionados sobre una muestra base. La instalación y sujeción de la torre entre si y a sus cimentaciones no conlleva una gran ciencia, las torres suelen estar unidas con pernos a las cimentaciones de concreto sobre las que reposan. Sin embargo, hay otros métodos, en el que la parte inferior de la torre es colada dentro de la cimentación de concreto, por lo que la parte más inferior de la torre tiene que ser soldada directamente en el propio emplazamiento.

Este método requiere que la torre esté provista de guías y abrazaderas especiales para mantener las dos secciones de la torre en su sitio mientras se está realizando la soldadura. Las secciones de la torre de un aerogenerador son atornilladas utilizando bridas de acero laminado en caliente, soldada a los extremos de cada sección de la torre. Las bridas están fabricadas de acero calmado, como se muestra en la fig. 26.

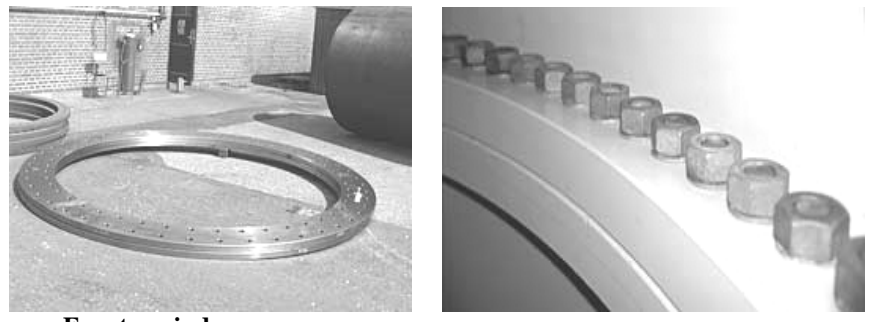

#### **Figura 28. Briadas y pernos del interior de una torre**

**Fuente: windpower.org.** 

#### **4.6.1 Consideraciones aerodinámicas**

Generalmente, es una ventaja disponer de una torre alta en zonas con una elevada rugosidad del terreno, dado que la velocidad del viento aumenta conforme se aleja del suelo.

 Las torres de celosía y las de mástil tensado, tienen la ventaja de ofrecer menos abrigo que una torre maciza. Pero cómo se elige una torre teniendo la elección entre torres altas y bajas, definitivamente todo esto trae consecuencias. Obviamente, se obtendrá más energía de una turbina más grande que de otra pequeña. Pero si se ve la fig. 29, hay 3 generadores: 225, 600 y 1,500 kw respectivamente, con diámetros de rotor de 27, 43 y 60 metros; se observa que las alturas de las torres también son diferentes.

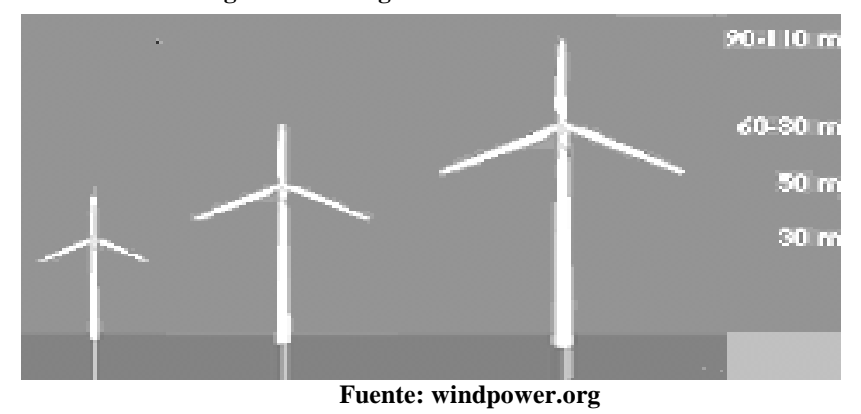

**Figura 29. Tres generadores de distintas alturas.** 

Claramente, un rotor de 60 metros de diámetro no podrá ser instalado sobre una torre de menos de 30 metros. Pero si se considera el costo de un gran rotor y un gran generador, sería seguramente un desperdicio instalarlos sobre una torre pequeña, ya que se dispone de velocidades de viento mucho más altas y, por lo tanto, de mucha más energía con una torre alta. Cada metro de torre cuesta dinero, por supuesto, por lo que la altura óptima de la torre es función de:

- 1. Costo por metro de torre (10 m más de torre costarán alrededor de 15.000 dólares norteamericanos).
- 2. Cuánto varían los vientos locales con la altura sobre el nivel del suelo, es decir, la rugosidad promedio del terreno local (las grandes rugosidades van mejor con una torre alta).
- 3. El precio que el propietario de la turbina obtiene por un kwh adicional de electricidad.

# **4.7 Energía extraíble de un aerogenerador**

### **4.7.1 Descripción de las variaciones del viento**

Para la industria eólica es muy importante ser capaz de describir la variación de las velocidades del viento. Los proyectistas y empresas de turbinas necesitan la información para optimizar el diseño de sus aerogeneradores, así como para minimizar los costos de generación. Los inversionistas necesitan la información para estimar sus ingresos por producción de electricidad. Si se miden las velocidades del viento a lo largo de un año se observará que en la mayoría de áreas los fuertes vendavales son raros, mientras que los vientos frescos y moderados son bastante comunes. La variación del viento en un emplazamiento típico suele describirse utilizando la Distribución de Weibull, como se muestra en la fig. 30.

Este emplazamiento particular tiene una velocidad media del viento de 7 m/s, y la forma de la curva está determinada por un parámetro de forma 2. Las personas que están familiarizadas con la estadística se darán cuenta de que el gráfico muestra una distribución de probabilidad. El área bajo la curva siempre vale exactamente 1, ya que la probabilidad de que el viento sople a cualquiera de las velocidades, incluyendo el cero, debe ser del 100%. La mitad del área azul está a la izquierda de la línea negra vertical a 6,6 m/s que son la mediana de la distribución. Esto significa que la mitad del tiempo, el viento soplará a menos de 6,6 m/s y la otra mitad soplará a más de 6,6 m/s. La velocidad del viento media es realmente el promedio de las observaciones de la velocidad del viento que se tiene en ese emplazamiento. Como se puede observar, la distribución de las velocidades del viento es sesgada, es decir, no es simétrica. A veces tendrá velocidades muy altas, pero son muy raras. Por otro lado, en este ejemplo las velocidades del viento de 5,5 m/s son las más comunes. Los 5,5 m/s es el llamado valor modal de la distribución. Si multiplicamos cada diminuto intervalo de la velocidad del viento por la probabilidad de tener esa velocidad particular, y los sumamos todos, obtenemos la velocidad media del viento.

#### **Figura 30. Distribución de Weibull**

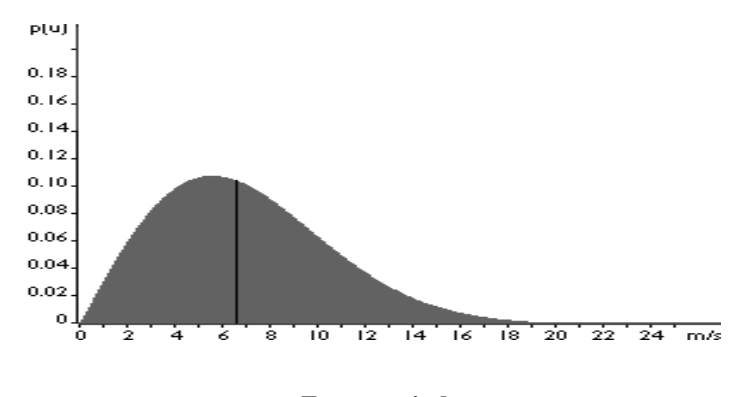

**Fuente: windpower.org** 

La distribución estadística de las velocidades del viento varía de un lugar a otro, dependiendo de las condiciones climáticas locales, del paisaje y de su superficie. Por lo tanto, la distribución de Weibull puede variar tanto en la forma como en el valor medio. Si el parámetro de forma es exactamente 2, como en el gráfico anterior, la distribución es conocida como distribución de Rayleigh. Los fabricantes de aerogeneradores proporcionan gráficas de rendimiento para sus máquinas usando la distribución de Rayleigh.

A continuación, se establecerán en la tabla IV datos ya realizados de las velocidades y potencias extraíbles.

**Tabla IV. Velocidades y potencias extraíbles. Datos basados en una densidad del aire de 1,225 kg/m <sup>3</sup> correspondiente al aire seco a presión atmosférica estándar al nivel del mar y a 15° C.** 

|     | w/m   |     |                            |     | w/m  |
|-----|-------|-----|----------------------------|-----|------|
| m/s | 2     | m/s | $\frac{w}{m}$ <sup>2</sup> | m/s | 2    |
|     |       | 8   | 313.6                      | 16  | 2509 |
|     | 0.6   |     | 446.5                      | 17  | 3009 |
| 2   | 4.9   | 10  | 612.5                      | 18  | 3572 |
| 3   | 16.5  | 11  | 815.2                      | 19  | 4201 |
| 4   | 39.2  | 12  | 1058.4                     | 20  | 4900 |
| 5   | 76.5  | 13  | 1345.7                     | 21  | 5672 |
| 6   | 132.3 | 14  | 1680.7                     | 22  | 6522 |
|     | 210.1 | 15  | 2067.2                     | 23  | 7452 |

**Fuente: windpower.org** 

Entonces, para la potencia por m<sup>2</sup> en w es

$$
W = 0.5 * 1.225 * v3
$$

Donde:

v es la velocidad del viento en m/s.

# **4.7.2 Ley de Betz**

Cuanto mayor sea la energía cinética que un aerogenerador extraiga del viento, mayor será la ralentización que sufrirá el viento que deja el aerogenerador. Si intentamos extraer toda la energía del viento, el aire saldría con una velocidad nula, es decir, el aire no podría abandonar la turbina. En ese caso no se extraería ninguna energía en absoluto, ya que obviamente también se impediría la entrada de aire al rotor del aerogenerador.

En el otro caso extremo, el viento podría pasar a través del tubo sin ser para nada estorbado. En este caso tampoco se habría extraído ninguna energía del viento. Así pues, se puede asumir que debe haber alguna forma de frenar el viento que esté entremedio de estos dos extremos, y que sea más eficiente en la conversión de la energía del viento en energía mecánica útil. Resulta que sí existe y es bastante simple: un aerogenerador ideal ralentizaría el viento hasta 2/3 de su velocidad inicial.

Para entender el por qué, se tendrá que usar la ley de la física fundamental para la aerodinámica de los aerogeneradores: La ley de Betz, dice que sólo puede convertirse menos de 16/27 (el 59 %) de la energía cinética en energía mecánica usando un aerogenerador. La ley de Betz, fue formulada por primera vez por el físico alemán Albert Betz en 1919. Su libro "Wind-Energie", publicado en 1926, proporciona buena parte del conocimiento que en ese momento se tenía sobre energía eólica y aerogeneradores.

### **4.7.2.1 Demostración de la ley de Betz**

Considerando, que la velocidad promedio del viento a través del área del rotor es el promedio de la velocidad del viento sin perturbar antes de la turbina eólica v 1 y la velocidad del viento después de su paso por el plano del rotor v 2, esto es.

$$
(v_1 + v_2)/2.
$$

Este resultado no es más que el promedio de las velocidades, la velocidad de entrada y la velocidad de salida.

**Figura 31. Demostración de la ley de Betz** 

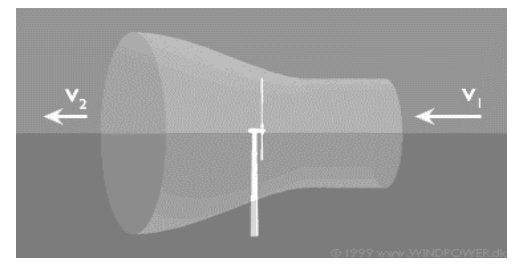

**Fuente: .ing.puc.cl/~power/alumno03/alternativa.htm**

La ecuación de la masa de la corriente de aire a través del rotor durante un segundo es

$$
\mathbf{m} = \mathbf{P} \mathbf{F} (\mathbf{v}_1 + \mathbf{v}_2)/2
$$

Donde:

m es la masa por segundo.

es la densidad del aire.

F es el área barrida por el rotor y  $[(v_1 + v_2)/2]$  es la velocidad del viento promedio a través del área del rotor.

 La potencia del viento extraída por el rotor es igual a la masa por la diferencia de los cuadrados de la velocidad del viento (de acuerdo con la segunda ley de Newton):

$$
P = (1/2) m (v_1^2 - v_2^2)
$$

Sustituyendo en esta expresión la m de la primera ecuación, obtenemos la siguiente expresión para la potencia extraída del viento:

$$
P = (P/4) (v_1^2 - v_2^2) (v_1 + v_2) F
$$

Ahora, comparando el resultado con la potencia total de una corriente de viento no perturbada a través de exactamente la misma área F, sin ningún rotor que bloquee el viento. Se llama a esta potencia P<sub>0</sub>

$$
P_0 = (P/2) v_1^3 F
$$

El radio entre la potencia que extraemos del viento y la potencia del viento sin perturbar es:

$$
(P/P_0) = (1/2) (1 - (v_2 / v_1)^2) (1 + (v_2 / v_1))
$$

Podemos dibujar P/P  $_0$  en función de v  $_2$ /v  $_1$ 

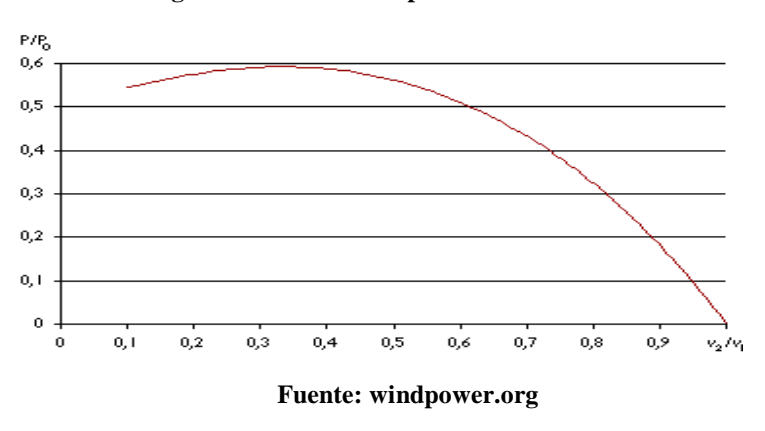

**Figura 32. Gráfica de potencia vrs. Velocidad** 

Se observa que la función alcanza su máximo para v  $_2$  /v  $_1$  = 1/3, y que el valor máximo de la potencia extraída del viento es de 0,59 veces ó 16/27 de la potencia total del viento.

#### **4.8 Curva de potencia de un aerogenerador**

La curva de potencia de un aerogenerador es un gráfico que indica cuál será la potencia eléctrica disponible en el aerogenerador a diferentes velocidades del viento.

Si la velocidad del viento no está variando demasiado rápidamente, pueden usarse las medidas de la velocidad del viento realizadas con el anemómetro y leer la potencia eléctrica disponible directamente del aerogenerador, y dibujar los dos tipos de valores conjuntamente en un gráfico similar al de la fig. 33.

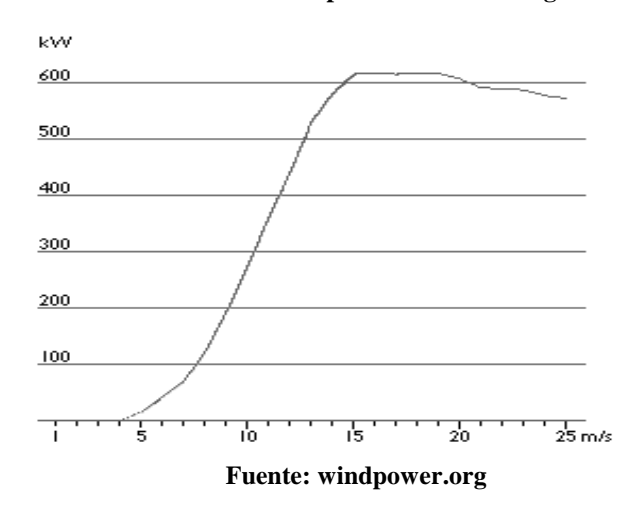

**Figura 33. Gráfico de una curva de potencia de un aerogenerador de 600 kW**

En realidad, en el gráfico se observa una nube de puntos esparcidos alrededor de la línea azul y no una curva bien definida. El motivo es que en la práctica la velocidad del viento siempre fluctúa, y no se puede medir exactamente la columna de viento que pasa a través del rotor del aerogenerador. Así pues, en la práctica se debe tomar un promedio de las diferentes medidas para cada velocidad del viento, y dibujar el gráfico con esos promedios.

Las curvas de potencia están basadas en medidas realizadas en zonas de baja intensidad de turbulencias, y con el viento viniendo directamente hacia la parte delantera de la turbina. Las turbulencias locales y los terrenos complejos por ejemplo aerogeneradores situados en una pendiente rugosa pueden implicar que ráfagas de viento golpeen el rotor desde diversas direcciones.

Por lo tanto, puede ser difícil reproducir exactamente la curva de potencia de un aerogenerador en una localización cualquiera dada. Una curva de potencia no indicará cuanta potencia producirá un aerogenerador a una cierta velocidad del viento media.

Por lo tanto, es muy importante la forma a la que se ha llegado a ese promedio, es decir, si los vientos varían mucho o si soplan a una velocidad relativamente constante. También, recordemos que la mayor parte de energía eólica está disponible a las velocidades del viento que son el doble de la velocidad del viento más común en dicho emplazamiento Finalmente, debe tenerse en cuenta el hecho de que la turbina puede no estar girando a la temperatura y presión de aire estándar, y consecuentemente hacer correcciones de los cambios en la densidad del aire. Esto al final demuestra que existen muchos atenuantes para poder tener una mejor veracidad al respecto de las curvas de potencia.

### **4.8.1 Coeficiente de potencia**

El coeficiente de potencia indica con qué eficiencia el aerogenerador convierte la energía del viento en electricidad. Simplemente dividiendo la potencia eléctrica disponible por la potencia eólica de entrada, para medir cómo es técnicamente eficiente un aerogenerador. En otras palabras, tomamos la curva de potencia y la dividimos por el área del rotor para obtener la potencia disponible por metro cuadrado del área del rotor. Posteriormente, para cada velocidad del viento, dividimos el resultado entre la cantidad de potencia en el viento por metro cuadrado.

 A bajas velocidades del viento la eficiencia no es tan alta, ya que no hay mucha energía que recoger. A altas velocidades del viento, la turbina debe disipar cualquier exceso de energía por encima de aquella para la que ha sido diseñado el generador. Así pues, la eficiencia interesa sobre todo en la zona de velocidades de viento donde se encuentra la mayor parte de la energía total que se puede extraer.

 No obstante tener una mayor eficiencia no es un muy buen camino a seguir, no es un fin en si mismo el tener una gran eficiencia técnica en un aerogenerador. Lo que en realidad interesa es el costo de sacar los kvh del viento durante algunos años. Dado que en este caso el combustible es gratis no hay necesidad de ahorrarlo. Por tanto, la turbina óptima no tiene por qué ser necesariamente la de mayor producción anual de energía. Por otro lado, cada metro cuadrado de área de rotor cuesta dinero, por lo que, por supuesto, es necesario obtener toda la energía que se pueda (mientras puedan limitarse los costos por kvh).

Otra forma de conocer la producción anual de energía de un aerogenerador es ver el factor de carga de una turbina en su localización particular. El factor de carga es, la producción anual de energía dividida entre la producción teórica máxima, si la máquina estuviera funcionando a su potencia nominal (máxima) durante las 8766 horas del año.

Ejemplo: si una turbina de 600 kw produce 1,5 millones de kwh al año, su factor de carga es 1.500.000:  $(365.25 * 24 * 600) = 1.500.000$ :  $5.259.600 = 0.285 = 28.5\%$ . Los factores de carga pueden variar en teoría del 0 al 100, aunque en la práctica el rango de variación va del 20 al 70%, y sobre todo alrededor del 20 al 30%. Aunque generalmente se preferiría tener un gran factor de carga, puede no ser siempre ventajoso desde el punto de vista económico.

#### **4.9 Funcionamiento de un generador eólico**

Para entender cómo funciona un generador eólico, primero tendremos que comprender cómo el fabricante diseña los generadores, ya que muchas veces los datos que relacionan la investigación de campo no son los más usuales para los diseñadores, por lo tanto, se explicará brevemente cómo los diseñadores hacen posible la construcción del aerogenerador.

### **4.9.1 Diseño de aerogeneradores**

Cuando se construyen aerogeneradores, deben tenerse en cuenta la resistencia, el comportamiento dinámico y las propiedades de fatiga del material de construcción del aerogenerador y de todo el conjunto. Los aerogeneradores están construidos para atrapar la energía cinética del viento. Así pues, se puede preguntar ¿por qué los modernos aerogeneradores no se construyen con un gran número de palas para el rotor?, como en los viejos molinos de viento, para extraer agua o para moler granos.

Sin embargo, se tiene un problema, las turbinas con muchas palas o con palas muy anchas, producen que el rotor sea muy pesado, y por consiguiente estarán sujetas a fuerzas muy grandes, cuando el viento sopla a una velocidad relativamente pequeña no podrá salir de su estado de inercia o reposo y por consiguiente no podrá arrancar, por otro lado si se tuviera una velocidad del viento como de un huracán (recordando que el contenido energético del viento varía con la tercera potencia de la velocidad del viento) tendrá efectos de fatiga y deterioro para el generador si no está diseñado para soportar el flujo de energía. De modo que los fabricantes de aerogeneradores deben certificar sus turbinas, garantizando que una vez cada 50 años pueden soportar vientos extremos de unos 10 minutos de duración. Por lo tanto, para limitar la influencia de los vientos extremos y de los mismos vientos bajos, los fabricantes de turbinas optan por construir turbinas con pocas palas, largas y estrechas.

### **4.9.2 Aerogeneradores de eje horizontal**

La mayor parte de la tecnología utilizada para este tipo de generadores se refiere a aerogeneradores de eje horizontal o "HAWTs", (por sus siglas en inglés "horizontal axis wind turbines"). La razón es simple, todos los aerogeneradores comerciales conectados a la red se construyen actualmente con un rotor tipo hélice de eje horizontal. Por supuesto, la finalidad del rotor es la de convertir el movimiento lineal del viento en energía rotacional que pueda ser utilizada para hacer funcionar el generador.

El mismo principio básico es el que se utiliza en las modernas turbinas hidráulicas, en las que la corriente de agua es paralela al eje de rotación de los álabes de la turbina.

# **4.9.3 Aerogeneradores de eje vertical**

En las clásicas norias de agua, el agua llegaba en ángulo recto (perpendicular) respecto al eje de rotación de la noria. Los aerogeneradores de eje vertical (o "VAWTs", como algunos les llaman) son como las norias, en ese sentido posiblemente podrían funcionar para la extracción de energía eléctrica, aunque apenas serían capaces de mejorar la eficiencia de una turbina de tipo hélice.

La única turbina de eje vertical que ha sido comercialmente fabricada a todos los volúmenes es la máquina Darrieus, que debe su nombre al ingeniero francés Georges Darrieus, quien patentó el diseño en 1931 (fue producida por la compañía estadounidense FloWind, que quebró en 1997). La máquina Darrieus, se caracteriza por sus palas en forma de C, que le hacen asemejarse a un batidor de huevos. Normalmente se construye con dos o tres palas.

Las principales ventajas teóricas de una máquina de eje vertical son:

- Se puede situar el generador en el suelo. Este no podría necesitar una torre para la máquina.
- No necesita un mecanismo de orientación para girar el rotor en contra del viento.

Las principales desventajas son:

Las velocidades del viento cerca del nivel del suelo son muy bajas, por lo que a pesar que puede ahorrase la torre, sus velocidades de viento serán muy bajas en la parte más inferior de su rotor.

- La eficiencia promedio de las máquinas de eje vertical no es impresionante.
- La máquina no es de arranque automático (es decir, una máquina Darrieus necesitará un "empuje" antes de arrancar. Sin embargo, esto es sólo un inconveniente sin importancia, ya que podemos utilizar el generador como motor absorbiendo corriente de red para arrancar la máquina).
- La máquina puede necesitar cables tensores que la sujeten, aunque esta solución no es muy práctica en áreas donde se cultiva o se pastorean animales.
- Para sustituir el cojinete principal del rotor se necesita desmontar el rotor, tanto en las máquinas de eje horizontal como en las de eje vertical. En el caso de las últimas, esto implica que toda la máquina deberá ser desmontada (esta es la razón por la que EOLE 4 del dibujo de abajo ya no está en funcionamiento).

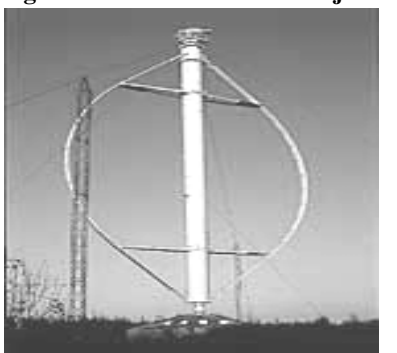

**Figura 34. Turbina eólica de eje vertical** 

**Fuente: windpower.org** 

También es importante recalcar que no sólo la forma y diseño de las palas influye en el diseño de un generador eólico, también es importante la forma en que se puede extraer la energía del viento, siempre procurando tener la mayor eficiencia posible, y eso es hablar de rotores a barlovento o a sotavento.

### **4.9.4 Generador con rotor a barlovento**

Las máquinas con rotor a barlovento tienen el rotor de cara al viento, la principal ventaja de los diseños corriente arriba, es que se evita el abrigo del viento tras la torre. Por otro lado, existe abrigo enfrente de la torre, es decir, el viento empieza a desviarse de la torre antes de alcanzarla, incluso si la torre es redonda y lisa. Así pues, cada vez que el rotor pasa por la torre, la potencia del aerogenerador cae ligeramente. El principal inconveniente de los diseños corriente arriba es que el rotor necesita ser bastante inflexible, y estar situado a una cierta distancia de la torre. Además, necesita un mecanismo de orientación para mantener el rotor de cara al viento

### **4.9.5 Generador con rotor a sotavento**

Las máquinas con rotor a sotavento tienen el rotor situado en la cara a sotavento de la torre. La ventaja teórica que tienen es que pueden ser construidos sin un mecanismo de orientación, si el rotor y la góndola tienen un diseño apropiado que hace que la góndola siga al viento pasivamente. Sin embargo, en grandes máquinas ésta es una ventaja algo dudosa, pues se necesitan cables para conducir la corriente fuera del generador. Entonces, por consiguiente no se pueden distorsionar los cables, si la máquina ha estado orientándose de forma pasiva en la misma dirección durante un largo período de tiempo, si no se dispone de un mecanismo de orientación. Ya que los anillos rozantes o los colectores mecánicos no pueden ser una buena idea si se está trabajando con corrientes de 1,000 amperios.

Una ventaja importante es que el rotor puede hacerse más flexible, esto supone una ventaja tanto en cuestión de peso como de dinámica estructural de la máquina, es decir, las palas se curvarán a altas velocidades del viento, con lo que le quitarán parte de la carga a la torre. El inconveniente principal es la fluctuación de la potencia eólica, debida al paso del rotor a través del abrigo de la torre.

Esto puede crear más cargas de fatiga en la turbina que con un diseño corriente arriba o a barlovento. También es necesaria la cantidad de palas a utilizar y el por qué de un número de palas impar y no par. Pues los ingenieros de modernos aerogeneradores evitan construir grandes máquinas con un número par de palas. La razón más importante es la estabilidad de la turbina. Un rotor con un número impar de palas (mínimo tres palas), puede ser considerado como un disco a la hora de calcular las propiedades dinámicas de la máquina. Un rotor con un número par de palas puede dar problemas de estabilidad en una máquina que tenga una estructura rígida. La razón es que en el preciso instante en que la pala más alta se flexiona hacia atrás, debido a que obtiene la máxima potencia del viento, la pala más baja pasa por la sombra del viento de enfrente de la torre.

En conclusión, las palas tienden a oscilar; la configuración de tres palas mantiene la estabilidad del generador. El concepto de tres palas está atribuido al país de Dinamarca. La mayoría de aerogeneradores modernos tienen diseños tripala, con el rotor a barlovento, usando motores eléctricos para su mecanismo de orientación. A este diseño se le suele llamar el clásico "concepto danés", y tiende a imponerse como estándar al resto de conceptos evaluados; otra de sus características importantes es el uso de un generador asincrono del cual ya se mencionó anteriormente.

#### **4.9.6 Concepto del generador bipala y monopala**

Los diseños bipala de aerogeneradores tienen la ventaja de ahorrar el costo de una pala y, por su puesto, su peso. Sin embargo, suelen tener dificultades para penetrar en el mercado, en parte porque necesitan una mayor velocidad de giro para producir la misma energía de salida. Esto supone una desventaja tanto en lo que respecta al ruido como al aspecto visual.

Las máquinas bi y monopala requieren de un diseño más complejo, con un rotor basculante (buje oscilante), como el que se muestra en la fig.35, es decir, el rotor tiene que ser capaz de inclinarse, con el fin de evitar fuertes sacudidas en la turbina cada vez que una de las palas pasa por la torre. Así pues, el rotor está montado en el extremo de un eje perpendicular al eje principal, y que gira junto con el eje principal. Esta disposición puede necesitar de amortiguadores adicionales que eviten que las palas del rotor choquen contra la torre.

**Figura 35. Rotor bi pala basculante** 

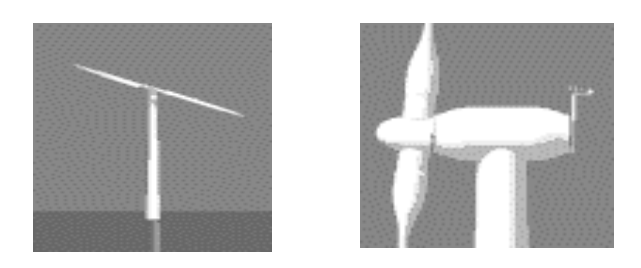

**Fuente: windpower.org** 

Los aerogeneradores monopala existen y, de hecho, ahorran el coste de otra "pala". Sin embargo, los aerogeneradores monopala no están muy extendidos comercialmente, pues los inconvenientes de los bipala también son aplicables, e incluso en una mayor medida a las máquinas monopala.

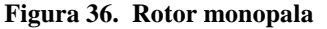

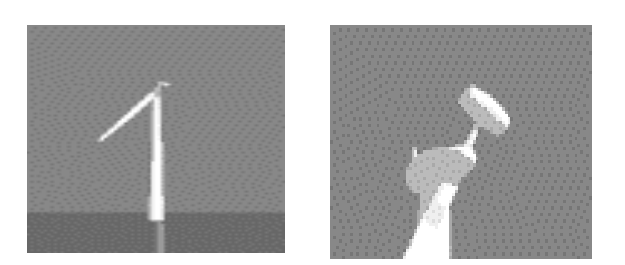

**Fuente: windpower.org** 

Además de necesitar una mayor velocidad de giro, de los problemas de ruido y de intrusión visual, necesitan un contrapeso en el lado del buje opuesto a la pala que equilibre el rotor como se muestra en la fig. 36. Obviamente, esto anula el ahorro de peso comparado con un diseño bipala.

#### **4.9.7 Optimización de aerogeneradores**

El diseño de un aerogenerador no está sólo determinado por la tecnología, sino por una combinación de tecnología y economía. Los fabricantes de aerogeneradores, quieren optimizar sus máquinas para producir electricidad al menor costo posible por kilovatiohora (kwh) de energía. Aunque los fabricantes no se preocupan demasiado de si están utilizando los recursos eólicos de forma eficiente, al fin de cuentas el combustible es gratis.

No es necesariamente una buena idea maximizar la producción anual de energía, si esto implica que se tiene que construir un aerogenerador muy caro. Un generador pequeño (un generador con una baja potencia de salida nominal en kw), requiere menos fuerza para hacerlo girar que uno grande. Si se acopla un gran rotor a un generador pequeño, se estará produciendo electricidad durante una gran cantidad de horas al año, pero sólo se capturará una pequeña parte del contenido energético del viento a altas velocidades de viento.

Por otro lado, un generador grande será muy eficiente a altas velocidades de viento, pero incapaz de girar a bajas velocidades. Así pues, los fabricantes ven la distribución de velocidades de viento y el contenido energético del viento a diferentes velocidades para determinar cuál será la combinación ideal de tamaño de rotor y de tamaño de generador en los diferentes emplazamientos para colocar aerogeneradores. Adaptar una turbina con dos (o más) generadores puede ser ventajoso en algunas ocasiones, aunque si vale o no la pena depende realmente del precio de la electricidad, la venta y el costo- beneficio que se adquiera.

# **4.9.8 Como aumentar la potencia producida**

Cuando un agricultor habla de la extensión de tierra que está cultivando, normalmente lo hará en términos de hectáreas o de acres. Lo mismo ocurre con los aerogeneradores, aunque en el caso del cultivo eólico se cultiva un área vertical en lugar de una horizontal. El área del disco cubierto por el rotor (y, por supuesto, las velocidades del viento) determina cuánta energía podemos colectar en un año. La fig. 37 da una idea de los tamaños de rotor normales en aerogeneradores. Una típica turbina con un generador eléctrico de 600 kw suele tener un rotor de unos 44 metros. Si dobla el diámetro del rotor, obtendrá un área cuatro veces mayor. Esto significa que también obtendrá del rotor una potencia disponible cuatro veces mayor.

Los diámetros de rotor pueden variar algo respecto a las cifras dadas en la fig. 37, ya que muchos de los fabricantes optimizan sus máquinas ajustándolas a las condiciones de viento locales, por supuesto, un gran generador requiere más potencia (es decir, vientos fuertes) sólo para poder girar.

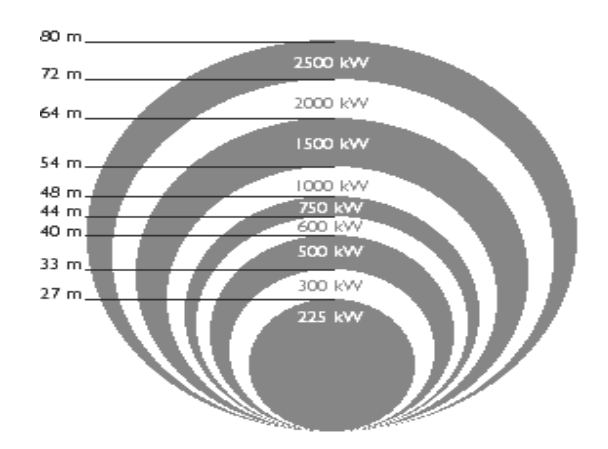

**Figura 37. Relación del diámetro del rotor y su potencia extraíble** 

**Fuente: infoenergia.com** 

Por lo tanto, si se instala un aerogenerador en un área de vientos suaves realmente maximizará la producción anual utilizando un generador bastante pequeño para un tamaño de rotor determinado (o un tamaño de rotor más grande para un generador dado).

### **4.10 Diseño del parque eólico**

Para el diseño del parque es necesario tener en cuenta el área del lugar de emplazamiento en este caso el cerro El Tabacal, tomando en cuenta los puntos siguientes:

- La cantidad y el tamaño de los generadores eólicos.
- El dimensionamiento de la red de recolección de energía del parque, pudiendo ser subterránea o aérea, dependiendo de las condiciones y necesidades del proyecto.
- El dimensionamiento de la subestación de media tensión a alta tensión para el transporte y venta de energía recolectada por el parque.

Para el presente diseño se pretende incursionar y aprovechar al máximo el área limitada con que se cuenta con 5 ó 6 generadores eólicos de marca Vestas o similares de última generación, los cuales tienen la ventaja de arrancar con velocidades bajas y gracias a su sistema de ángulo variable en sus aspas, pueden aprovechar al máximo las variables corrientes de viento y autoprotegerse en el caso de corrientes muy fuertes. La información sobre el viento ha sido generada por estaciones anemométricas de alguna entidad extranjera, registradas en los años 94 y 95, lo cual nos da un indicio del potencial aprovechable. Es fundamentalmente determínante hacer una anemométrica profunda y reciente para afinar el diseño del proyecto y reducir la incertidumbre en relación al recurso. De acuerdo con las características del recurso, es conveniente instalar un equipo de aerogeneradores de doble generador, con lo cual se pretende generar una mayor eficiencia con velocidades bajas.

En el aspecto topográfico, el lugar de emplazamiento se encuentra en medio de una zona rodeada de cerros pudiéndose aprovechar los efectos aceleradores como el efecto colina, con presencia de material rocoso en el suelo superficial, presencia de gramilla baja e indicios de siembras como maíz de temporal con arbustos pequeños a una distancia relativa.

Geológicamente no se elaborará un estudio del mismo para determinar la capacidad de soporte del suelo y para el diseño y dimensionamiento de las estructuras para las bases de las torres, como también para todo lo que concierne a obra civil en el sitio.

En lo que concierne a obra civil, en el proyecto debe contemplarse un diseño orientado a minimizar el impacto visual y ambiental en el paisaje, sin embargo, no se debe descartar el mismo. Entre las principales intervenciones durante las diferentes fases de implementación del proyecto, se deberá incluir: la construcción de edificación general, ubicación de turbinas, caminos de acceso al lugar de implementación y puntos de nivelación.

Es también de bastante importancia en el emplazamiento de un parque eólico la correcta ubicación y distribución del mismo, como de los generadores, que nos permitirán la captación de una buena área de barrido del aire para los generadores eólicos, así como también, que entre ellos no se obstaculice el paso del viento y que los efectos que produce cada generador no afecten a los otros generadores.

Como norma general, la separación entre aerogeneradores en un parque eólico es de 5 a 9 diámetros de rotor en la dirección de los vientos dominantes, y de 3 a 5 diámetros de rotor en la dirección perpendicular a los vientos dominantes, como se observa en la fig. 38.

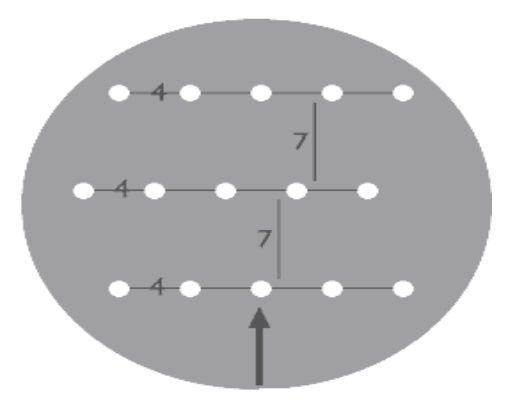

**Figura 38. Distribución geométrica de un parque eólico** 

#### **Fuente: windpower.org**

La instalación de las torres, deberá ser mediante un sistema de estructuras tipo plataforma con fundiciones a base de acero estructural y concreto. Cada plataforma individual tiene aproximadamente 10 m por lado y una profundidad aproximada de 4 m. Sobre cada plataforma se deberá instalar la torre de tipo tubular en cuyo interior lleva el sistema de control junto con su trasformador.

Una carretera principal deberá ser utilizada para unir todas las torres, de manera que vehículos pesados puedan circular tanto en la etapa de instalación como en la etapa de operación y mantenimiento. Un centro de control, estratégicamente bien ubicado para que en forma remota se pueda tener un control total de las variables críticas en cada uno de los generadores, como también, un sistema de cableado subterráneo permitirá la comunicación y contacto con todos los equipos desde cualquier otro punto.
Respecto a las obras eléctricas, se deberá contar con el arreglo subterráneo para la recolección de energía y transporte, como también la implementación de una subestación eléctrica elevadora con sus respectivos accesorios y protección para poder conectarse al sistema de transmisión, para luego crear un tendido de transmisión para conectarse, el tendido de transmisión se encuentra aproximadamente a unos 150 metros del lugar de emplazamiento, con el inconveniente de ser un tendido de media tensión monofásico.

El diseño de la subestación estará determinado por el voltaje al que se requiera transportar, el cual puede variar entre 69, 138 y 230 kv. Ya que estos parámetros regirán para la inversión de los equipos de la subestación como en el transformador elevador y en los elementos de conexión, desconexión y seguridad. En la fig. 39, se puede observar un diagrama unifilar con un posible diseño para una pequeña subestación para dicha implementación.

**Figura 39. Diagrama unifilar de una pequeña subestación** 

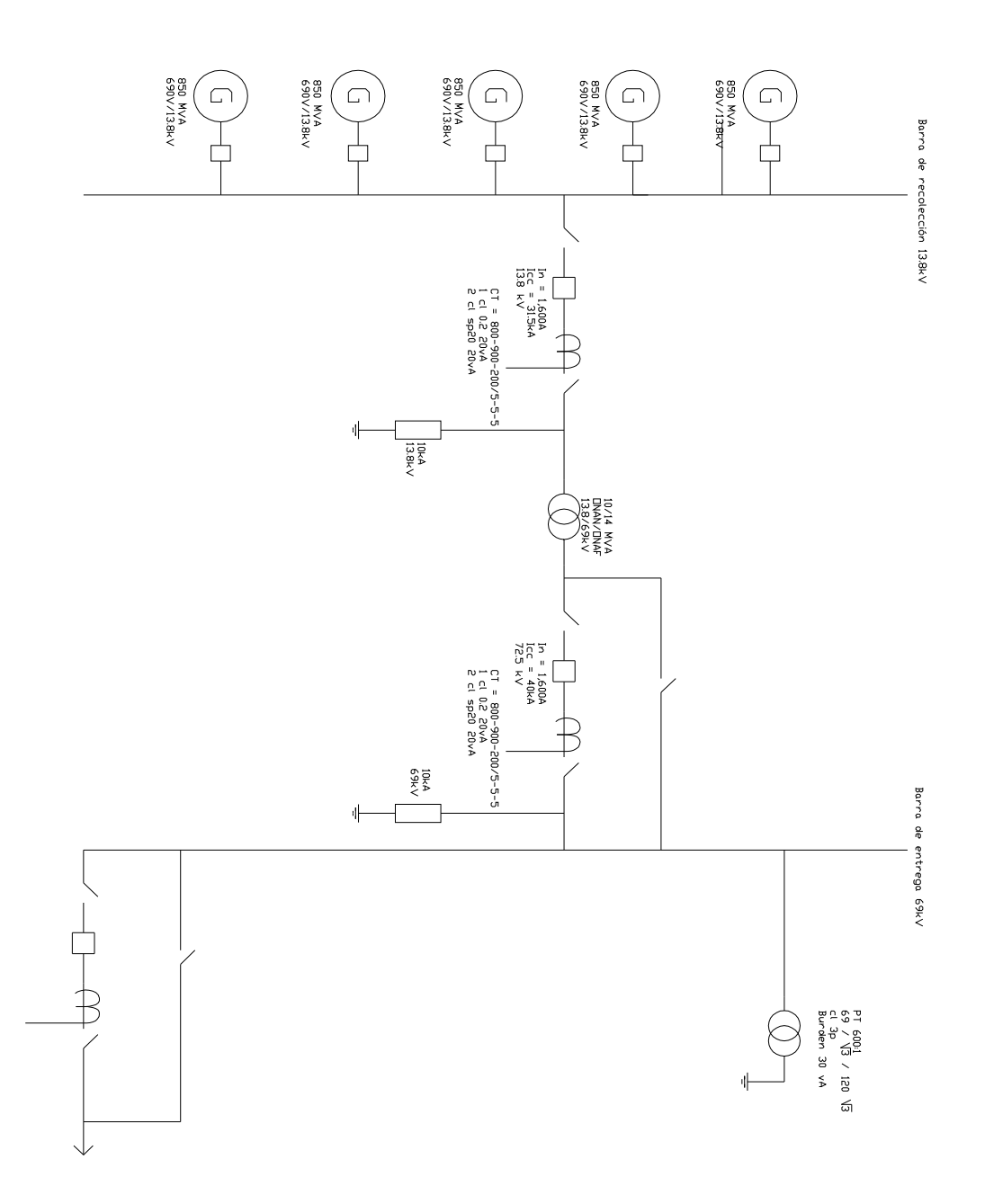

**Fuente: Trabajo de Campo**

# **4. CONSIDERACIONES PREVIAS AL ANÁLISIS DE VIABILIDAD PARA CONSTRUCCIÓN**

#### **5.1 Análisis del impacto ambiental**

En Guatemala, es necesario hacer un estudio de impacto ambiental, previo a la construcción de un proyecto de este y de cualquier tipo, máxime si es un proyecto de una categoría de alto impacto ambiental donde se incluya construcción, movimiento de tierras, construcción de vías de acceso, etc. Aparte de todos los lineamientos que exige el Ministerio de Ambiente y Recursos Naturales de Guatemala (MARN), el fabricante de turbinas provee estudios sobre este tipo, tipificando regularmente sus productos, lo cual para alguien que esté interesado en un proyecto similar, puede contar con dicha información. Los aerogeneradores son siempre elementos altamente visibles en el paisaje. La fig. 40, muestra el parque eólico de Kappel (Dinamarca).

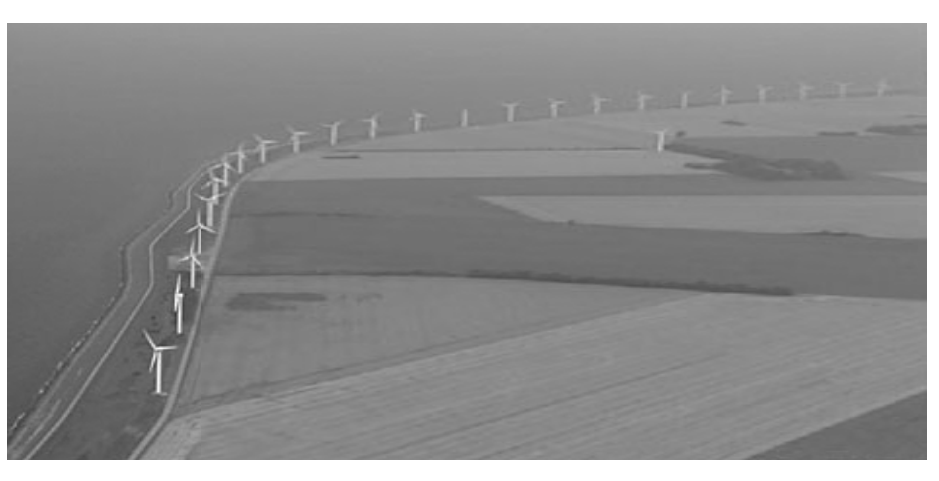

**Figura 40. Parque eólico de Kappel Dinamarca.** 

**Fuente: windpower.org** 

#### **5.1.1 Disposiciones geométricas simples**

En áreas llanas suele ser una buena idea situar las turbinas en una distribución geométrica simple, fácilmente perceptible por el espectador. Las turbinas situadas equidistantemente a lo largo de una línea recta es una buena solución, aunque el ejemplo de la fig. 40, puede ser incluso más elegante, los contornos del paisaje invitan a una solución así. Sin embargo, existen límites a la utilidad de ser una verdad irrevocable sobre la utilización de patrones simples.

En paisajes con fuertes pendientes como en este caso, rara vez es viable la utilización de un patrón simple, y suele ser mejor hacer que las turbinas sigan los contornos de altitud del paisaje, o los cercados u otras características del paisaje. Uno de los elementos bien definidos en construcción de generadores eólicos, es la utilización de pintura gris claro para el generador, ya que provee de un efecto que hace que las turbinas se confundan bien con el paisaje. Todo esto conlleva a cómo perciba la gente que los aerogeneradores encajan en el paisaje es en gran medida una cuestión de gusto.

#### **5.1.2 Visualización en 3-D del balizamiento en aerogeneradores**

En los últimos años, el tamaño de los aerogeneradores ha crecido de forma considerable. En 1980, un aerogenerador de tamaño medio tenía un diámetro de rotor de 10,5 m, hoy en día hay muchos aerogeneradores con un diámetro de rotor de más de 80 m. Como consecuencia, el número de aerogeneradores que exceden el límite de 100 m de altura, a los que las autoridades de aviación pueden exigir el balizamiento, ha aumentado. Dependiendo del reglamente de aviación de Guatemala sobre balizamiento, las construcciones de este tipo tendrán que ser estudiadas por dicha entidad.

#### **5.1.3 Sonido en aerogeneradores**

Hoy en día, el ruido es un problema secundario, es interesante observar que los niveles de emisión sonora de todos los nuevos diseños de aerogeneradores tienden a agruparse en torno a los mismos valores.

Esto parece indicar que las ganancias debidas a los nuevos diseños, por ejemplo, puntas de pala más silenciosas, se gastan en aumentar ligeramente la velocidad en punta de pala (la velocidad del viento medida en la punta de la pala) y, por tanto, a aumentar la energía producida. Por lo tanto, parece que el sonido no es un problema principal para la industria, dada la distancia a la que se encuentran los vecinos más cercanos, si estamos a una distancia relativamente larga (normalmente se observará una distancia mínima de unos 7 diámetros de rotor o 300 m).

#### **5.1.3.1 Instalación de un aerogenerador respecto al sonido**

Afortunadamente, es razonablemente fácil predecir el efecto sonoro de los aerogeneradores. Ya que conforme la tecnología avanza rápidamente existen programas para calcular un mapa de sonido como el de la fig. 41.

Cada cuadrado mide 43 x 43 m, correspondiente a un diámetro de rotor. Las áreas al centro son las áreas con una alta intensidad sonora, por encima de los 55 dB(A). Las áreas externas indican áreas con niveles de sonido por encima de los 45 dB(A), que normalmente no serán utilizadas para la construcción de viviendas. Como se observa, la zona afectada por el sonido sólo se extiende a una distancia de unos pocos diámetros de rotor desde la máquina, generalmente a velocidades de 8 m/s y superiores llega a ser una cuestión bastante difícil comprender la discusión de las emisiones de sonido de los modernos aerogeneradores, dado que el ruido de fondo o del ambiente enmascarará completamente cualquier ruido de la turbina.

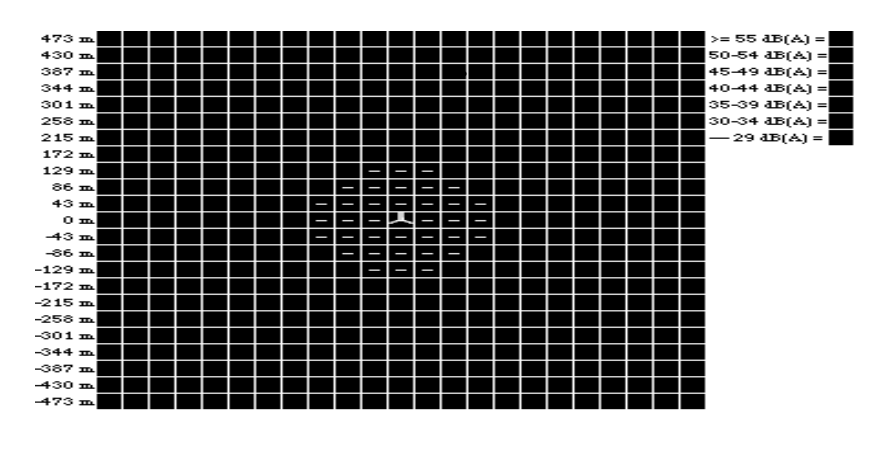

**Figura 41. Mapa de sonido de un aerogenerador** 

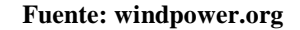

## **5.1.3.2 Medición y cálculo de los niveles de sonido**

Las autoridades públicas en todo el mundo utilizan la denominada escala dB(A), o decibelios, para cuantificar las medidas de sonido. Para tener una idea de la escala, veamos la tabla V.

#### **Tabla V. nivel de sonido en algunos lugares.**

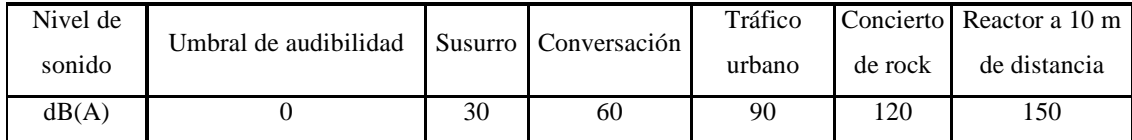

#### **Fuente: windpower.org**

La escala de decibelios, mide la intensidad de sonido en todo el rango de las diferentes frecuencias audibles (diferentes tonos), y posteriormente utiliza un sistema de ponderación teniendo en cuenta el hecho de que el oído humano tiene una sensibilidad diferente a cada frecuencia de sonido.

Generalmente, oímos mejor a frecuencias medias (rango vocal) que a bajas o altas frecuencias. El sistema de dB(A), dice que la presión sonora a las frecuencias más audibles debe ser multiplicada por valores altos, mientras que las frecuencias menos audibles son multiplicadas por valores bajos, y con todo esto obtenemos un índice numérico. La escala de decibelios es una escala logarítmica o escala relativa. Esto significa que al doblar la presión sonora (o energía del sonido) el índice se multiplica aproximadamente por 3. Así pues, un nivel de sonido de 100 dB(A) contiene el doble de energía que uno de 97 dB(A). La razón de medir el sonido de esta manera es que nuestros oídos (y mente) perciben el sonido en términos del logaritmo de la presión sonora, en lugar de medirlos en términos de la presión sonora en sí misma.

#### **5.1.3.3 Propagación del sonido a distancia**

La energía de las ondas sonoras (y por tanto la intensidad del sonido) caerán con el cuadrado de la distancia a la fuente sonora (ley del inverso del cuadrado de la distancia). En otras palabras, si nos alejamos 200 m de un aerogenerador, el nivel de sonido será un cuarto del que teníamos a 100 metros. Y así, si multiplicamos por dos su distancia hará que el nivel de dB(A) se divida por 6. A una distancia de un diámetro de rotor de la base de un aerogenerador emitiendo 100 dB(A) generalmente tendrá un nivel de sonido de 55-60 dB(A), correspondiente a una secadora de ropa. Cuatro diámetros de rotor más allá tendrán 44 dB(A), que corresponden al sonido que se tendría en una tranquila sala de estar. A una distancia de 6 diámetros de rotor (260 m) tendría alrededor de 40 dB(A).

 En la práctica, la absorción y la reflexión del sonido (por superficies blandas y duras) puede jugar un papel en un emplazamiento particular y modificar los resultados mostrados aquí, otro fenómeno que se puede dar es sobre la suma de sonidos de diversas fuentes. Si tenemos dos aerogeneradores en lugar de uno sólo, situados a la misma distancia de nuestros oídos, naturalmente la energía sonora que nos llegue será el doble.

Esto significa que las dos turbinas aumentarán el nivel de sonido en 3 dB(A). Cuatro turbinas en lugar de una (a la misma distancia) aumentarán el nivel de sonido en 6 dB(A). Ver anexos.

#### **5.1.4 Aves en los aerogeneradores**

Las aves colisionan a menudo con líneas aéreas de alta tensión, mástiles, postes y ventanas de edificios. También mueren atropelladas por los automóviles. Sin embargo, rara vez se ven molestadas por los aerogeneradores. Estudios de radar que se realizaron en Dinamarca en Tjaereborg, en la parte occidental de Dinamarca, donde hay instalado un aerogenerador de 2 mw con un diámetro de rotor de 60 m, muestran que las aves (bien sea de día o de noche) tienden a cambiar su ruta de vuelo unos 100-200 m antes de llegar a la turbina, y pasan sobre ella a una distancia segura. El único emplazamiento conocido en el que existen problemas de colisión de aves está localizado en Altamont Pass, en California, EEUU. Incluso allí, las colisiones no son comunes, aunque la preocupación es mayor dado que las especies afectadas están protegidas por ley. Estudios realizados por el Ministerio de Medio Ambiente danés indica que las líneas de alimentación, incluidas las líneas de alimentación que conducen a los parques eólicos, representan para las aves un peligro mucho mayor que los aerogeneradores en sí mismos. Algunas aves se acostumbran a los aerogeneradores muy rápidamente, a otras les lleva algo más de tiempo. Así pues, las posibilidades de levantar parques eólicos al lado de santuarios de aves dependen de la especie en cuestión.

#### **5.1.5 Sombra proyectada por los aerogeneradores**

Los aerogeneradores, al igual que el resto de estructuras altas, proyectarán una sombra en las áreas vecinas cuando el sol esté visible.

Si se vive cerca de un aerogenerador es posible que se vea molestado si las palas del rotor cortan la luz solar, causando un efecto de parpadeo cuando el rotor está en movimiento. Sin embargo, una planificación cuidada y la utilización de un buen programa para planificar el emplazamiento de un aerogenerador pueden ayudar a resolver ese problema. Si se conoce la zona donde el potencial efecto de parpadeo va a tener determinado tamaño, será capaz de situar las turbinas de forma que evite cualquier molestia importante para los vecinos.

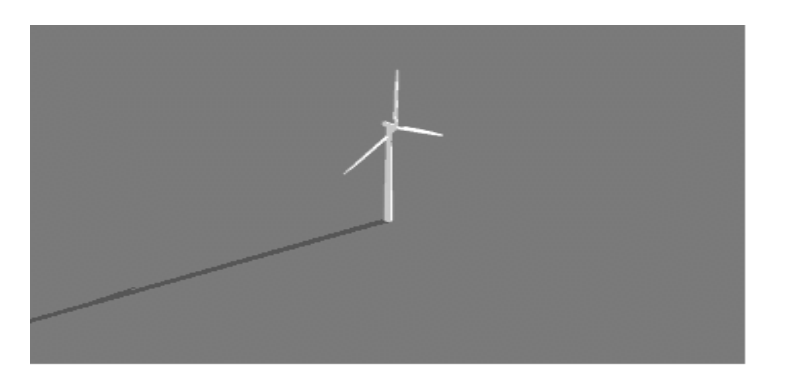

**Figura 42. Sombra proyectada por un aerogenerador** 

**Fuente: windpower.org** 

#### **5.2 Conexión al sistema**

#### **5.2.1 Aerogeneradores en la red eléctrica**

La gran mayoría de la potencia instalada de aerogeneradores en el mundo está conectada a la red, es decir, las turbinas suministran su electricidad directamente a la red eléctrica pública. Dependiendo del tipo de generador involucrado y de la velocidad (fija o variable) a la cual funciona el sistema, se tienen distintas configuraciones de generadores eólicos.

Un resumen con las configuraciones más usadas en la actualidad es la siguiente:

• Generador directamente conectado a la red

- Operación a velocidad fija
- Principalmente generadores de Inducción
- Necesidad de compensación
	- o Sistema con etapa CA-CC-CA
- Operación a velocidad variable
- Generadores sincrónicos y asincrónicos

Acá se tocarán las configuraciones que utilizan generadores de inducción o asíncronos solamente ya que estos, son los más comunes en el medio y en los países donde la generación de energía por este medio es bastante común.

#### **5.2.2 Configuraciones típicas**

La fig. 43, presenta los principales componentes de un parque eólico típico con generadores de inducción. En este caso la turbina opera a velocidad fija, transfiriendo la potencia generada directamente al sistema eléctrico. Tal como se mencionó anteriormente, los generadores de inducción demandan potencia reactiva que debe ser abastecida ya sea por la red eléctrica, o a través de la instalación de equipos de compensación como bancos de condensadores o equipos de electrónica de potencia. De tal manera que no se incrementen los costos.

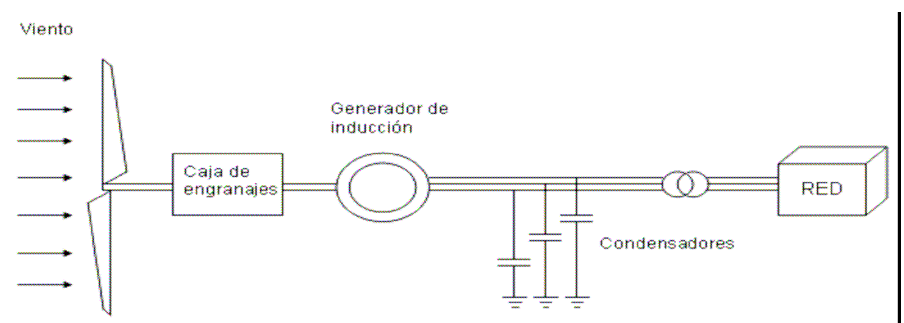

**Figura 43. Parque eólico con generador de inducción a velocidad fija** 

**Fuente: literatura/sistemas\_potencia/aii-1-2006%20parques%20eolicos.pdf** 

 En algunas configuraciones, es necesaria una compensación reactiva especial en el límite del parque eólico definido por el *punto de acoplamiento común* o PCC por sus siglas en inglés Point of Common Coupling, como por ejemplo compensación reactiva variable. En otros casos, los niveles / variaciones de voltaje en el PCC pueden demandar un transformador con cambiador de derivación bajo carga. Generalmente los condensadores son diseñados para proporcionar un factor de potencia bueno a una cierta velocidad de viento. Las variaciones de la potencia activa y reactiva en los sistemas de velocidad fija debido a las variaciones en la velocidad del viento, son un importante problema de operación que ha hecho poco a poco más frecuente el uso de sistemas de velocidad variable.

Por su parte, la operación a velocidad variable presenta beneficios tales como el de reducir las fluctuaciones de voltaje en el PCC y el de un control independiente de la potencia activa y reactiva entregada a la red. Otro beneficio es que la velocidad del rotor puede ser ajustada en función de la velocidad del viento, de forma tal de mantener la relación entre la velocidad lineal de las aspas y la velocidad del viento (TSR del inglés *Tip Speed Ratio*) en su valor óptimo. A esta TSR, la eficiencia aerodinámica *Cp* es máxima, lo que significa que la conversión de energía es a su vez maximizada. La mayor desventaja es la de un mayor costo de la turbina en comparación a las de operación a velocidad fija debido principalmente a la etapa inversora.

Existen básicamente dos enfoques en los aerogeneradores de velocidad variable. Un primer enfoque es uno en el cual toda la potencia generada por la turbina debe pasar a través de un convertidor de frecuencia antes de ser entregada a la red permitiendo, por ende, un amplio rango de variación de velocidad. El segundo cuenta con un rango restringido de variación de velocidad en el cual sólo una fracción de la potencia de la turbina debe ser convertida (*Lo que permite una disminución de la elasticidad del acoplamiento entre el buje y el generador).* La fig. 43, presenta los principales componentes de un parque eólico de velocidad variable con generador de inducción doblemente alimentado. La principal característica de la máquina es la de ser excitada tanto desde el estator como del rotor (*El cual en ambos casos se encuentra levemente por debajo del valor inicial).* 

 Esto se aprecia claramente en la fig. 44, donde los devanados del estator están directamente conectados a la red mientras que los del rotor se conectan a esta mediante un convertidor de potencia bi-direccional. El conversor del lado de la red trabaja siempre a la frecuencia de la red, mientras que el conversor del lado del rotor lo hace a frecuencia variable dependiendo del punto de operación (En estas condiciones cada generador suministra sólo la potencia necesaria para abastecer las pérdidas del circuito equivalente de la máquina). Las variaciones de la velocidad de la turbina típicamente están en el rango de  $\pm 10$  a  $\pm 25$ % dependiendo de las dimensiones del conversor.

Con la finalidad de cubrir un amplio rango de operación, el generador de inducción doblemente alimentado está capacitado para trabajar como generador tanto en la zona con deslizamiento positivo ( *s* > 0 ) como negativo ( *s* < 0 ). Dado lo anterior, el conversor electrónico en el lado del rotor debe operar con flujos de potencia en ambos sentidos, razón por la cual en estas configuraciones se usa un conversor bi-direccional (principalmente relacionada con pérdidas. A este respecto, es importante señalar que durante emergencias, la potencia requerida por la red es mayor que en operación normal (a pesar que los consumos disminuyen) debido a que las pérdidas aumentan considerablemente por las corrientes de falla).

## **Figura 44. Parque eólico con generador de inducción doblemente alimentado de velocidad variable**

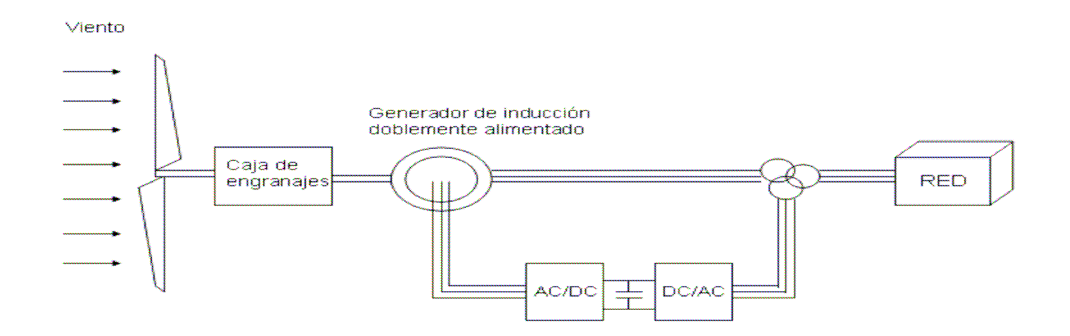

**Fuente: literatura/sistemas\_potencia/aii-1-2006%20parques%20eolicos.pdf** 

La fig. 45 muestra otro esquema típico de tecnología de velocidad variable con un conversor que desacopla totalmente el generador de la red. Este esquema usa un generador sincrónico multipolo donde puede ser removida la caja de engranajes entre la turbina y el generador. Un problema con esta configuración es el tamaño relativamente grande del generador comparado con los generadores estándar por lo cual su uso no es muy común en el campo.

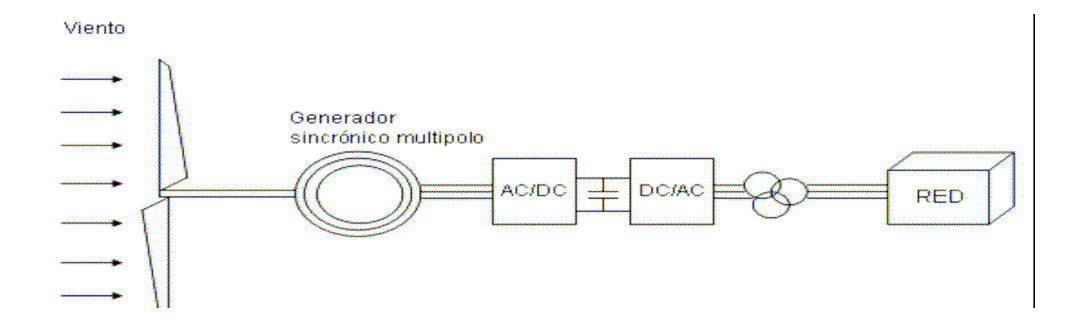

**Figura 45. Parque eólico con generador sincrónico multipolo de velocidad variable** 

**Fuente: literatura/sistemas\_potencia/aii-1-2006%20parques%20eolicos.pdf** 

Finalmente, la fig. 46 muestra el mismo esquema de la figura anterior pero con un generador sincrónico clásico, donde se debe incluir una caja de engranajes. En ambos casos, el conversor se puede usar para controlar la potencia activa y reactiva en forma independiente.

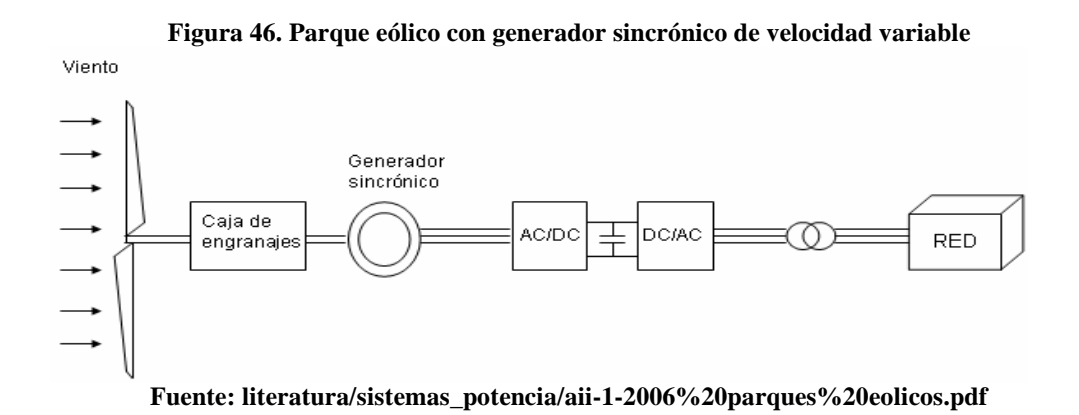

La fig. 47 muestra la estructura de la red de distribución o transmisión donde se insertan los parques eólicos.

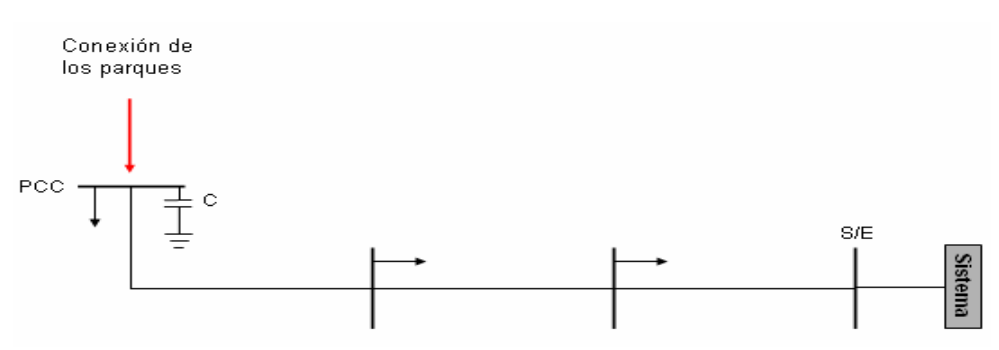

**Figura 47. Estructura de la red de los parques** 

**Fuente: literatura/sistemas\_potencia/aii-1-2006%20parques%20eolicos.pdf** 

### **5.3 Sistemas de control**

Sobre el controlador de la turbina eólica no se hará énfasis acá, pues en el numeral 4.5 se mencionó. Muchos de los secretos de empresa de los fabricantes de aerogeneradores se encuentran en la forma en que el controlador interacciona con los componentes de la turbina eólica. Las mejores estrategias de control son responsables de una parte importante del crecimiento de la productividad de los aerogeneradores en los últimos años. Una estrategia interesante seguida por algunos fabricantes es la de adaptar la estrategia operacional al clima eólico local. De esta forma, puede ser posible, por ejemplo, minimizar el desgaste y la rotura de la máquina durante los (raros) períodos de clima tormentoso.

La fig. 48 representa un esquema general del control implementado para una turbina de velocidad variable con generador de inducción doblemente alimentado. El esquema de control se puede dividir en tres partes principales: el control del ángulo de paso de las aspas del aerogenerador (regulación de velocidad), el control del conversor en el lado del rotor y el control del conversor en el lado de la red.

La fig. 46 muestra el esquema de un generador de inducción de velocidad fija directamente conectado a la red. El sistema consta del control para regular el ángulo de las aspas del aerogenerador, de los modelos aerodinámico, mecánico y el modelo del generador. El modelo mecánico, aerodinámico y del control del ángulo de las aspas del aerogenerador son los mismos que en el caso del generador de inducción doblemente alimentado.

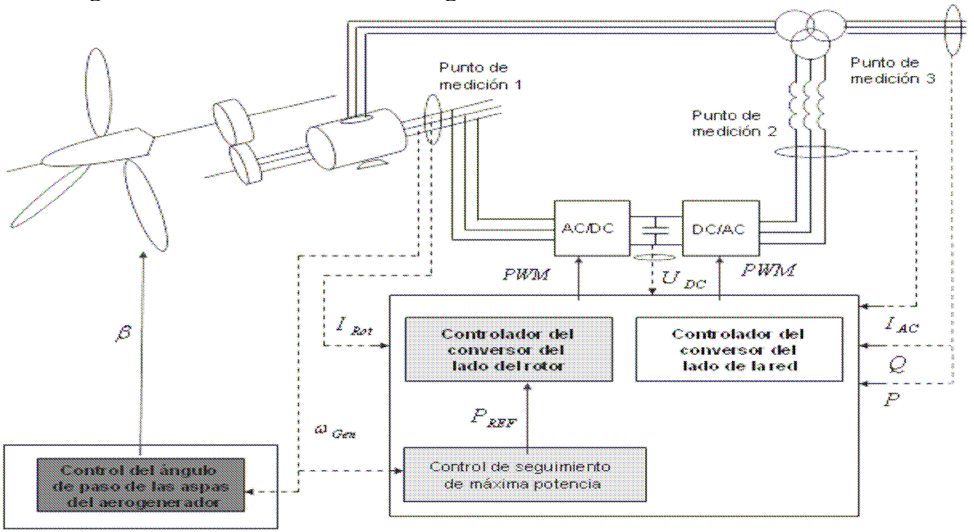

**Figura 48. Sistema de control con generador de inducción doblemente alimentado** 

**Fuente:literatura/sistemas\_potencia/aii-1-2006%20parques%20eolicos.pdf** 

**Figura 49. Sistema de control con generador de inducción** 

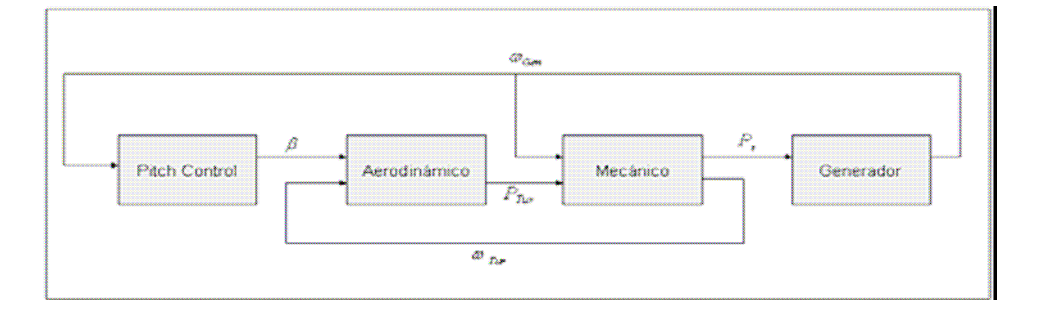

**Fuente: literatura/sistemas\_potencia/aii-1-2006%20parques%20eolicos.pdf** 

#### **5.3.1 El controlador electrónico**

Los aerogeneradores están diseñados para producir energía eléctrica de la forma más barata posible. Así pues, están generalmente diseñados para rendir al máximo a velocidades alrededor de 15 m/s. Es mejor no diseñar aerogeneradores que maximicen su rendimiento a vientos más fuertes, ya que los vientos tan fuertes no son comunes.

En el caso de vientos más fuertes, es necesario gastar parte del exceso de la energía del viento para evitar daños en el aerogenerador. En consecuencia, todos los aerogeneradores están diseñados con algún tipo de control de potencia. Hay dos formas de hacerlo con seguridad en los modernos aerogeneradores.

#### **5.4 El control de potencia en los aerogeneradores**

# **5.4.1 Aerogeneradores de regulación por cambio del ángulo de paso (pitch controlled)**

En un aerogenerador de regulación por cambio del ángulo de paso, el controlador electrónico de la turbina comprueba varias veces por segundo la potencia generada. Cuando ésta alcanza un valor demasiado alto, el controlador envía una orden al mecanismo de cambio del ángulo de paso, que inmediatamente hace girar las palas del rotor ligeramente fuera del viento.

Y a la inversa, las palas son vueltas hacia el viento cuando éste disminuye de nuevo. Así pues, las palas del rotor deben ser capaces de girar alrededor de su eje longitudinal (variar el ángulo de paso). Durante la operación normal, las palas girarán una fracción de grado cada vez (y el rotor estará girando al mismo tiempo). El diseño de aerogeneradores controlados por cambio del ángulo de paso requiere una ingeniería muy desarrollada, para asegurar que las palas giren exactamente el ángulo deseado. En este tipo de aerogeneradores, el ordenador generalmente girará las palas unos pocos grados cada vez que el viento cambie, para mantener un ángulo óptimo que proporcione el máximo rendimiento a todas las velocidades de viento. El mecanismo de cambio del ángulo de paso suele funcionar de forma hidráulica o por medio de motores como se muestra en la fig. 50.

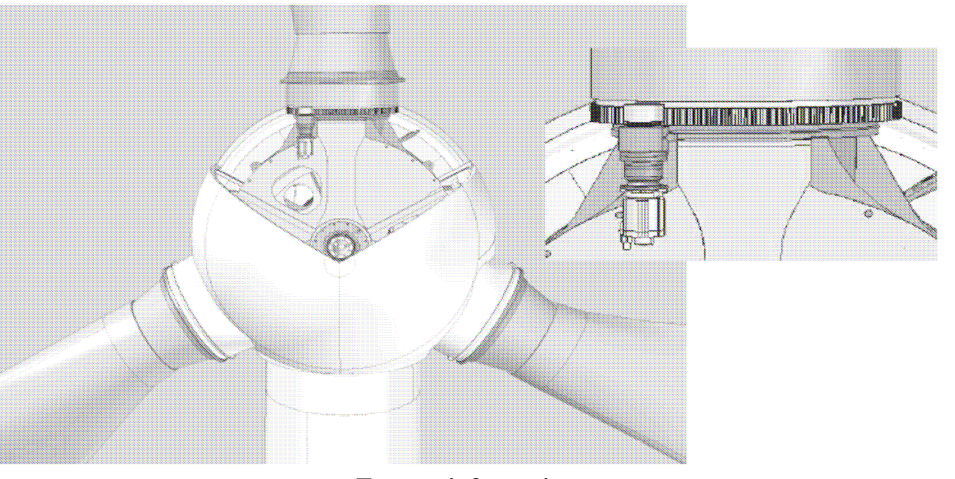

**Figura 50. Mecanismo de cambio del ángulo de palas (pitch controled)** 

**Fuente: infonergia.com** 

# **5.4.2 Aerogeneradores de regulación por pérdida aerodinámica ("stall controlled")**

Los aerogeneradores de regulación (pasiva) por pérdida aerodinámica tienen las palas del rotor unidas al buje en un ángulo fijo. Sin embargo, el perfil de la pala ha sido aerodinámicamente diseñado para asegurar que, en el momento en que la velocidad del viento sea demasiado alta, se creará turbulencia en la parte de la pala que no da al viento.

Esta pérdida de sustentación evita que la fuerza ascensional de la pala actúe sobre el rotor. Por lo tanto, conforme aumenta la velocidad real del viento en la zona, el ángulo de ataque de la pala del rotor también aumentará, hasta llegar al punto de empezar a perder sustentación.

Si se ve con atención la pala del rotor de un aerogenerador regulado por pérdida aerodinámica, se observará que la pala está ligeramente torsionada a lo largo de su eje longitudinal. Esto es así, en parte para asegurar que la pala pierde la sustentación de forma gradual, en lugar de hacerlo bruscamente, cuando la velocidad del viento alcanza su valor crítico. La principal ventaja de la regulación por pérdida aerodinámica, es que se evitan las partes móviles del rotor y un complejo sistema de control.

Por otro lado, la regulación por pérdida aerodinámica representa un problema de diseño aerodinámico muy complejo, y comporta retos en el diseño de la dinámica estructural de toda la turbina, para evitar las vibraciones provocadas por la pérdida de sustentación. Alrededor de las dos terceras partes de los aerogeneradores que actualmente se están instalando en todo el mundo son máquinas de regulación por pérdida aerodinámica.

#### **5.4.3 Aerogeneradores de regulación activa por pérdida aerodinámica**

Un número creciente de grandes aerogeneradores (a partir de 1 mw) están siendo desarrollados con un mecanismo de regulación activa por pérdida aerodinámica. Técnicamente, las máquinas parecen a las de regulación por cambio del ángulo de paso, en el sentido de que ambas tienen palas que pueden girar. Para tener un momento de torsión (fuerza de giro) razonablemente alto a bajas velocidades del viento, este tipo de máquinas serán normalmente programadas para girar sus palas como las de regulación por cambio del ángulo de paso a bajas velocidades del viento.

Sin embargo, cuando la máquina alcanza su potencia nominal, se observará que este tipo de máquinas presentan una gran diferencia respecto a las máquinas reguladas por cambio del ángulo de paso: si el generador va a sobrecargarse, la máquina girará las palas en la dirección contraria a la que lo haría una máquina de regulación por cambio del ángulo de paso.

En otras palabras, aumentará el ángulo de paso de las palas para llevarlas hasta una posición de mayor pérdida de sustentación, y poder así consumir el exceso de energía del viento.

Una de las ventajas de la regulación activa por pérdida aerodinámica es que la producción de potencia puede ser controlada de forma más exacta que con la regulación pasiva, con el fin de evitar que al principio de una ráfaga de viento, la potencia nominal sea sobrepasada. Otra de las ventajas es que la máquina puede funcionar casi exactamente a la potencia nominal a todas las velocidades de viento. Un aerogenerador normal de regulación pasiva por pérdida aerodinámica tendrá generalmente una caída en la producción de potencia eléctrica a altas velocidades de viento, dado que las palas alcanzan una mayor pérdida de sustentación. El mecanismo de cambio del ángulo de paso suele operarse mediante sistemas hidráulicos o motores eléctricos paso a paso. La elección de la regulación por cambio de paso es sobretodo una cuestión económica, de considerar si vale o no la pena pagar por la mayor complejidad de la máquina que supone el añadir el mecanismo de cambio de paso de la pala.

#### **5.4.4 Otros métodos de potencia**

Algunos aerogeneradores modernos usan alerones (flaps) para controlar la potencia del rotor; al igual que los aviones usan aletas para modificar la geometría de las alas y obtener así una sustentación adicional al momento del despegue.

Otra posibilidad teórica es que el rotor oscile lateralmente fuera del viento (alrededor de un eje vertical) para disminuir la potencia. En la práctica, esta técnica de regulación por desalineación del rotor sólo se usa en aerogeneradores muy pequeños (de menos de 1 kw), pues somete al rotor a fuerzas que varían cíclicamente y que a la larga pueden dañar toda la estructura.

## **5.5 Mecanismo de orientación**

El mecanismo de orientación de un aerogenerador es utilizado para girar el rotor de la turbina en contra del viento. Se dice que la turbina eólica tiene un error de orientación si el rotor no está perpendicular al viento. Un error de orientación implica que una menor proporción de la energía del viento pasará a través del área del rotor. Si esto fuera lo único que ocurre, el mecanismo de orientación sería una excelente forma de controlar la potencia de entrada al rotor del aerogenerador. Sin embargo, la parte del rotor más próxima a la dirección de la fuente de viento estará sometida a un mayor esfuerzo (par flector) que el resto del rotor.

De una parte, esto implica que el rotor tendrá una tendencia natural a orientarse en contra del viento, independientemente de si se trata de una turbina corriente abajo o corriente arriba. Por otro lado, esto significa que las palas serán torsionadas hacia ambos lados en la dirección de "flap" (dirección perpendicular al plano del rotor) a cada vuelta del rotor. Por tanto, las turbinas eólicas que estén funcionando con un error de orientación estarán sujetas a mayores cargas de fatiga que las orientadas en una dirección perpendicular al viento.

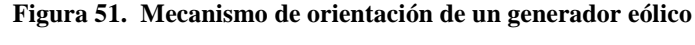

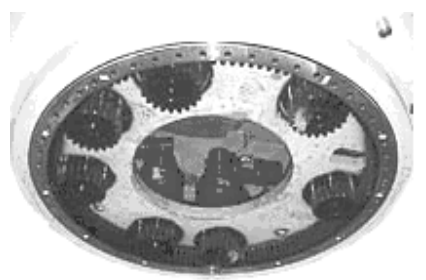

**Fuente: windpower.org** 

.Casi todos los aerogeneradores de eje horizontal emplean orientación forzada, es decir, utilizan un mecanismo que mantiene la turbina orientada en contra del viento mediante motores eléctricos y multiplicadores. La fig. 51, muestra el mecanismo de orientación de una máquina típica vista desde abajo, mirando hacia la góndola. En la parte más exterior se puede distinguir la corona de orientación, y en el interior las ruedas de los motores de orientación y los frenos del sistema de orientación.

Casi todos los fabricantes de máquinas con rotor a barlovento prefieren frenar el mecanismo de orientación cuando no está siendo utilizado. El mecanismo de orientación se activa por un controlador electrónico que vigila la posición de la veleta de la turbina varias veces por segundo, cuando la turbina está girando.

## **5.6 Arranque y paro de una turbina**

La mayoría de controladores electrónicos de aerogeneradores están programados para que la turbina funcione en vacío a bajas velocidades de viento si estuviese conectada a la red eléctrica a bajas velocidades de viento, de hecho funcionaría como motor. Una vez que el viento se hace lo suficientemente potente como para hacer girar el rotor y el generador a su velocidad nominal, es importante que el generador de la turbina sea conectado a la red eléctrica en el momento oportuno.

Si no es así, tan solo estarán la resistencia mecánica del multiplicador y del generador para evitar que el rotor se acelere, y que finalmente se embale (existen diversos dispositivos de seguridad, incluyendo frenos de protección contra fallos, en el caso de que el modo de arranque correcto falle).

### **5.6.1 Arranque suave con tiristores**

Si conectase a la red un gran aerogenerador asíncrono con un interruptor normal, los vecinos verían un oscurecimiento parcial (a causa de la corriente requerida para magnetizar al generador), seguido de un pico de potencia, debido a la corriente del generador sobrecargando la red. Otro efecto lateral desagradable al utilizar interruptores sería el de aplicar un desgaste extra al multiplicador, pues la conexión del generador actuaría como si de repente se accionase el freno mecánico de la turbina.

Para evitar esta situación los modernos aerogeneradores tienen un arranque suave, se conectan y se desconectan de la red de forma gradual mediante tiristores como el que se muestra en la fig. 51, un tipo de interruptor continuo de semiconductor que puede ser controlado electrónicamente. Los tiristores pierden alrededor de 1-2% de la energía que pasa a través de ellos. Así pues, los modernos aerogeneradores suelen estar equipados con un llamado interruptor derivante, esto es, un interruptor mecánico que es activado después de que la turbina ha efectuado el arranque suave, de esta forma se minimiza la cantidad de energía perdida

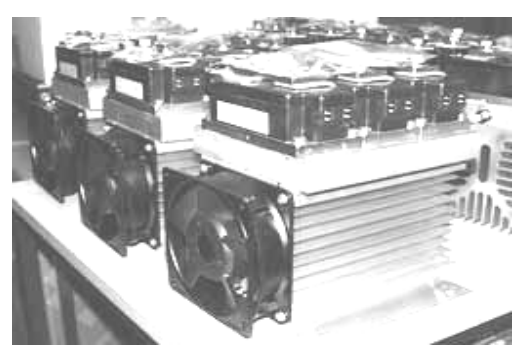

**Figura 52. Tiristor de arranque de un aerogenerador**

**Fuente: winpower.org** 

Los grandes tiristores de potencia en aerogeneradores se calientan enormemente cuando se activan. Deben estar equipados con disipadores térmicos de aluminio y ventiladores, tal y como puede ver en la fig. 52.

#### **5.7 Red débil**

Si una turbina se conecta a una red eléctrica débil pueden haber algunos problemas con el suministro de energía a los consumidores. En estos casos puede ser necesario un refuerzo de red para transportar la corriente alterna desde el aerogenerador. Los efecto más comunes producidos por estos son el efecto fliker y el efecto Islandig.

### **5.7.1 Efecto fliker**

El flicker es una expresión ingenieril para designar variaciones cortas en la tensión de la red eléctrica que pueden provocar que las bombillas parpadeen. Este fenómeno puede ser relevante si el aerogenerador está conectado a una red débil, ya que variaciones de viento efímeras causarán variaciones en la potencia generada. Hay varias formas de tratar este asunto en el diseño de una turbina: mecánicamente, eléctricamente y utilizando electrónica de potencia.

#### **5.7.2 Efecto islanding**

El "islanding" es una situación que puede ocurrir si una sección de la red eléctrica se desconecta de la red eléctrica principal, como ocurriría por el disparo accidental o intencionado de un gran disyuntor en la red (por ejemplo debido a paros en el suministro eléctrico o a cortocircuitos en la red). Si los aerogeneradores siguen funcionando en la parte de la red que ha quedado aislada, es muy probable que las dos redes separadas no estén en fase después de un breve intervalo de tiempo. El restablecimiento de la conexión a la red eléctrica principal puede causar enormes sobre intensidades en la red y en el generador de la turbina eólica.

Esto también causaría una gran liberación de energía en la transmisión mecánica (es decir, en los ejes, el multiplicador y el rotor), tal como lo haría una "conexión con interruptores" del generador de la turbina a la red eléctrica. Así pues, el controlador electrónico tendrá que estar constantemente vigilando la tensión y la frecuencia de la corriente alterna de la red. En el caso de que la tensión o la frecuencia de la red local se salgan fuera de ciertos límites durante una fracción de segundo, la turbina se desconectará automáticamente de la red e inmediatamente después se parará (normalmente activando los frenos aerodinámicos)

#### **5.8 Control de calidad de potencia**

La mayoría de la gente piensa en el controlador como la unidad que hace funcionar el aerogenerador; por ejemplo, que orienta la turbina en contra del viento, vigila que los sistemas de seguridad funcionen correctamente y que conecte la turbina. El controlador hace de hecho todas estas cosas, pero también vigila la calidad de potencia de la corriente generada por la turbina eólica.

#### **5.8.1 Control de potencia reactiva**

Como se ha dicho, los generadores empleados en los parques eólicos suelen ser del tipo asíncrono, ya que se adaptan mejor a las inevitables fluctuaciones de velocidad originadas por la irregularidad de los vientos. Como es sabido, las máquinas asíncronas son capaces de generar energía activa, pero son consumidoras de energía reactiva. Esto hace que no puedan actuar como generadores autónomos, ya que dicha energía reactiva es necesaria para la excitación de los propios generadores. Esto obliga a que deban funcionar siempre acoplados a una red alimentada por otros puntos con generadores autónomos.

La fig. 53 muestra un esquema unifilar de principio, de lo que se podría considerar una instalación tipo de un parque eólico. El parque suele estar formado por un número de generadores de baja tensión entre 400 a 690 v, enlazados entre sí a través de los respectivos transformadores y una red de media tensión.

El conjunto suele acoplarse a la red general en alta tensión a través de otro transformador, que se ha designado por TP en el esquema unifilar. Para obtener el máximo rendimiento de los transformadores, líneas y otros medios de transporte, enlace y conexión a la red, debe compensarse la energía reactiva de la instalación, tanto la propia de los generadores como la de los transformadores de enlace y conexión a red.

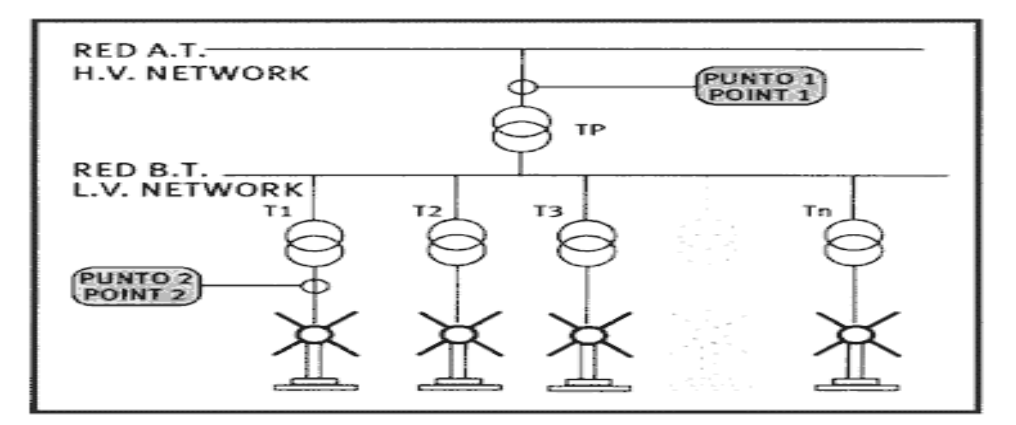

**Figura 53. Esquema de una conexión básica en un arreglo de aerogeneradores** 

**Fuente: literatura/sistemas\_potencia/aii-1-2006%20parques%20eolicos.pdf** 

Típicamente, la tensión y la corriente son medidas 128 veces por ciclo de corriente alterna (es decir 50 x 128 veces por segundo o 60 x 128 veces por segundo, dependiendo de la frecuencia de la red eléctrica). Partiendo de esto, un procesador DSP calcula la estabilidad de la frecuencia de la red, así como la potencia activa y reactiva de la turbina.

Para asegurar que la calidad de potencia sea la adecuada, el controlador debe conectar y desconectar un gran número de condensadores eléctricos, o también tener un banco de condensadores fijo a la red de baja tensión que ajustarán la potencia reactiva (es decir, el ángulo de fase entre la tensión y la corriente). La conexión de banco de condensadores fijos puede causar problemas de inestabilidad a la red, de lo cual hablaremos a continuación como también de nueva tecnología existente para poder erradicar este problema.

# **5.9 Problemática de la compensación de potencia reactiva por métodos convencionales**

La compensación de energía reactiva es una técnica bien conocida basada en la conexión de condensadores de acuerdo a las necesidades medidas por un regulador de factor de potencia. No obstante, en la instalación de aerogeneradores que estamos estudiando, las ya mencionadas fluctuaciones de velocidad del generador hacen prever fluctuaciones importantes del consumo de reactiva, que no pueden ser seguidas por un sistema convencional de compensación.

Para solucionar este problema, muchos fabricantes de grupos generadores para parques eólicos introducen una compensación fija a base de condensadores que se encuentran permanentemente conectados en el lado de B.T. La fig. 54 muestra un esquema de principio del circuito de baja tensión.

#### **Figura 54. Esquema unifilar de B.T.**

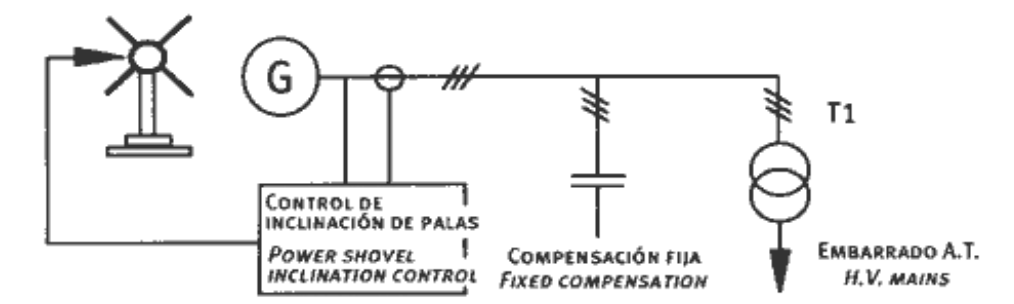

**Fuente: literatura/sistemas\_potencia/aii-1-2006%20parques%20eolicos.pdf** 

En estudios realizados últimamente en instalaciones con generadores asíncronos con caudal algo irregular como normalmente sucede, se han detectado problemas con la compensación mediante condensadores fijos.

Se ha constatado que al compensar la energía reactiva en este tipo de generadores suelen producirse problemas de resonancias a frecuencias de algún armónico y estos son especialmente acusados si por alguna circunstancia se produce sobre compensación, situación más que probable cuando se compensa con condensadores fijos, es decir, sin conectarlos ni desconectarlos parcialmente de acuerdo a las necesidades.

 Esto es debido al comportamiento muy inductivo del generador en condiciones de baja carga, unido a la propia reactancia magnetizante del transformador. Estos dos elementos de carácter inductivo forman un circuito paralelo L-C con el condensador de compensación de reactiva, como se observa en la fig. 55.

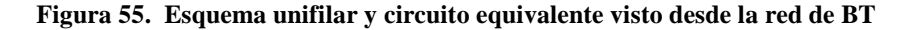

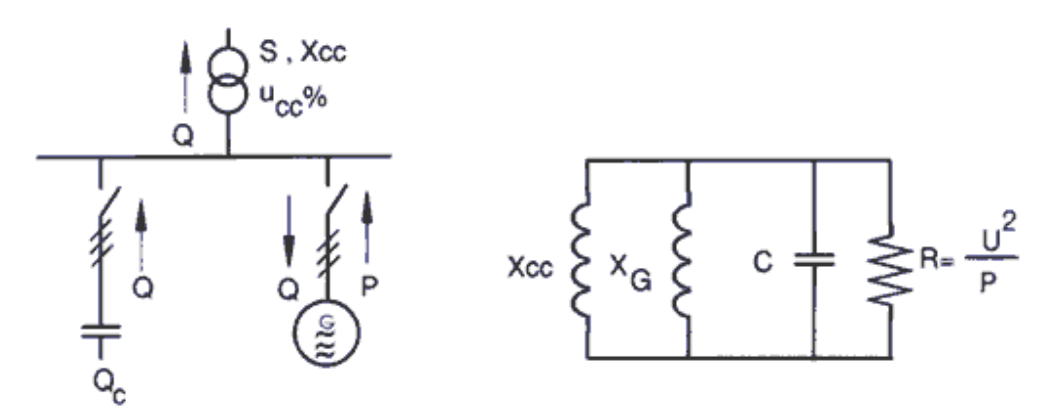

**Fuente: literatura/sistemas\_potencia/aii-1-2006%20parques%20eolicos.pdf** 

Ahora bien ya se conoce el por qué es un problema la conexión fija a la red de bancos de condensadores, ahora bien existe nueva tecnología que hace que este problema sea erradicado totalmente.

## **5.10 Controladores FACTS**

En la conocida ecuación para la transferencia de energía en sistemas de transmisión; la potencia eléctrica real (P) transmisible es función de los voltajes fuente y receptor (Vs y Vr) del sistema de transmisión, de la longitud eléctrica de la línea; es decir, de la reactancia efectiva **X** de la línea de transmisión y del llamado "ángulo de potencia" ( $\delta$ ) entre los fasores de voltaje Vr y Vs.

Una vez alcanzado el límite teórico de la transmisión cuando  $\delta$  = 90° la potencia transmitida disminuye con una mayor longitud de la línea a menos que se incremente el voltaje de la línea o se disminuya la impedancia efectiva de la misma.

Un límite práctico para una línea real con resistencia R**,** puede estar impuesto por las pérdidas I<sup>2</sup> *R* que calientan al conductor. A cierta temperatura las características físicas del conductor cambian en forma irreversible (por ejemplo se puede deformar en forma permanente). Esto establece un límite térmico para la potencia máxima transmisible. El límite térmico es una condición que se presenta más comúnmente en líneas de transmisión de corta longitud y a niveles de tensión nominal menores a 230 kv.

También se presentan límites por estabilidad de ángulo y de voltaje para el transporte de energía para líneas largas a niveles mayores a 230 kv (dependiendo de la red local). Se debe considerar cada límite de acuerdo a las condiciones de operación y el que resulte menor será el que determine el límite a partir del cual se establece un margen para la operación confiable.

**Ecuación de la transferencia de energía** 

$$
P = \frac{V_r V_s}{X} \text{sen} \delta
$$

 $\overline{1}$ 

**Fuente: energia.com**

#### **5.10.1 Compensación de potencia reactiva por FACTS**

Se ha reconocido desde hace mucho tiempo que se puede incrementar la potencia a transmitir en estado estable y que se puede controlar el perfil de voltaje a lo largo de la línea de transmisión, con una compensación adecuada de la potencia reactiva. El propósito de esta compensación es cambiar las características eléctricas naturales de la línea de transmisión. Por lo que, *reactores conectados en derivación* (fijos o conectados mecánicamente), se aplican para minimizar la sobre tensión en la línea bajo condiciones de baja carga. De la misma forma, se aplican *capacitores en derivación;* fijos o conectados mecánicamente, para elevar el voltaje bajo condiciones de incremento de la demanda. En el caso de líneas de transmisión largas.

La compensación capacitiva en serie se emplea para "acortar" la línea al reducir su reactancia inductiva (X) y por lo tanto su longitud eléctrica. En algunas configuraciones con múltiples líneas, puede suceder que el ángulo "impuesto" en forma natural en alguna línea en particular sea inadecuado para la transferencia de potencia programada para dicha línea. En este caso, se puede emplear un *regulador de ángulo de fase* para controlar el ángulo de esta línea, en forma independiente del ángulo establecido por la transmisión.

Tanto la compensación serie como la compensación en derivación, incrementan en forma significativa la potencia máxima transmitida. Por lo que es razonable esperar que, con controles rápidos y adecuados*,* estas técnicas de compensación serán capaces de cambiar el flujo de potencia en el sistema para aumentar el límite de la estabilidad transitoria y proporcionar un afectivo amortiguamiento de las oscilaciones de potencia, así como prevenir el colapso de voltaje. Resumiendo el FACTS no es más que un dispositivo formado con componentes de electrónica de potencia que puede conmutar y controlar diversos sistemas, para este caso un sistema de compensación de potencia reactiva por medio de tiristores.

## **5.11 Compensador estático de reactivos (SVC)**

Uno de los problemas habituales en ingeniería eléctrica resulta de la necesidad en introducir, bajo determinadas circunstancias, en la red elementos que controlen la potencia reactiva. Una aplicación típica sería la de la corrección del factor de potencia de consumos, en la que se pone en paralelo con la carga un elemento que genere (o consuma) parte de la reactiva consumida (o generada) por la carga. De esta forma, el factor de potencia del conjunto formado por la carga más el elemento de compensación es mayor que el de la carga sola (ver fig. 57).

Las ventajas de la compensación son:

- Aumento de la capacidad de transporte y dimensionado adecuado de la instalación, debido a la disminución en el valor eficaz de la intensidad consumida por el conjunto carga más equipo de compensación
- Reducción de las pérdidas
- Mantenimiento de la tensión, debido a la relación existente entre la reactiva y la tensión
- Ahorro en el cobro o facturación, de algunas empresas donde su factor de potencia sea demasiado bajo al establecido por la entidad distribuidora.

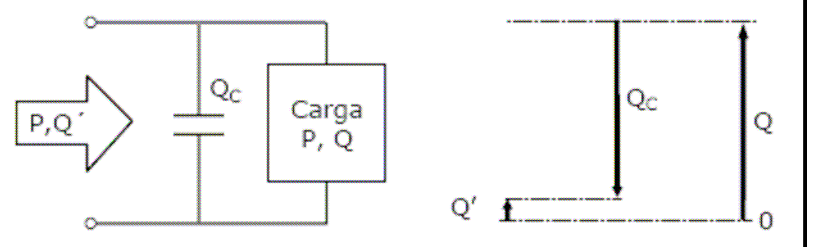

**Figura 56. Ejemplo de compensación con una batería fija de condensadores** 

**Fuente: webs.uvigo.es** 

Habitualmente el factor de potencia se corrige poniendo en paralelo con la carga a compensar, generalmente inductiva, un banco de condensadores fija (ver fig. 56). No obstante, estos elementos no están exentos de inconvenientes, como por ejemplo:

- La potencia reactiva depende de la tensión
- Son elementos sensibles armónicos, ya que su impedancia disminuye con la frecuencia
- Su inclusión en la red puede provocar resonancias con los elemento inductivos existentes en ella.
- Su envejecimiento afecta la potencia reactiva que son capaces de generar.
- Influyen en la estabilidad de las máquinas eléctricas presentes en la red.

Cuando se desea que la energía reactiva generada por los condensadores se adapte al posible comportamiento variable de la carga, es normal encontrar baterías de condensadores divididas en varios escalones de generación gobernados por elementos mecánicos como interruptores (ver fig.56). Sin embargo, y a pesar de su sencillez, la división en escalones tiene fundamentalmente los siguientes inconvenientes:

- La capacidad de adaptación al comportamiento de la carga depende del número de escalones disponibles, los cuales no suelen ser numerosos por razones tecnológicas y económicas.
- La corriente de conexión de una batería de condensadores puede alcanzar valores considerables (ver fig. 58).
- La utilización de elementos mecánicos para la conexión de las capacidades significa una limitación en cuanto a la velocidad de actuación y vida útil.

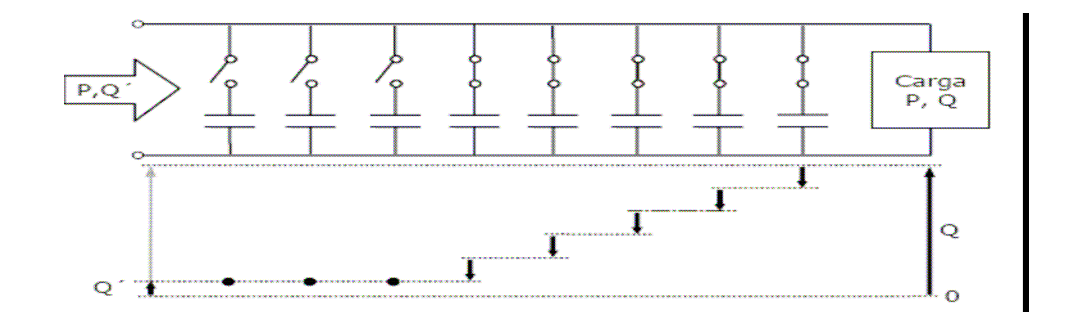

**Figura 57. Compensación de reactiva mediante una batería automática de condensadores** 

**Fuente: webs.uvigo.es** 

**Figura 58. Medida de la tensión e intensidad, a la salida de un transformador de 1600 kVA en carga, en el instante que se conecta un escalón de una batería de condensadores** 

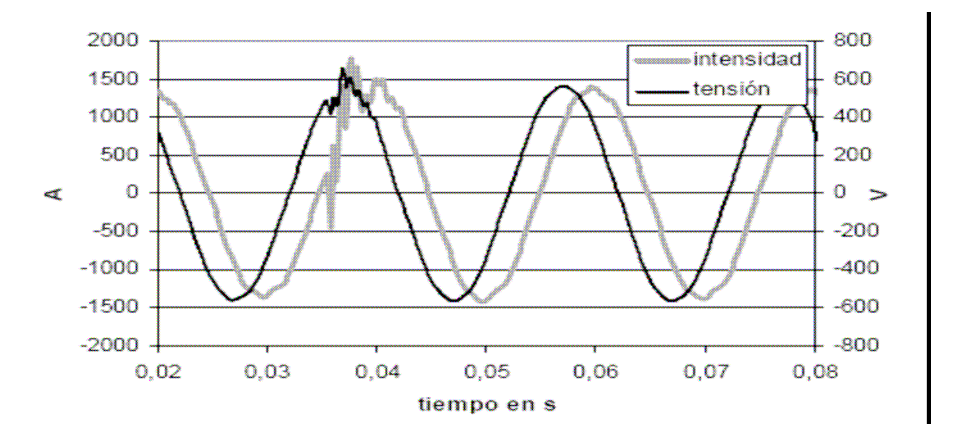

#### **Fuente: webs.uvigo.es.**

Un elemento que se ha venido aplicando para obtener una regulación continua de reactiva, tanto generada como consumida, es el condensador síncrono. Se trata de un motor síncrono funcionando en vacío, de forma que, si se actúa sobre su excitación, éste se comporta como una carga inductiva si está subexcitada, o como una carga capacitiva si está sobreexcitado.

Algunas de las características del condensador síncrono son:

- La regulación de la potencia reactiva es muy fácil y progresiva, pudiendo compensar tanto cargas inductivas como capacitivas, tanto en régimen estático como transitorio.
- A pesar de su marcha en vacío, el compensador síncrono absorbe una potencia activa apreciable debido a las pérdidas mecánicas.
- Su instalación implica considerables gastos de montaje y mantenimiento.

Lo anteriormente expuesto sirve para poner de manifiesto que en las aplicaciones en las que hay una necesidad un consumo o generación variable de potencia, se utilizan equipos basados en elementos electromecánicos, lo que limita en gran medida su utilización.

Esta situación cambia en el momento en el que se introduce la electrónica de potencia en el diseño de estos equipos, apareciendo así el concepto del Compensador Estático de Potencia Reactiva o *Static Var Compensator* (SVC) cuyo funcionamiento se basa en la utilización de tiristores conjuntamente con condensadores y bobinas.

#### **5.11.1 Elementos de un SVC**

Los elementos más característicos de un SVC son los condensadores conmutados por tiristores (TSC) y las bobinas conmutadas (TSR) o controladas (TCR) por tiristores, ya que estos dispositivos son los que incluyen la electrónica de potencia. En la fig. 59, se muestra un esquema simplificado para un SVC donde se incluyen los elementos anteriormente mencionados.

**Figura 59. Esquema simplificado para un SVC** 

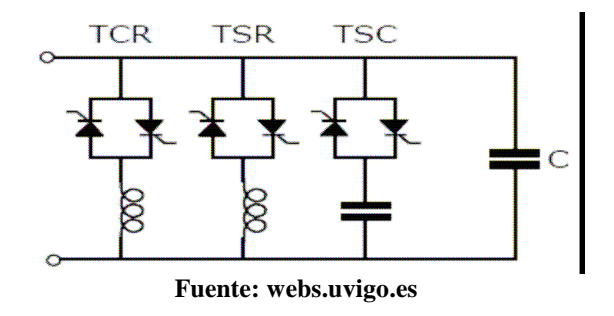

#### **5.11.1.1 Condensador conmutado por tiristores**

El esquema del condensador conmutado por tiristor o *thyristor switched capacitor*  (TSC), representa la configuración más sencilla de la utilización de dispositivos electrónicos de potencia en el control de reactiva. Este elemento está formado por un interruptor de estado sólido en serie con un condensador o batería de condensadores como se ve en la fig. 59.

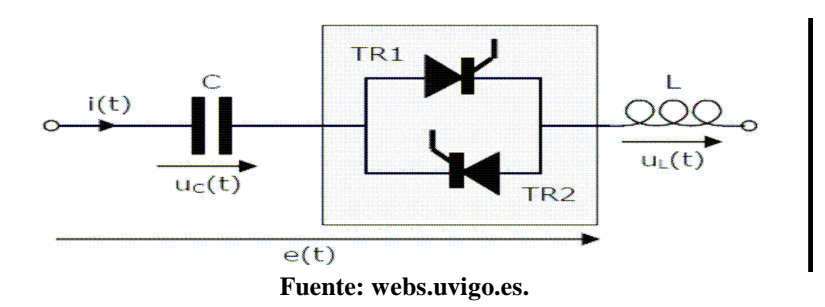

**Figura 60. Interruptor de estado solidó configuración de un TSC** 

En la fig. 61, se muestra un interruptor de estado sólido formado por dos tiristores (TR1 y TR2) en antiparalelo. De forma que, para conectar el condensador (C) se disparan los dos tiristores al mismo tiempo empezando a conducir tan pronto estén polarizados positivamente. Para la desconexión se anula la señal de disparo y los tiristores se apagarán en el instante en que la corriente que los atraviesa cruce por cero.

En serie con el condensador es habitual encontrar una bobina L, ya sea para limitar la derivada de la intensidad di(t)/dt y así proteger los tiristores, o bien, para crear un filtro sintonizado a una determinada frecuencia. La actuación del interruptor estático es prácticamente instantánea, por consiguiente, se puede elegir como instante de conexión, aquel en que el valor de la tensión de alimentación provoque la menor corriente transitoria.

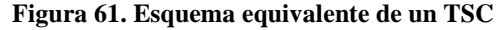

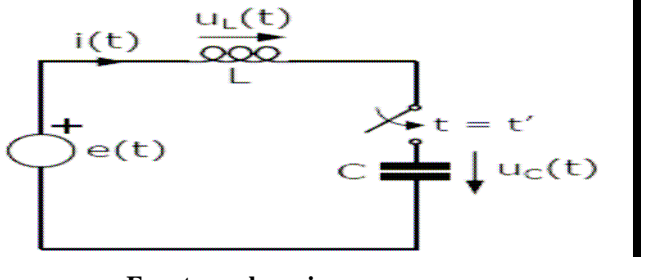

**Fuente: webs.uvigo.es.** 

Para estudiar en detalle el transitorio de conexión del condensador C cuando este está en serie con una bobina ideal L, se emplea el circuito de la fig. 61, donde se considera un comportamiento ideal para el interruptor estático.

La tensión de alimentación e(t) se puede poner como:

$$
e(t) = \sqrt{2E} \cos \omega t \tag{1}
$$

Donde

E = el valor eficaz de la tensión y  $\omega$  su pulsación.

Por consiguiente, la expresión para la tensión del condensador Uc (t) si el interruptor se cierra en el instante t' es:

$$
u_c(t) = u_a(t) + u_p(t)
$$
\n(2)
Siendo Ua (t) su componente natural y Up (t) su respuesta en régimen estacionario sinusoidal:

$$
u_{a}(t) = K_{1} \cos \omega_{0} (t - t') + K_{2} \sin \omega_{0} (t - t')
$$
  
\n
$$
u_{p}(t) = \sqrt{2}U_{c} \cos \omega t
$$
\n(3)

Donde:

 $\omega_0$  es la frecuencia natural, que se puede poner como:

$$
\omega_0 = 1/\sqrt{LC}
$$
 (4)

Uc es el valor eficaz de la tensión en régimen permanente, tal que:

$$
U_c = E \frac{1}{1 - \omega^2 / \omega_0^2}
$$
 (5)

K1 y K2 son constantes que se pueden deducir de las condiciones iniciales. El cálculo de la intensidad se puede realizar utilizando la relación

$$
i(t) = C du_c(t)/dt
$$

Con lo que se obtiene la expresión:

$$
i(t) = i_a(t) + i_p(t)
$$
\n(6)

Donde ia(t) e ip(t) son, respectivamente, la componente natural y estacionaria de la intensidad:

$$
i_{a}(t) = -\omega_{0}CK_{1} \operatorname{sen}\omega_{0}(t - t') + \omega_{0}CK_{2} \cos\omega_{0}(t - t')
$$
  

$$
i_{p}(t) = -\omega C\sqrt{2}U_{c} \operatorname{sen}\omega t
$$

Para el cálculo de K1 y K2 las condiciones iniciales que se consideran son la intensidad inicial del circuito y la tensión inicial del condensador:

$$
u_c(t') = U_o
$$
  
i(t') = 0 (7)

Donde Uo es la tensión inicial del condensador o tensión residual. Los valores obtenidos son:

$$
K_1 = U_0 - \sqrt{2}U_C \cos \theta
$$
  
\n
$$
K_2 = \frac{\omega}{\omega_0} \sqrt{2}U_C \operatorname{sen} \theta
$$
\n(8) y (9)

Siendo θ el ángulo de disparo del interruptor estático: θ = ωt'

Por otra parte, para que el transitorio de conexión sea mínimo es necesario que la componente natural de la corriente sea nula, es decir, que tanto K1 como K2 sean cero, o sea:

$$
K_2 = \frac{\omega}{\omega_0} \sqrt{2} U_c \operatorname{sen} \theta = 0 \implies \theta = 0 \text{ ó } \pi
$$
  
\n
$$
K_1 = U_0 \mp \sqrt{2} U_c = 0 \implies U_0 = \pm \sqrt{2} E \frac{1}{1 - \omega^2 / \omega_0^2}
$$
 (10)

Resumiendo, es necesario que se cumplan las siguientes condiciones:

El ángulo de conexión θ ha ser 0 ó π, esto se puede interpretar como que en el instante de conexión la tensión de alimentación ha de ser la máxima  $(\theta =$ 0) o la mínima ( $θ = π$ ).

• La tensión del condensador en el instante de realizar la conexión debería ser igual al valor de pico de su tensión en régimen permanente.

Por consiguiente, para la eliminación del transitorio de conexión del TSC, es necesario realizar la conexión cuando la tensión de alimentación alcance su valor de pico (+/- √2E) y mantener el condensador antes del disparo con una tensión residual determinada (Uo =  $+\prime$ - $\sqrt{2}$ UC). El cumplimiento simultáneo de ambas condiciones no se puede garantizar, ya que la tensión de un condensador depende de su instante de desconexión y del tiempo que lleve desconectado. No obstante, para una tensión residual dada, se asume como aceptable que el instante más favorable para la conexión es aquel en que la tensión de alimentación es igual a la tensión residual, o lo que es lo mismo, cuando la tensión en los tiristores se anula, ya que:

$$
K_{1} = 0 \Rightarrow U_{0} = \sqrt{2}U_{C} \cos \theta \approx \sqrt{2}E \cos \theta \Rightarrow e(t') \approx U_{0}
$$
\n(11)

Donde se tiene en cuenta que ωo es mucho mayor ω, y por lo tanto,

 $Uc \approx E$ .

En la fig. 61 se observa evolución del valor de pico de la corriente de conexión Ip (relativa al valor pico de la corriente estacionaria √2I) y en función de la tensión en el instante de conexión e(t) (relativa al valor de pico de la tensión  $\sqrt{2E}$ ) para varios valores de la tensión residual Uo; para un TSC alimentado a 230 V, constituido por una batería de condensadores de 2.7 kVAr y una bobina de 0.67 mH.

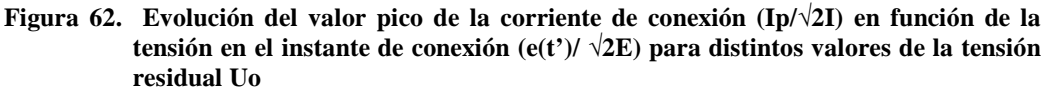

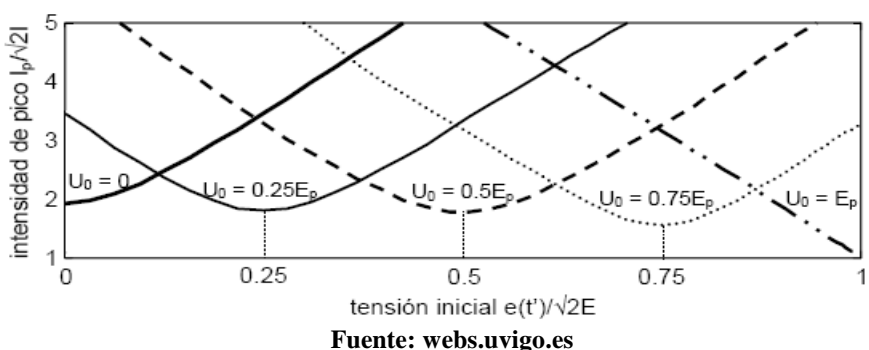

Empleando la estrategia de conexión en e  $(t') = U_0$ , la situación más desfavorable se produce cuando Uo = 0, donde, en el ejemplo anterior, la corriente de pico Ip es cerca de dos veces el valor de pico de la corriente estacionaria √2I (ver fig.63).

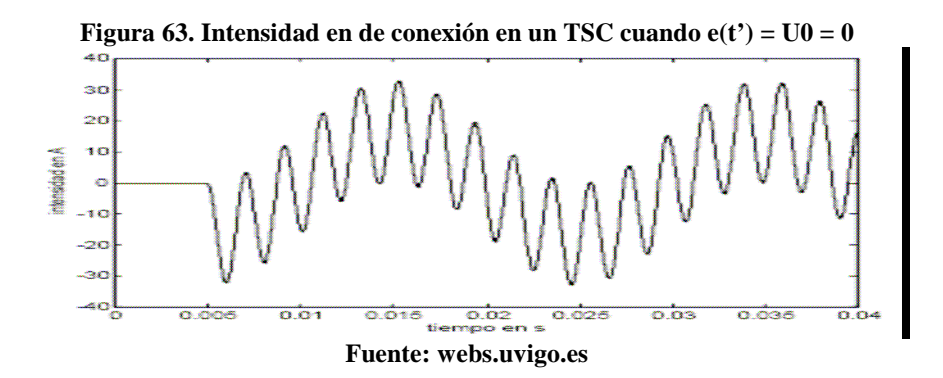

Con el TSC se eliminan los interruptores empleados en el esquema de la fig. 61, de esta forma la conexión y desconexión del banco es prácticamente instantánea y se suprimen las corrientes de conexión. No obstante, con este elemento la capacidad de regulación de la reactiva dependerá nuevamente del número de escalones empleado.

### **5.11.1.2 Bobina controlada por tiristores**

Otro elemento característico en los SVC es la bobina controlada por tiristores o *thyristor controlled reactor* (TCR). La principal misión de este elemento es la de conseguir una regulación continua y rápida de la potencia reactiva consumida por una bobina. El esquema de un TCR (ver fig. 59), está formado por una bobina (R+L) y un convertidor CA/CA compuesto por dos tiristores en antiparalelo. En este caso, a la electrónica de potencia se le aplica un control de fase, de forma que se regula el valor eficaz de la corriente que circula a través de la reactancia. Si en vez de realizar un control de fase, los tiristores se emplean como si fuesen un interruptor estático, la configuración descrita recibe el nombre de bobina conmutada por tiristores o *thyristor swicthed reactor* (TSR).

 Para minimizar los transitorios de desconexión el instante más favorable sería cuando la tensión de alimentación alcanzase su nivel máximo o mínimo.

**Figura 64. Configuración de un TCR** 

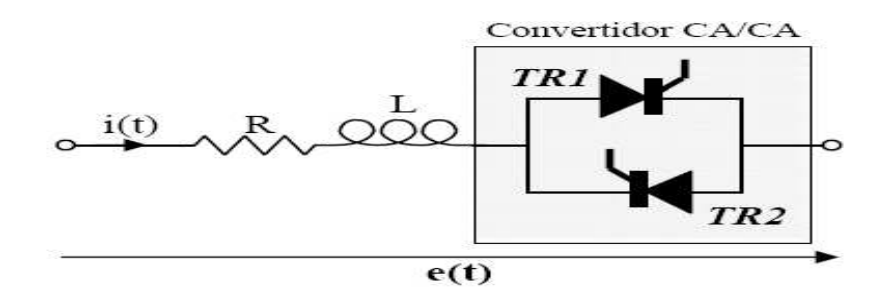

**Fuente: webs.uvigo.es** 

Otra alternativa podría ser la de utilizar los tiristores para controlar la intensidad de un banco de condensadores, no obstante, el aplicar el control de fase sobre capacidades ocasionaría fuertes corrientes de conexión que tendrían que soportar los propios tiristores, además de la dificultad que esto originaría en el control.

## **5.12 Principios de funcionamiento**

Al aplicar el control de fase sobre los tiristores, se consigue que vayan conduciendo alternativamente de forma que la intensidad resultante es una sucesión de transitorios sobre un conjunto RL.

Esto es lo que se puede ver en la fig. 61, donde a partir de un instante definido por el ángulo de disparo α se inicia la conducción de cada uno de los tiristores TR1 y TR2.

### **Figura 65. Formas de onda de intensidad en un TCR**

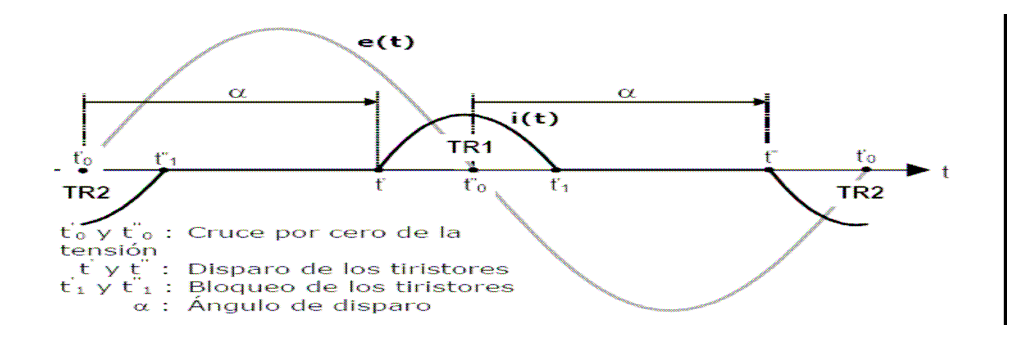

**Fuente: webs.uvigo.es** 

Para el estudio del comportamiento del TCR se supone un comportamiento ideal de los tiristores y que la tensión de alimentación es sinusoidal pura, esto es

$$
e(t) = \sqrt{2}E \operatorname{sen} \omega t \tag{12}
$$

 Como primer punto se estudiarán los instantes de conexión de los tiristores. El tiristor de ciclos positivos TR1, se activará en el instante t', el cual teniendo en cuenta (12) se calcula como (ver fig. 61):

$$
t' = t'_0 + \alpha/\omega = \alpha/\omega
$$
\n(13)

Donde α es el ángulo de disparo y t'o es el instante en donde cruce por cero la tensión con pendiente positiva.

 Análogamente, el tiristor para ciclos negativos, TR2, se activará en el instante t'' cuya expresión es:

$$
t'' = t''_0 + \alpha/\omega = (\pi + \alpha)/\omega \tag{14}
$$

Donde t"o es el instante en donde cruce por cero la tensión con pendiente negativa.

Los instantes de final de conducción de los tiristores (apagado, bloqueo), se producen en el cruce por cero de la intensidad, después de iniciada la conducción (ver 1 t′ y 1 t′′ en fig 61). Una vez definidos los instantes de conducción y apagado, la intensidad se puede definir según los siguientes intervalos:

Para los ciclos positivos,  $1 t' \le t \le t'$ , la intensidad se ajusta a la ecuación:

$$
i(t) = K_1 e^{-a(t-t')} + \sqrt{2}I \operatorname{sen}(\omega t - \phi)
$$
\n(15)

Para los ciclos negativos, 1 t''  $\leq t \leq t$ '', la intensidad se ajusta a la ecuación:

$$
i(t) = K_2 e^{-a(t-t^{n})} + \sqrt{2}I \operatorname{sen}(\omega t - \phi)
$$
 (16)

• Para los instantes no incluidos en los intervalos anteriores se tiene:

$$
i(t) = 0 \tag{17}
$$

Donde:

I es el valor eficaz de la intensidad en régimen estacionario, es decir:

$$
I = E / \sqrt{R^2 + L^2 \omega^2}
$$

φ es el ángulo de desfase entre la tensión y la intensidad en régimen estacionario:  $\varphi = \arctan(\omega L \cdot R)$ . Generalmente  $\omega L \gg R$ , con lo que se puede afirmar que φ  $\approx \pi/2$  (90°)

a es la atenuación y se define como: a = R/L

K1 y K2 son constantes definidas a partir de las condiciones iniciales.

Las constantes K1 y K2, si se consideran las condiciones iniciales nulas de forma que,  $i(t') = 0$  e  $i(t'') = 0$ , resultan:

$$
K_1 = -\sqrt{2}I \operatorname{sen}(\omega t' - \phi) = -\sqrt{2}I \operatorname{sen}(\alpha - \phi)
$$
  
\n
$$
K_2 = -\sqrt{2}I \operatorname{sen}(\omega t'' - \phi) = -\sqrt{2}I \operatorname{sen}(\pi + \alpha - \phi)
$$
\n(18)

De donde se puede deducir, debido a la igualdad supuesta para los ángulos de disparo de TR1 y TR2, que:

$$
K = K_1 = -K_2 \tag{19}
$$

El ángulo de disparo α tiene unos valores máximos y mínimos, tal y como se puede observar si se analiza el comportamiento del tiristor TR1:

- Si  $\alpha > \pi$ , entonces la orden de disparo se produce en el instante que la tensión es negativa, por lo tanto no hay conducción e  $i(t) = 0$
- Si  $0 < \alpha < \varphi$ , el apagado (i(t) < 0) no se produce hasta que la tensión rebasa su valor mínimo –√2E, de forma que ya estaría disparado el tiristor de la otra rama TR2. En unos cuantos ciclos la intensidad sería la de régimen permanente,  $i(t)$  = ie(t) Ver fig. 66.

Según lo expuesto, los límites para el ángulo de disparo son:

$$
\phi \leq \alpha \leq \pi \tag{20}
$$

De forma que para  $\alpha \leq \varphi$  la intensidad es la de régimen permanente, i(t)=ie(t), y para  $\alpha \geq \pi$  la intensidad es nula i(t)=0. En la fig.62 y fig. 63 se muestra la intensidad para un TCR con R=1 Ω, L = 0,1 H, fr = 50 Hz, E = 230 V para  $\alpha$  =45° y para  $\alpha$  =120°, respectivamente.

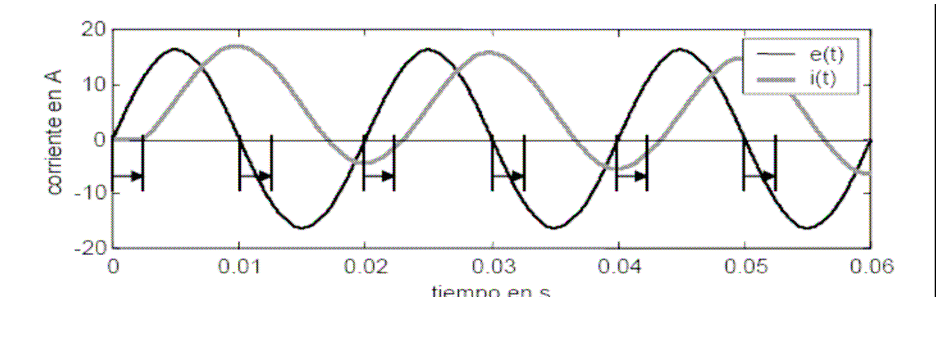

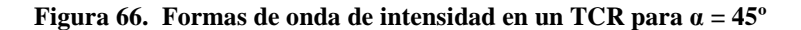

**Fuente: webs.uvigo.es** 

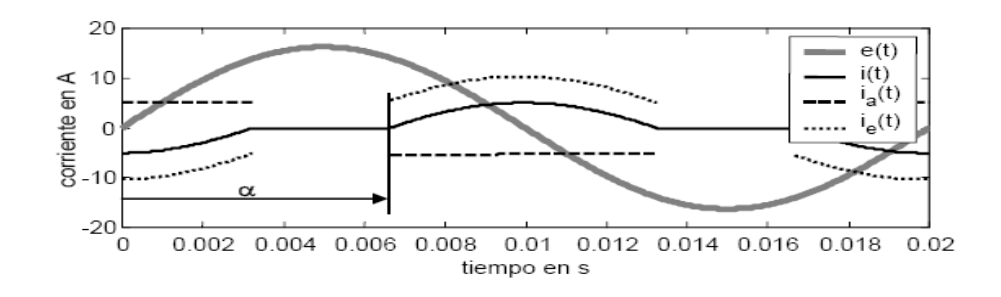

**Figura 67. Formas de onda de intensidad en un TCR para** α **= 120º** 

**Fuente: webs.uvigo.es** 

## **5.13 Análisis armónico**

Para un estudio analítico de los armónicos de TCR se simplifican las ecuaciones recién obtenidas suponiendo que la bobina es ideal  $(R = 0)$ , por lo que la expresión de la intensidad para en el período de conducción de TR1 se puede poner como:

$$
i(t) = \sqrt{2}I \operatorname{sen}(\omega t - \pi/2) - \sqrt{2}I \operatorname{sen}(\alpha - \pi/2)
$$
 (21)

Siendo además los límites de conducción el indicado en (13) y el resultante de la igualdad i  $(t) = 0$ , o sea:

$$
t'_i=(2\pi-\alpha)/\omega\ .\ \big|
$$

Entonces, realizando un análisis de Fourier de la intensidad que circula por la bobina i(t), teniendo en cuenta que tiene simetría de media onda, se obtiene la componente fundamental de la intensidad I1 (ver fig. 66) como:

$$
I_1 = \frac{2}{\pi} \frac{E}{\omega L} \left( \pi - \alpha - \frac{\text{sen}(2\alpha - \pi)}{2} \right)
$$
\n(22)

La condición de simetría mencionada garantiza la no existencia de los armónicos pares. El valor eficaz del resto de armónicos de intensidad (ver fig. 68) de orden impar h (Ih, con  $h > 1$ ) se obtiene mediante la expresión:

$$
I_h = \frac{4E}{\pi \omega L} \left[ \frac{\operatorname{sen}(h+1)\alpha}{2(h+1)} + \frac{\operatorname{sen}(h-1)\alpha}{2(h-1)} - \cos \alpha \frac{\operatorname{sen}h\alpha}{h} \right] \tag{23}
$$

 $\mathbf{I}$ 

A modo de ejemplo, en la fig. 69, se muestra el espectro de armónico de la intensidad representada en fig. 67.

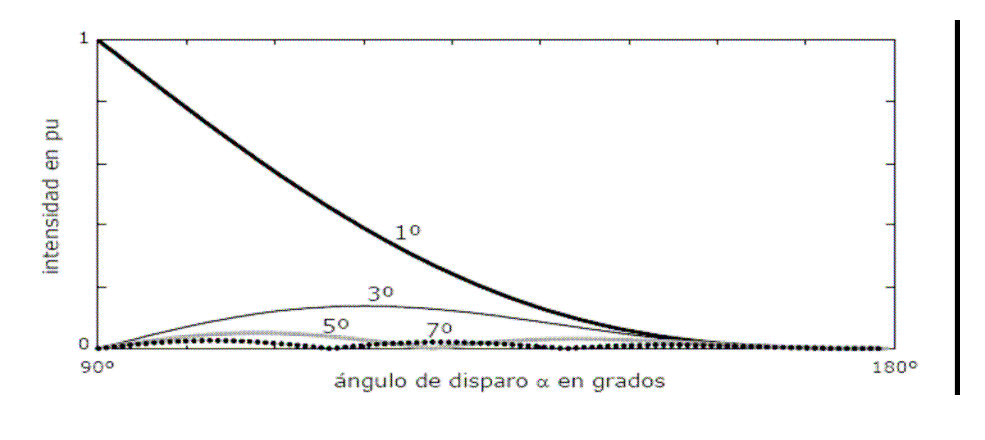

**Figura 68. Evolución de los armónicos de intensidad según el ángulo de disparo** 

**Fuente: webs.uvigo.es** 

Si se necesita hacer un cálculo más exacto del comportamiento del TCR se tendrían que considerar los posibles armónicos en la tensión de red, habría que tener en cuenta los tiempos de conmutación de los tiristores y la resistencia óhmica de la bobina.

Un problema que se puede presentar en un TCR es la aparición de armónicos de orden par en el caso de que los tiempos de disparo de los tiristores TR1 y TR2 sean distintos, tal y como se muestra en la fig. 69.

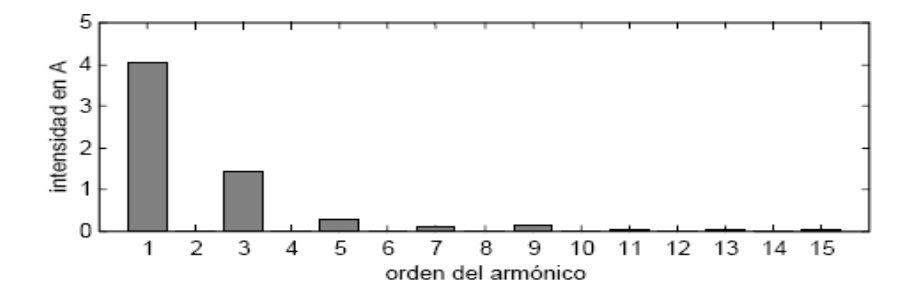

**Figura 69. Espectro armónico de la intensidad en un TCR con un ángulo de disparo de 120º.** 

**Fuente: webs.uvigo.es** 

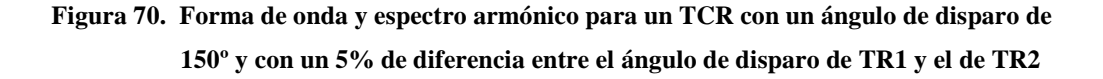

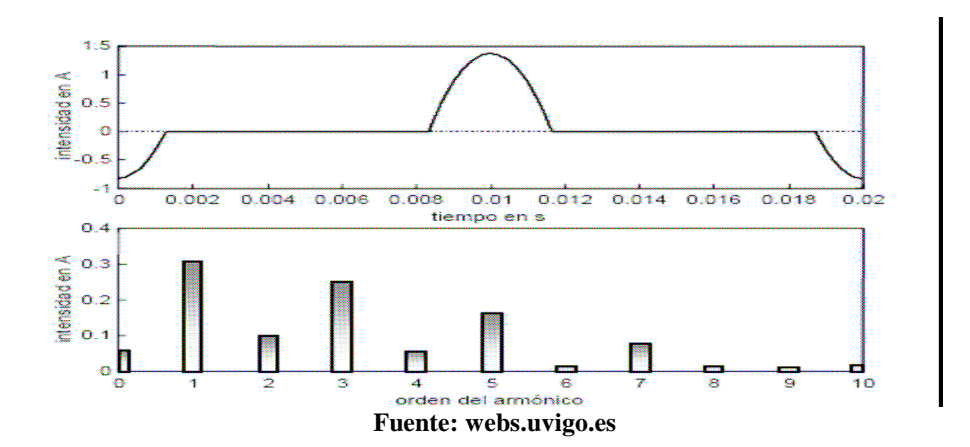

### **5.14 Configuración trifásica del TCR**

En cuanto a las configuraciones trifásicas, sólo el TCR merece un estudio particular en cuanto a los armónicos o el margen de funcionamiento, ya que tanto el TSR como el TSC tienen un comportamiento fácilmente deducible.

En la fig. 71 se pueden ver las posibles configuraciones trifásicas (triángulo y estrella) de un TCR, aunque es habitual que la configuración empleada sea en triángulo.

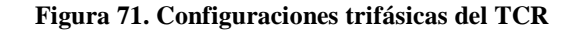

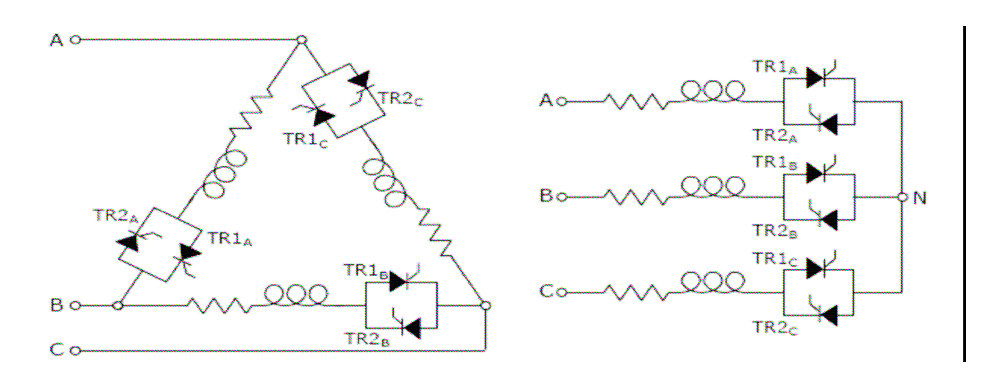

**Fuente: webs.uvigo.es** 

Si se supone un sistema de tensiones sinusoidales, trifásico y equilibrado y además todos los tiristores se disparan con el mismo ángulo, las intensidades de línea presentan las siguientes características:

- Sólo hay armónicos impares
- El caso de una configuración en estrella con neutro aislado, no existen componentes armónicas homopolares (h = 3, 9, 15...), en cambio, si la conexión es en estrella con neutro sí que aparecen dichas componentes
- En el caso de configuración en triángulo, los armónicos homopolares en la intensidad de línea son nulos

El margen de variación del ángulo de disparo en la configuración en triángulo o en estrella con neutro es idéntico al del caso monofásico, ya que el funcionamiento de cada una de las ramas es independiente, de forma que se puede estudiar como si fuesen tres ramas monofásicas.

De esta forma, el margen de variación sería:

 $\mathbf{r}$ 

$$
\phi(\approx \pi/2) < \alpha < \pi \tag{24}
$$

Por ese mismo motivo, las formas de onda por fase, que no las de línea (fig.74), de ambas configuraciones son idénticas, y por lo tanto, la evolución de la componente fundamental de la intensidad en función del ángulo de disparo es la misma (ver fig.73).

En el caso de la configuración en estrella con neutro aislado el funcionamiento es distinto (ver fig. 73 y 74), ya que para que haya circulación de corriente es necesario que conduzcan al menos dos ramas.

El intervalo de funcionamiento para esta configuración es:

$$
\phi(\approx 90^\circ) < \alpha < 5\pi/6 \left(150^\circ\right) \tag{25}
$$

**Figura 72. Evolución de la componente fundamental de la intensidad de línea y de su THD en función del ángulo de disparo para un TCR en estrella con neutro (YN), en estrella con neutro aislado (Y) y en triángulo (D)** 

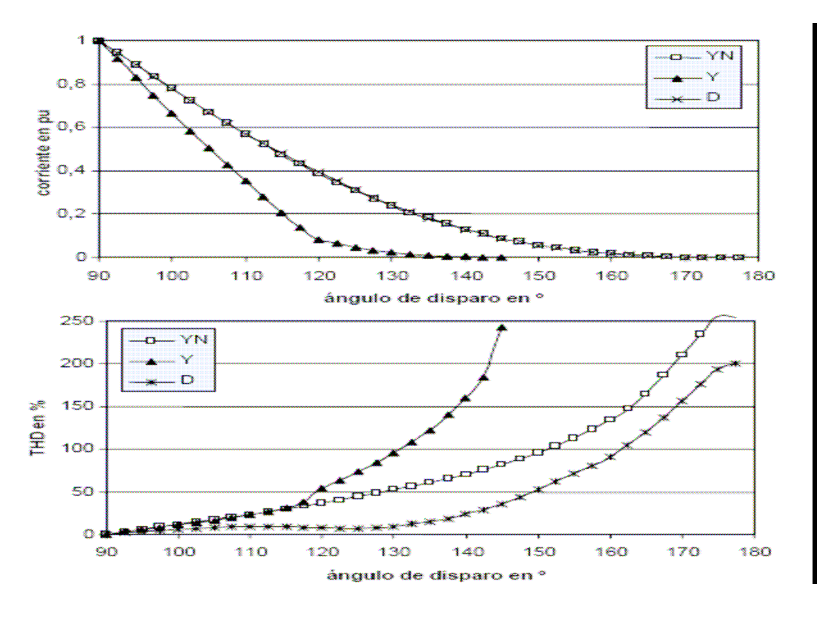

**Fuente: webs.uvigo.es** 

**Figura 73. Corrientes de línea en un TCR trifásico para un ángulo de disparo** α **= 160** 

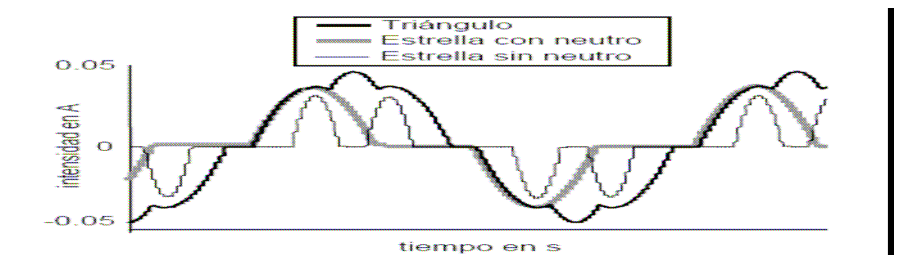

**Fuente: webs.uvigo.es** 

## **5.15 Modelo simplificado de SVC**

Si sólo se considera la componente fundamental de la intensidad en el TCR, se puede interpretar la variación de la intensidad con el ángulo de disparo como si se dispusiese de una inductancia Lα variable, por la que circula una corriente igual a la componente fundamental de la corriente i(t), ver ecuación (22) , que en el caso monofásico, en estrella o en triángulo con neutro sería:

$$
L_{\alpha} = \frac{\pi L}{2(\pi - \alpha) + \text{sen } 2\alpha}
$$
 (26)

Donde:

Para α=π/2 la inductancia es mínima e igual a L,

mientras que para

 $A = \pi$  es máxima e igual a infinito.

Con la aproximación descrita la expresión de la potencia reactiva QL consumida por la bobina se puede poner como:

$$
Q_{L_{\alpha}} = E^2 / \omega L_{\alpha} \circ Q_{L_{\alpha}} = B_{\alpha} E^2
$$
 (27)

Donde la expresión para la susceptancia Bα del TCR es:

$$
B_{\alpha} = \frac{1}{\omega L_{\alpha}} = \frac{2(\pi - \alpha) + \text{sen } 2\alpha}{\pi \omega L}
$$
 (28)

 En paralelo con el TCR es habitual que se dispongan de baterías de condensadores (fijas, TSC...) o incluso unidades adicionales de reactancias (TSR...).

Por lo tanto, la potencia reactiva QSVC generada por el SVC (ver fig. 70) se puede obtener del balance:

$$
Q_{\text{SVC}} = Q_{\text{C}} - Q_{\text{L}\alpha} \tag{29}
$$

Donde, Qc es la potencia reactiva generada por los condensadores conectados y QLα la potencia reactiva consumida por el TCR en función del ángulo de disparo (en este término se incluiría la potencia de las reactancias adicionales en uso).

El comportamiento de un SVC como el mostrado en la fig. 72 y teniendo en cuenta (26) se puede aproximar al de una susceptancia variable con un valor que depende del estado de funcionamiento del SVC, o sea, de condensadores conectados y del ángulo del TCR, es decir:

$$
B_{\text{SVC}} = \omega C - 1/\omega L_{\alpha} \tag{30}
$$

Donde C, es la capacidad de las baterías en funcionamiento.

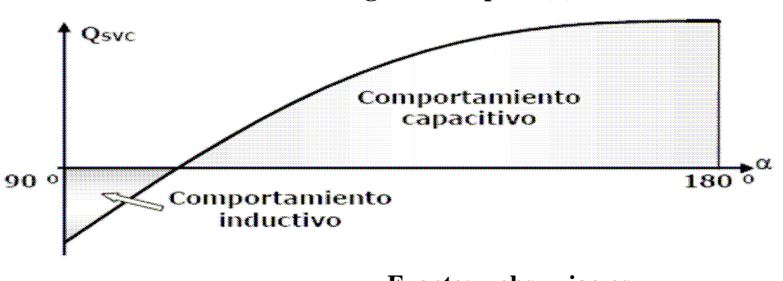

**Figura 74. Evolución de la potencia reactiva generada por el TCR en función del ángulo de disparo (**α**)** 

# **5.16 Aplicaciones del SVC**

Dentro de las aplicaciones de los SVC destacan:

- Control de la tensión para aumentar la calidad del suministro permitiendo, por ejemplo, mitigar la aparición de *flicker* cuando existen hornos de arco.
- Visto desde el lado del transporte de energía eléctrica se emplean para mejorar la estabilidad y la capacidad de transporte de las líneas de transporte.
- El SVC se puede poner en paralelo con un determinado consumo cuyo comportamiento varíe rápidamente para obtener un factor de potencia cercano a la unidad en todo instante
- En el caso de consumos monofásicos variables, el SVC se usa para equilibrar el consumo en cualquier régimen de funcionamiento.

A continuación se explican las aplicaciones más típicas, como son la del control de tensión y corrección del factor de potencia, así como las configuraciones posibles.

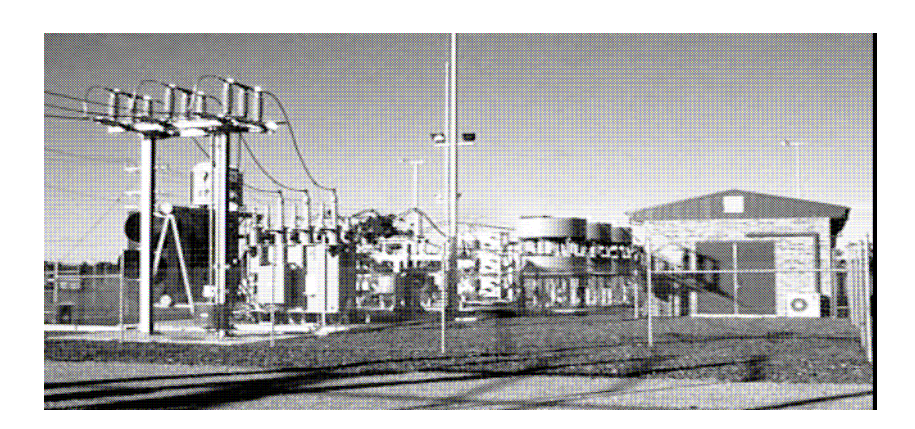

**Figura 75. SVC fabricado por Alstom de +30/-25 MVAr en 66kV** 

**Fuente: webs.uvigo.es** 

### **5.17 Configuraciones del SVC**

En general un SVC puede estar compuesto por todos o algunos de los elementos mostrados en la fig. 71. De esta forma, el SVC tiene un comportamiento capacitivo o inductivo en función del estado de operación de las distintas unidades de capacidad (TSC o controladas mecánicamente), del TCR y de la dimensión de los condensadores fijos, ya sea en baterías o filtros LC (ver fig. 69).

**Figura 76. Composición por fase de un SVC** 

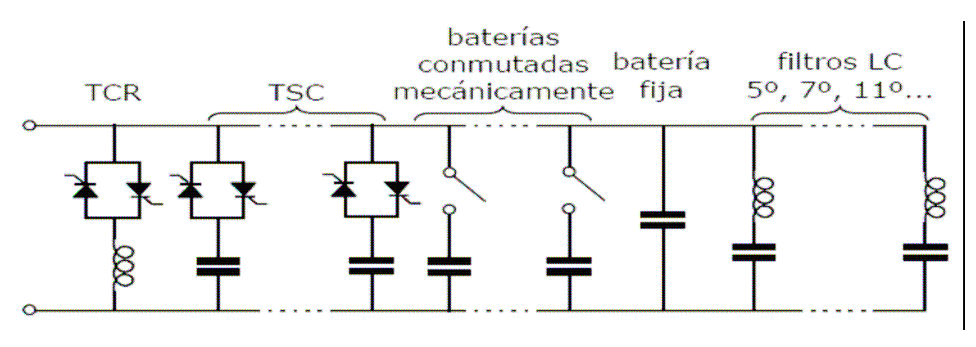

**Fuente: webs.uvigo.es** 

La utilización de unidades TSC en paralelo con el TCR permite disminuir la inductancia para el funcionamiento en el lado capacitivo, ya que el TCR sólo tendría que cubrir el salto de reactiva entre dos escalones del TSC.

Al reducir el tamaño del TCR también disminuirían los armónicos inyectados por este a la red. En la fig. 73, se puede ver el comportamiento de un SVC formado por TCR más TSC's en función de una potencia reactiva demandada (Qref).

La inclusión de filtros LC, ya sea sintonizados a un determinado armónico o bien paso-bajo, sirven para evitar que parte de los armónicos generados en el TCR se transmitan a la red. Con objeto de reducir los armónicos emitidos por el SVC también se pueden emplear estrategias como las del rectificador de 12 pulsos, dividiendo el SVC en dos y conectando cada parte a un transformador YY e YD.

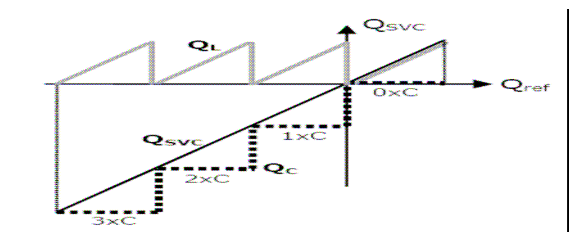

**Figura 77. Evolución de la reactiva generada por un SVC formado por TSC+TCR** 

**Fuente: webs.uvigo.es** 

Las baterías de condensadores o inductancias, accionadas mecánicamente pueden trabajar como unidades de reactiva de reserva que entrarían en funcionamiento en aquellas condiciones más severas para el control realizado por el SVC.

## **5.18 Control de tensión y corrección del factor de potencia**

Para analizar el comportamiento de un SVC en control de tensión y corrección del factor de potencia se empleará el circuito mostrado en la fig. 74, donde U es la tensión en el consumo, E es la tensión de suministro, P y Q representan el consumo de la carga y QSVC es la potencia reactiva generada por el SVC.

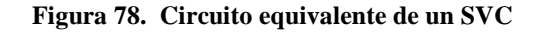

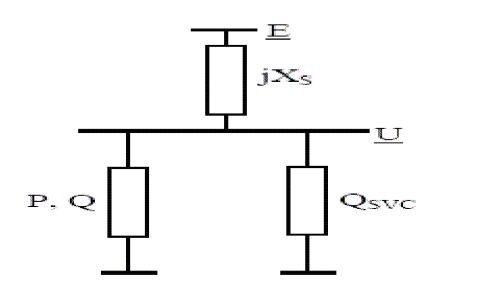

**Fuente: webs.uvigo.es** 

La caída de tensión ∆U en el consumo se puede poner como:

$$
\Delta \underline{U} = \underline{E} - U = jX_s \frac{P - j(Q - Q_{\text{SVC}})}{U}
$$
\n(31)

Donde se ha tomado como referencia la tensión

$$
\underline{U}=U\angle{0}
$$

E es la tensión de suministro y  $Q_{SVC} = B_{SVC}U^2$ 

Utilizando la ecuación (31), se puede poner el valor eficaz de la tensión en el suministro como:

$$
E^{2} = \left[U + \frac{X_{s} (Q - Q_{\text{SVC}})}{U}\right]^{2} + \left[\frac{X_{s} P}{U}\right]^{2}
$$
\n(32)

El valor de QSVC que se requeriría para mantener constante la tensión se obtendría de la ecuación (32) con la condición de  $E = U$ . Por otra parte, si lo que se desea es hacer una corrección del factor de potencia, dicho valor sería QSVC = Q. De lo que se deduce que no se pueden controlar la tensión y el factor de potencia simultáneamente. A continuación se muestran aplicaciones de control de tensión y de factor de potencia mediante la utilización de SVC.

## **5.18.1 Control de tensión mediante el SVC**

El SVC se desarrolló a principios de los años 70 para el control de la tensión en puntos de la red en los que hubiese hornos de arco eléctrico. Este tipo de horno se carga con chatarra de acero en la que se introducen unos electrodos.

Al aplicarse la corriente eléctrica, la formación del arco entre los electrodos produce un calor intenso que funde el acero. Durante el proceso de fundición se producen unas variaciones bruscas y de carácter aleatorio en la corriente que se consume.

De esta forma, el resto de los consumos conectados a la red en paralelo con el horno pueden padecer unas variaciones de tensión indeseables, por ejemplo, en forma de *flicker*. El principio de funcionamiento del SVC, basado en electrónica de potencia, se adapta perfectamente a este tipo de situaciones, ya que se puede realizar un control progresivo y rápido de la tensión, o sea de la reactiva, en el punto de la red en el que se desee actuar.

**Figura 79. Configuración para el control de la tensión mediante un SVC** 

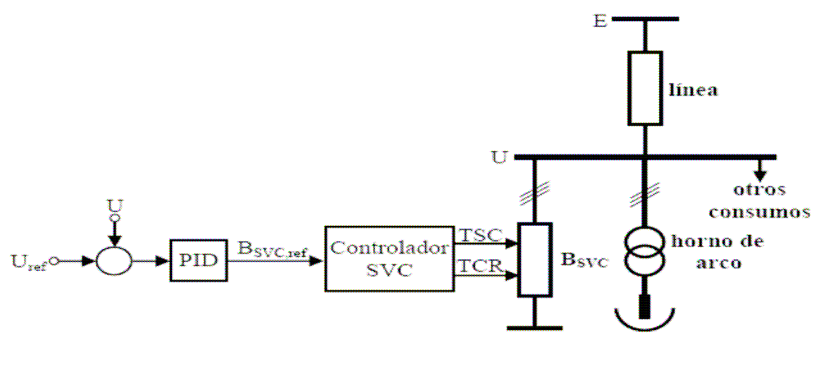

**Fuente: webs.uvigo.es** 

En estas situaciones en las que la variable de control es la tensión, la actuación sobre el SVC se puede realizar a través de un regulador que actúe sobre el ángulo de disparo del TCR y que conecte o desconecte las unidades de TSC en función de la desviación de la tensión con respecto a la tensión de referencia, tal y como se muestra en la fig. 79. Los dispositivos basados en SVC, se pueden emplear en los sistemas de transporte de la energía eléctrica para aumentar la capacidad de transporte y estabilidad de las líneas de transporte.

Para aumentar la capacidad de transporte de la línea se puede incluir en su punto medio un SVC, de forma que el valor eficaz de tensión en ese punto sea igual al de sus extremos. La aplicación en los sistemas de transporte de energía eléctrica de los sistemas como el anterior, es decir, basados en electrónica de potencia, es lo que se viene llamando *Flexible AC Transmission Systems* (FACTS) como ya se mencionó anteriormente.

### **5.18.2 Corrección del factor de potencia mediante el SVC**

La utilización del TSC, para el control del factor de potencia en aquellas aplicaciones donde se desee minimizar los transitorios de conexión es bastante habitual, teniendo los principales fabricantes (Circutor, Schneider Electric, Nokia, GE) equipos de estas características. No obstante, el comportamiento de estos equipos se puede mejorar incluyendo un TCR en el diseño, de forma que la regulación del factor de potencia sea continua.

El control de estos equipos puede realizarse en bucle abierto, midiendo la potencia reactiva consumida por la carga y actuando sobre el SVC o bien en bucle cerrado, midiendo la potencia reactiva consumida por el conjunto formado por la carga a compensar y el SVC. No obstante, el emplear la potencia reactiva como variable de entrada no está exento de problemas, ya que es necesaria la medida simultánea de la tensión y la intensidad, además de la problemática que acarrea su definición cuando hay armónicos en la red. Si se atiende al comportamiento de la intensidad (ver fig. 80), su valor para el conjunto de la carga más el compensador se puede poner de forma aproximada como:

$$
I=\frac{\sqrt{P^2+\left(Q-Q_{\text{SVC}}\right)^2}}{E}
$$

Donde P y Q son respectivamente, las potencias activa y reactiva demandadas por la carga, QSVC es la reactiva generada por el SVC y E es el valor eficaz de la tensión de red. Según este comportamiento, el control del SVC se puede realizar de forma que se busque el valor mínimo de la intensidad.

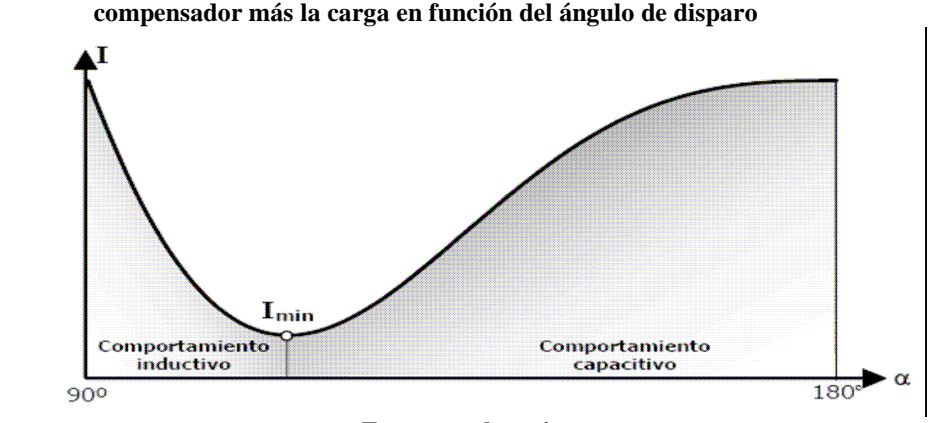

**Figura 80. Evolución de la intensidad eficaz consumida por el conjunto del compensador más la carga en función del ángulo de disparo** 

**Fuente: webs.uvigo.es** 

# **6 ANÁLISIS ECONÓMICO FINANCIERO**

En esta etapa, se propone describir los métodos actuales de evaluación que toman en cuenta el valor del dinero a través del tiempo, como son la tasa interna de rendimiento y el valor presente neto, sus ventajas y limitaciones de aplicación; el nivel de detalle en la información existente nos permite establecer un análisis económico aproximado para la implementación del proyecto.

Se ha cubierto una serie amplia de rubros y elementos que serán necesarios, el análisis efectuado está fundamentado en consultas con proveedores de equipo y personas con conocimiento en el tema, se considerarán las distancias, disponibilidad de materiales, recursos humanos y grados de dificultad en el punto de emplazamiento a que se deberá hacer frente durante la etapa de construcción.

A continuación se especificará una tabla sobre rubros en los cuales el inversionista deberá inyectar capital para la elaboración del proyecto, obviamente el fin del análisis es verificar la viabilidad del proyecto en un plazo especifico, tomando en cuenta que los costos varían por incremento en el valor de los rubros.

### **6.1 Inversión**

Es el monto de capital que se utilizará para la implementación del proyecto (no se tomaron en cuenta gastos de preinversión). Para la evaluación se considerará un préstamo bancario. Entre los rubros más importantes en que se incurre están: compra de equipo, el diseño del parque eólico, generadores, accesorios y protecciones necesarias para que pueda funcionar, incluyendo la obra civil, disposición de la red de tierras y el montaje electromecánico.

 Se tomará como una referencia el costo del kilovatio instalado, que no es más que la división entre el total de nuestra inversión y la máxima potencia que se puede extraer del equipo de generación, que para el caso es de 5,000 kilovatios de potencia a instalar.

| <b>COMPONENTES</b>          | <b>COSTO ESTIMADO en US \$</b> |
|-----------------------------|--------------------------------|
| Turbinas                    | 4,705,882.00                   |
| Casa de monitoreo y control | 300,000.00                     |
| Red de tierras              | 75,000.00                      |
| Protecciones                | 70,000.00                      |
| Subestación                 | 450,000.00                     |
| Tubería                     | 50,000.00                      |
| Cableado                    | 200,000.00                     |
| Obra civil                  | 850,000.00                     |
| Diseño                      | 150,000.00                     |
| Total                       | 6,850,882.00                   |
| Costo / kW instalado        | 1,370.18                       |

**Tabla VI. Inversión** 

**Fuente: Trabajo de campo** 

### **6.2 Insumos técnicos**

Son todos aquellos factores que intervienen en la generación de energía bruta y que a lo largo del proceso permiten llegar a conocer la cantidad exacta que se pondría a disposición, todo esto se basa en el precio o tarifa de compra/ venta del kilovatio instalado que proporcione el Administrador de Mercado de Mayoristas AMM, para el caso se utilizó un arreglo del promedio de los promedios de los precios anuales de compra/venta del kilovatio instalado publicado en el precio SPOT, por AMM.

Se observó el comportamiento del crecimiento o decrecimiento del precio desde el 2000 hasta 2006, con el objetivo de proyectarlos en los años posteriores a la implementación y venta de energía del proyecto, con el resultado se obtuvo un porcentaje promedio de incremento anual al precio actual con el propósito de conocer el tiempo en que se recuperará la inversión.

| año                                        | máximo | mínimo | promedio | variación | porcentaje |
|--------------------------------------------|--------|--------|----------|-----------|------------|
|                                            |        |        |          | precio    | precio     |
| 2006                                       | 92.87  | 65.30  | 79.09    | 10.29     | 14.96      |
| 2005                                       | 90.38  | 47.21  | 68.80    | 18.48     | 36.73      |
| 2004                                       | 57.25  | 43.38  | 50.31    | $-4.90$   | $-8.88$    |
| 2003                                       | 64.26  | 46.17  | 55.22    | 8.89      | 19.18      |
| 2002                                       | 55.34  | 37.32  | 46.33    | 4.83      | 11.65      |
| 2001                                       | 52.28  | 30.71  | 41.50    | $-18.61$  | 30.96      |
| 2000                                       | 82.74  | 37.46  | 60.10    | 0.00      | n/a        |
|                                            |        |        |          |           |            |
| Promedio de Crecimiento del Mega Watt Hora |        |        | 3.16     | 7.11      |            |

**Tabla VII. Incremento del precio del kilovatio US \$** 

**Fuente: Trabajo de campo.** 

**Tabla VIII. Insumos técnicos** 

| <b>INSUMOS TÉCNICOS</b>         | <b>VALORES</b> |
|---------------------------------|----------------|
| Potencia instalada              | 5,000 kw       |
| Potencia de la turbina          | 850 kw         |
| Turbinas                        | 6 unidades     |
| Tarifa promedio por kilovatio   | \$0.0860       |
| Energía anual bruta             | 43,800,000 kw  |
| Factor de capacidad             | 20%            |
| Energía neta generada           | 8,760,000 kw   |
| Perdidas técnicas y no técnicas | 15%            |
| Energía neta a facturar         | 7,446,000 kw   |
| Factor de capacidad real        | 17.00%         |

**Fuente: Trabajo de campo.** 

Energía anual bruta, es la potencia que se pretende instalar por 8,760 horas que tiene un año, asumiendo que la generación será continua, pero como se sabe que el viento es un recurso gratis pero no continuo, se determina un factor de capacidad, el cual indicará el porcentaje de energía que se puede extraer de la energía bruta y como resultado la energía neta generada.

El factor de capacidad, está determinado por el valor estadístico de la incidencia del viento en un área determinada, para el cual se utilizará un 20 %; Las pérdidas técnicas y no técnicas en el proceso de generación se estiman en 15%; la cantidad total de kilovatios a facturar será de 7, 446,000.

# **6.3 Análisis financiero**

A continuación se muestran los rubros que se han tomado en cuenta para el análisis financiero del presente caso:

| Tasa de descuento                      | 12.00%         |
|----------------------------------------|----------------|
| Porcentaje de préstamo                 | 100.00%        |
| Porcentaje de capital propio           | $0.00\%$       |
| Porcentaje de donación                 | $0.00\%$       |
| Periodo de pago                        | 10.00          |
| Tasa ponderada                         | 8.00%          |
| Tasas de interés del financiamiento    | 8.00%          |
| Tasa de interés del capital propio     | $0.00\%$       |
| Monto de financiamiento                | \$6,850,882.00 |
| Monto del capital propio               | \$0.00         |
| Monto de donación                      | \$0.00         |
| Base del compromiso bancario           | \$6,850,882.35 |
| Costos varios (lubricantes, papelería) | \$100,000.00   |
| Seguros                                | \$34,254.41    |
| Costo de arrendamiento                 | n/a            |
| Anualidad                              | \$1,020,983.49 |

**Tabla IX. Datos financieros** 

**Fuente: Trabajo de campo** 

Se considera una tasa de descuento del 12% para aplicarlo a la corriente particular de utilidades que se proyecta a percibir, se ha contemplado que el proyecto sea financiado en su totalidad mediante un préstamo bancario que asciende a la cantidad de US \$ 6, 850,882.00, por lo cual no se considera porcentaje alguno de capital propio ni donaciones como se aprecia en la tabla VIII. El período de pago estimado para el mismo es de 10 años a una tasa de interés del 8% en dólares. La tasa ponderada también se mantendrá en 8% debido a que no se está haciendo uso de la variable capital propio, por lo que los pagos mensuales de capital e intereses ascienden a US \$ 1, 020,983.49.

## **6.4 Gastos de operación y mantenimiento**

Acá se encuentran los gastos anuales en que se incurrirá una vez puesto en marcha el proyecto: administración, personal necesario para la operación, mantenimiento correctivo y preventivo y demás servicios básicos los cuales ascienden a los montos descritos en la tabla IX.

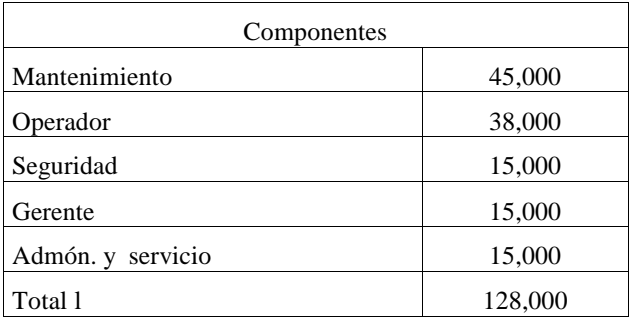

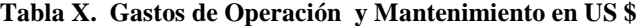

**Fuente: Trabajo de Campo.** 

### **6.5 Análisis de los primeros diez períodos de funcionamiento**

A continuación se tratarán los primeros diez períodos estimados de funcionamiento del estudio de viabilidad del parque eólico. El precio se tomó en base a la publicación realizada por el AMM del último día del mes de mayo del año 2007, a efecto de mantener un dato conservador, se utilizó el mínimo registrado en dicha fecha, de acuerdo a la tabla X.

El ingreso por venta se determina por la multiplicación del precio de venta al público de \$ 0.086 por la cantidad de energía neta a facturar durante el año 7,884,000 kilovatios. De conformidad con el 20% de utilización de la capacidad de las turbinas, el precio sufrirá un incremento anual de 7.11% de acuerdo a la estimación con base a los incrementos registrados del 2000 hasta el 2006.

| Precio en US \$ megawatt / hora | <b>Jueves</b> |
|---------------------------------|---------------|
| (1 M W / 1000 kW)               | $31-Mav$      |
| <b>PROMEDIO</b>                 | 110.93        |
| <b>MÍNIMO</b>                   | 86.26         |
| MÁXIMO                          | 124.91        |

**Tabla XI. Precio en US \$ del MW/h proporcionado por el AMM** 

#### **Fuente: Trabajo de Campo**

Según lo visualizado en los reportes obtenidos del pecio SPOT publicado por AMM, el precio de venta de energía eléctrica se ha incrementado aproximadamente un 7% en los últimos 6 años; tomando en cuenta este incremento, suponemos que se incrementará en los años venideros de ejecución y operación del proyecto. Los gastos de organización y mantenimiento comprenden los rubros descritos en el punto 6.4, los cuales para el primer año ascienden a US \$ 262,254.41.

El pago de capital e intereses va de acuerdo a una anualidad que asciende a US \$1,020,983.49 de los cuales en el primer año los intereses suman US \$ 548,070.59 y el capital US \$ 472,912.91. Para la depreciación de los equipos utilizados se han estimado 10 años, durante este tiempo el monto será de US \$ 685,088.24, que por no significar una salida de efectivo se revierte posteriormente en el resultado para reflejar un correcto ingreso y egreso monetario. Durante los primeros ocho años no se registran utilidades sino hasta el noveno donde se tiene una utilidad bruta de US \$ 81,589.73, año en el cual se empezará a generar impuestos, a pesar de esto los resultados luego de capital e intereses no son positivos sino hasta el onceavo año.

 Luego de hacer los análisis correspondientes el valor presente neto VPN, nos muestra que a pesar de iniciar con una ganancia en el onceavo período al traer dicho monto al valor actual reflejaríamos una pérdida de US \$ 219,332.95 y la tasa interna de retorno TIR será de 11%.

Ahora bien, la regla que se debe seguir para realizar una inversión o no utilizando la TIR es la siguiente: Cuando la TIR es mayor que la tasa de interés, el rendimiento que obtendría el inversionista es mayor que el que obtendría en la mejor inversión alternativa, por lo tanto, conviene realizar la inversión. Si la TIR es menor que la tasa de interés, el proyecto debe rechazarse. Cuando la TIR es igual a la tasa de interés, el inversionista es indiferente entre realizar o no la inversión.

TIR  $> i \Rightarrow$  realizar el proyecto TIR  $< i \Rightarrow$  no realizar el proyecto

EL análisis completo se podrá observar en los anexos.

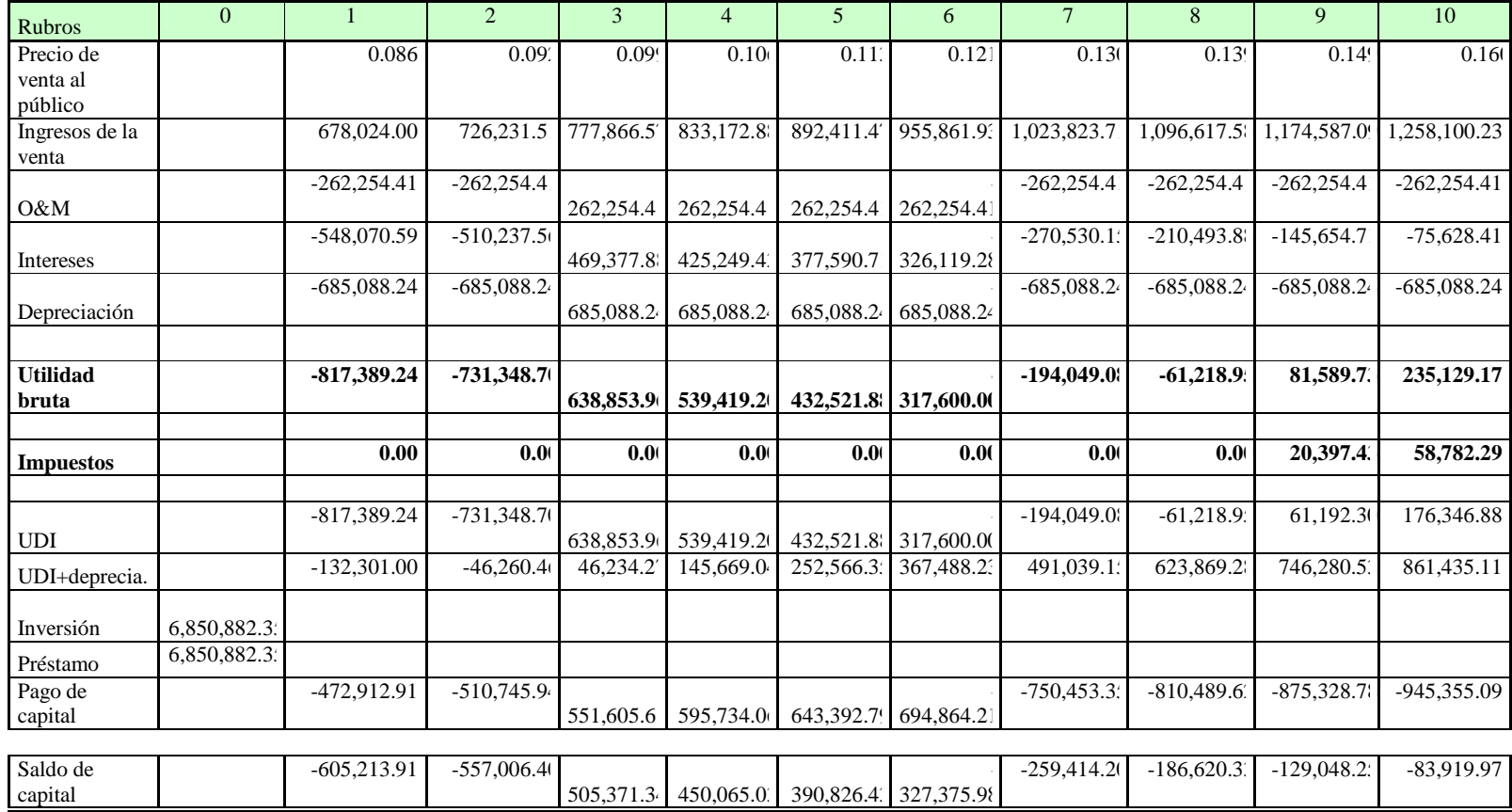

# **Tabla XI Análisis económico financiero.**

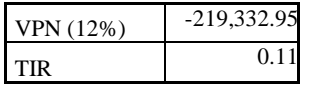

Fuente: Trabajo de campo

### **CONCLUSIONES**

- 1. Los datos de viento tomados por cualquier entidad pertinente no deberían ser una fuente confiable de información para la toma de decisiones, por lo tanto es necesario tomar en cuenta el adecuado manejo de los mismos, ya que de ello depende el éxito del proyecto.
- 2. Para aumentar la eficiencia en la producción de energía eólica, se debe contar con un sistema de generadores relativamente grande si lo que se desea es incursionar en el mercado para venta de energía eléctrica, por el contrario no es necesario un sistema de generación muy grande para auto consumir el producto.
- 3. La fluctuación de la frecuencia y el voltaje en una planta eólica que se da como consecuencia de la irregularidad del viento se logra disminuir acoplándola a un sistema potente que no permita percibir este tipo de fluctuaciones en el caso de un sistema grande, y en el caso de un sistema para auto consumo es necesario la incursión de baterías y tecnología de estado sólido para la conversión y regulación de la energía.
- 4. Un proyecto eólico deberá ser de gran envergadura para que su rentabilidad sea adecuada, ya que la implementación de un pequeño proyecto no demuestra una rentabilidad sostenible para su implementación.

### **RECOMENDACIONES**

- 1. Es aconsejable crear un estudio complejo del potencial eólico con que se cuenta para así tomar mejores decisiones para una futura implementación de algún proyecto, el tiempo mínimo para este estudio deberá ser de por lo menos un año con datos correlativos, con equipo especial y de confiabilidad.
- 2. Es recomendable que la implementación sea de gran envergadura, de lo contrario el proyecto tiende a disminuir su rentabilidad, como una fuente de energía de auto consumo no debería de poseer ningún problema, siempre y cuando se cuente con el potencial y el uso que se le dé sea el adecuado, tomando en cuenta que el recurso no es constante.
- 3. Se sugiere que si el uso que se le da a un generador eólico es para auto consumo, se complemente con algún otro tipo de energía alternativa como paneles solares y la misma fuente de energía existente, ya que como se mencionó, el viento tiende a ser una fuente inagotable de energía pero no constante, por consiguiente la producción de energía a través de un generador eólico no es constante.
- 4. Es de vital importancia para la implementación en un futuro de algún proyecto que se incursione en la inversión de las áreas de acceso, ya que sin una buena infraestructura vial, no es recomendable tomar la decisión de implementar algún tipo de proyecto, que todos estos rubros incrementarían así los costos del proyecto haciéndolo menos rentable.
# **BIBLIOGRAFÍA**

- 1. INSIVUMEH Y MEM Datos estadísticos del viento 2007.
- 2. Sergio Castedo. Resource Assessment for small systems, Wind Energy Applications and Training Symposium (WEATS) 1995
- 3. Proceedings American Wind Energy Association, Marcha 26 30 1995.
- 4. Robert H. Gates. Elements of a Wind Farm, senior vice presidente business development, Zond Systems, Inc.
- 5. Scott Smith, Utility considerations in Wind Power Generation, Southern California Edison.
- 6. AWEA Anuual Conference, Wind Energy Engineering, Palm Springs CA April 30, 2000.
- 7. Internet, paginas Web consultadas, www.vestas.org, www.awea.org, www.windpower.org, www.retscreen.org, www.eeolica.com.ar, webs.uvigo.es, www.cinvestav.mx, www.abb.com, www.amm.com.gt

# APÉNDICE

Localización del Emplazamiento

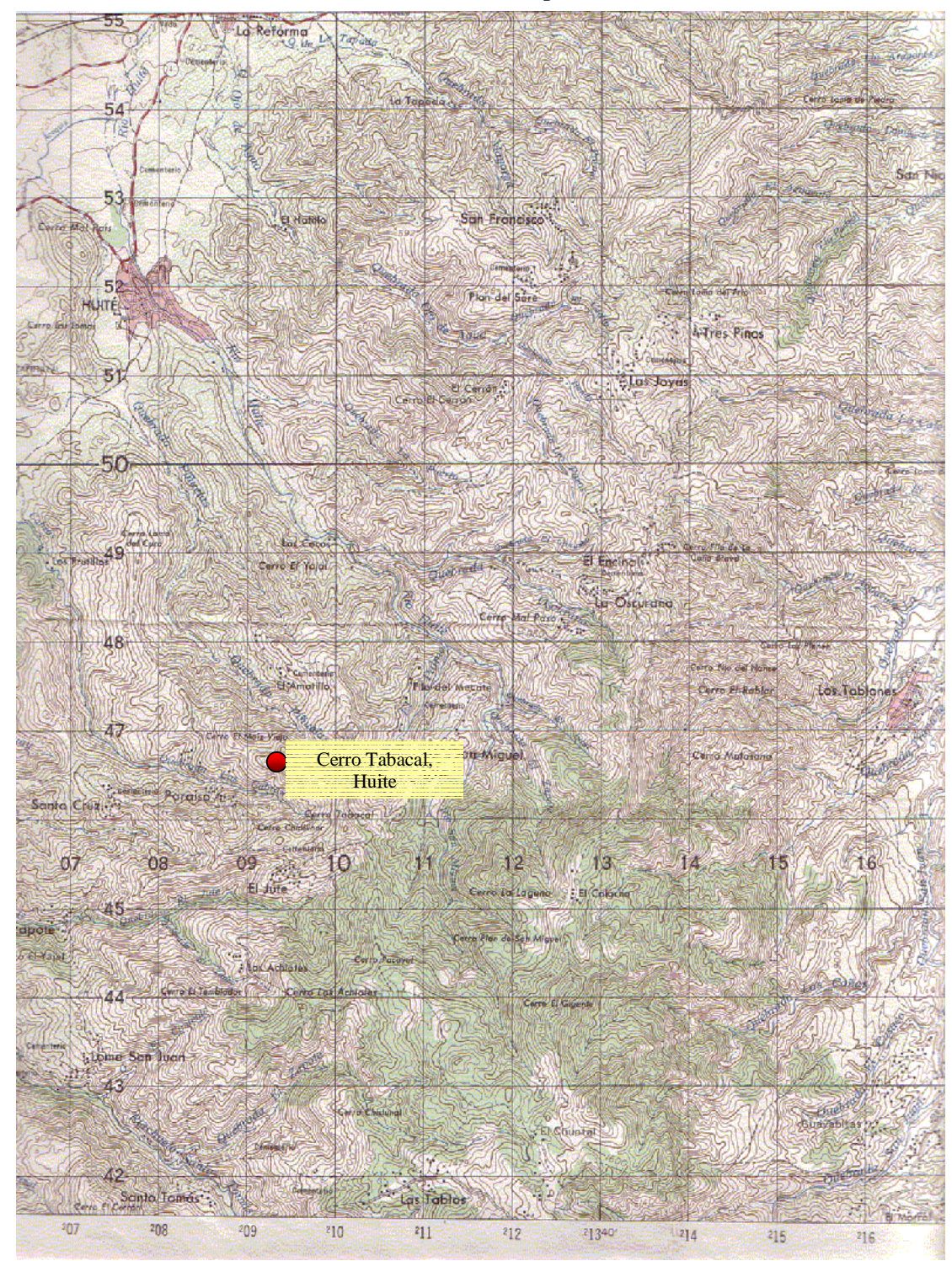

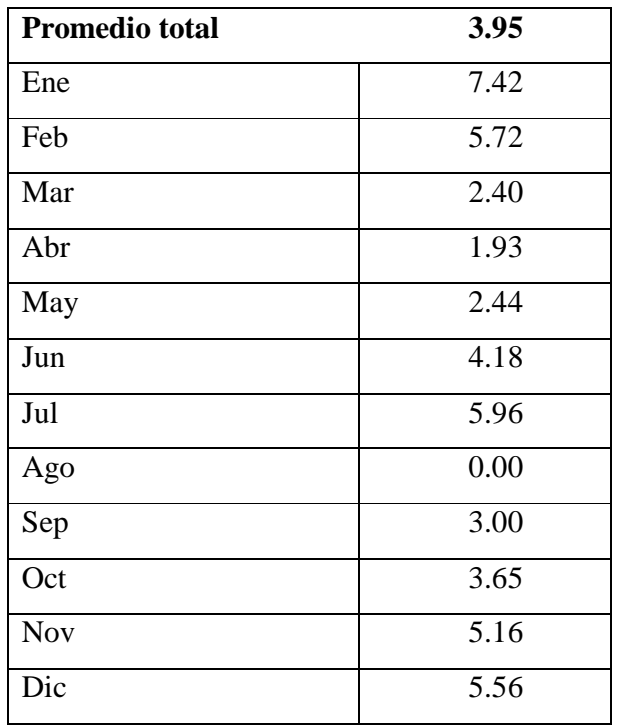

#### **DATOS NO CORREGIDOS**

Annual Pattern of Wind Speed in Cerro Tabacal, Huite

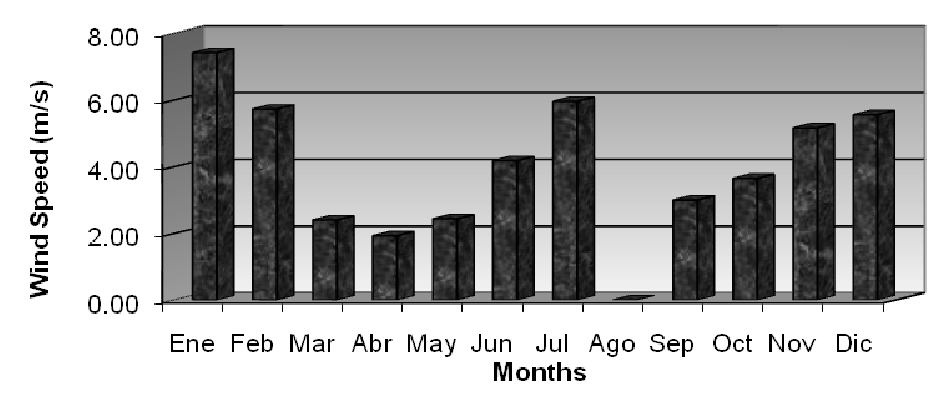

FUENTE: Trabajo de campo

#### **DATOS NO CORREGIDOS**

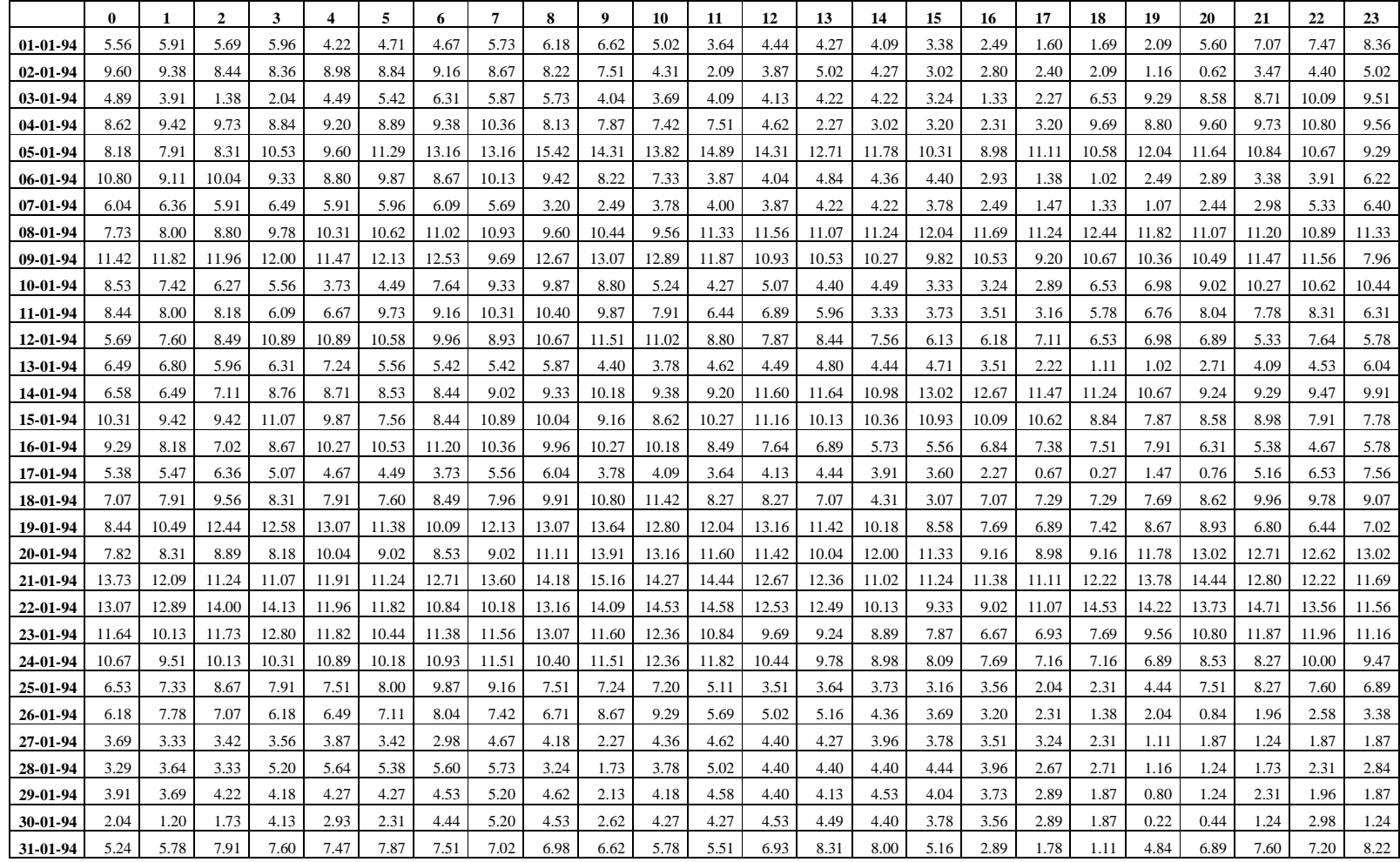

# **DATOS NO CORREGIDOS**

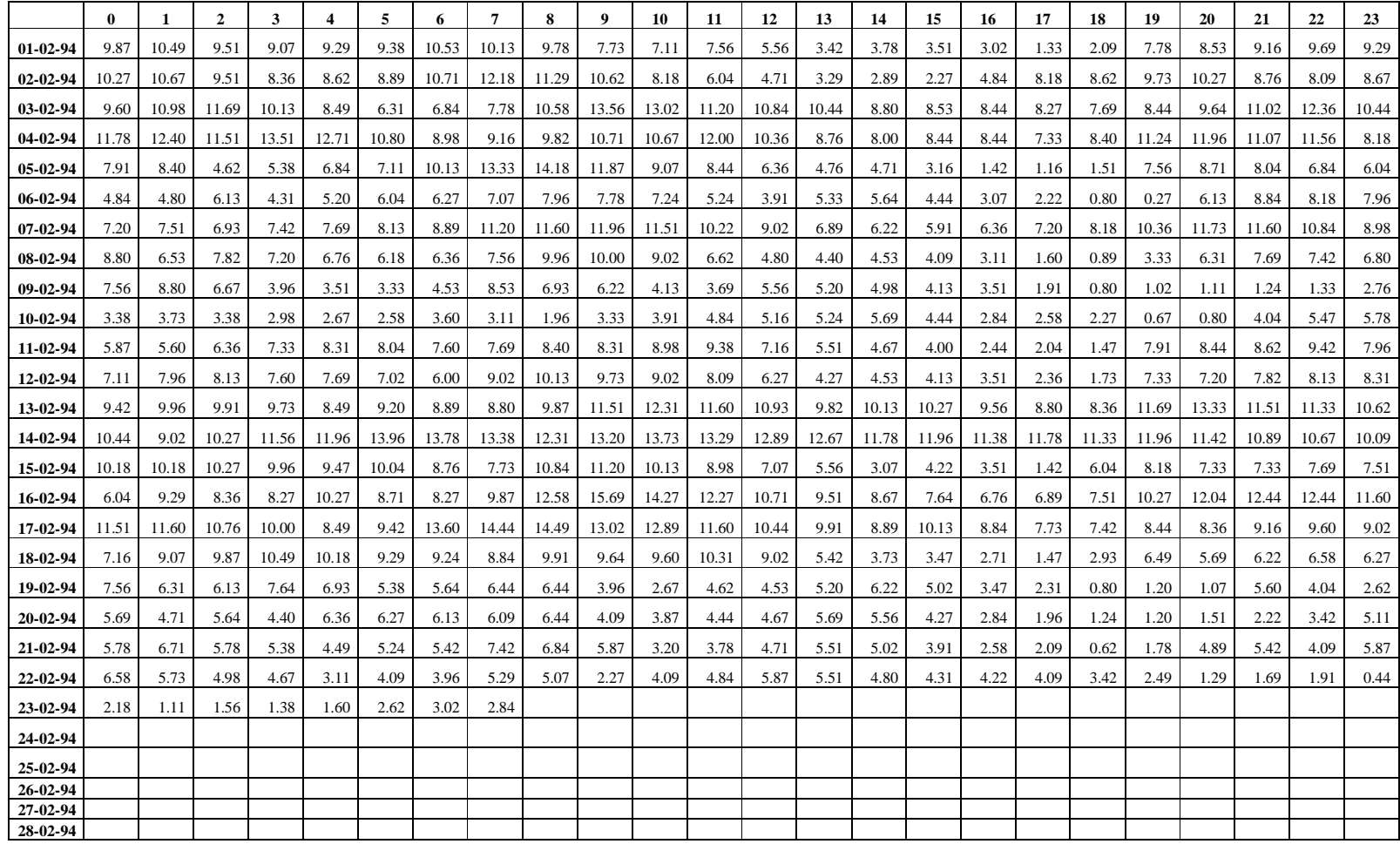

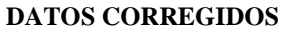

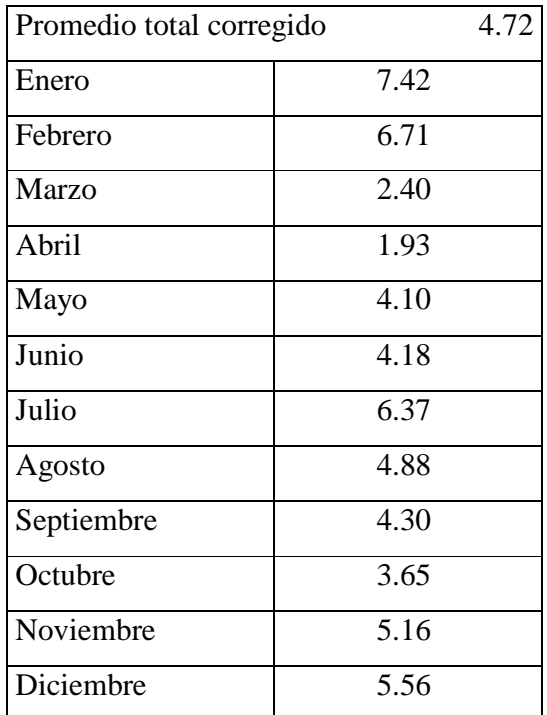

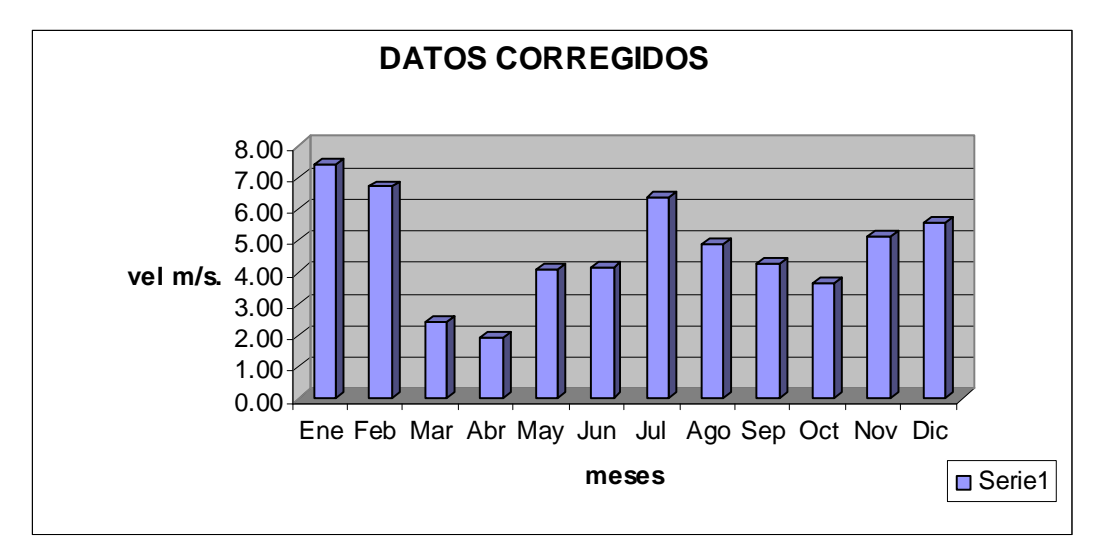

FUENTE: Trabajo de campo

#### **DATOS CORREGIDOS**

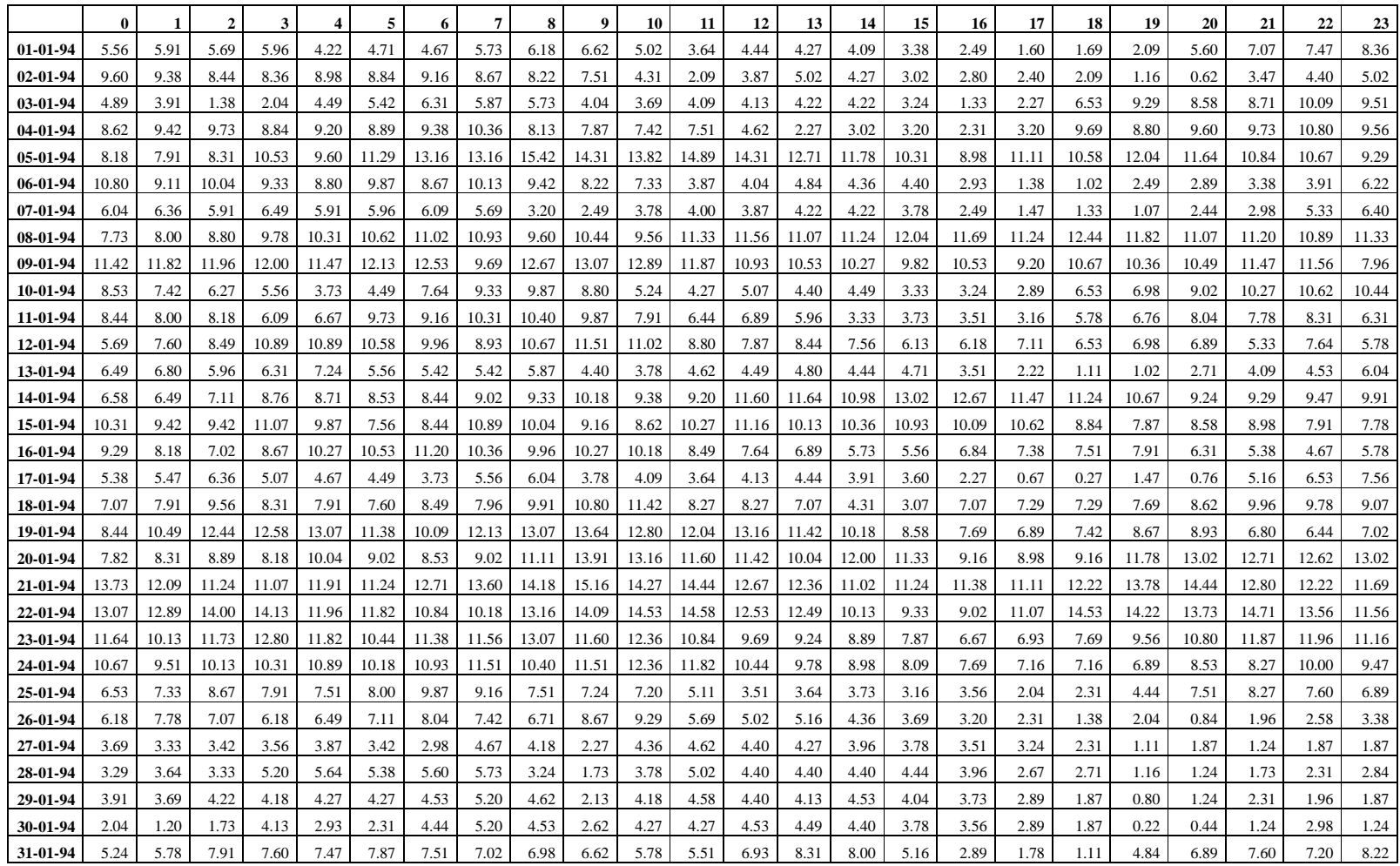

# **DATOS CORREGIDOS**

|                | $\mathbf{0}$ |       | $\overline{2}$ | 3     | $\overline{\mathbf{4}}$ | 5     | 6     | 7     | 8     | 9     | 10    | 11    | 12    | 13    | 14    | 15    | 16    | 17    | 18    | 19    | 20    | 21    | 22    | 23    |
|----------------|--------------|-------|----------------|-------|-------------------------|-------|-------|-------|-------|-------|-------|-------|-------|-------|-------|-------|-------|-------|-------|-------|-------|-------|-------|-------|
| $01 - 02 - 94$ | 9.87         | 10.49 | 9.51           | 9.07  | 9.29                    | 9.38  | 10.53 | 10.13 | 9.78  | 7.73  | 7.11  | 7.56  | 5.56  | 3.42  | 3.78  | 3.51  | 3.02  | 1.33  | 2.09  | 7.78  | 8.53  | 9.16  | 9.69  | 9.29  |
| $02 - 02 - 94$ | 10.27        | 10.67 | 9.51           | 8.36  | 8.62                    | 8.89  | 10.71 | 12.18 | 11.29 | 10.62 | 8.18  | 6.04  | 4.71  | 3.29  | 2.89  | 2.27  | 4.84  | 8.18  | 8.62  | 9.73  | 10.27 | 8.76  | 8.09  | 8.67  |
| 03-02-94       | 9.60         | 10.98 | 11.69          | 10.13 | 8.49                    | 6.31  | 6.84  | 7.78  | 10.58 | 13.56 | 13.02 | 11.20 | 10.84 | 10.44 | 8.80  | 8.53  | 8.44  | 8.27  | 7.69  | 8.44  | 9.64  | 11.02 | 12.36 | 10.44 |
| $04 - 02 - 94$ | 11.78        | 12.40 | 11.51          | 13.51 | 12.71                   | 10.80 | 8.98  | 9.16  | 9.82  | 10.71 | 10.67 | 12.00 | 10.36 | 8.76  | 8.00  | 8.44  | 8.44  | 7.33  | 8.40  | 11.24 | 11.96 | 11.07 | 11.56 | 8.18  |
| 05-02-94       | 7.91         | 8.40  | 4.62           | 5.38  | 6.84                    | 7.11  | 10.13 | 13.33 | 14.18 | 11.87 | 9.07  | 8.44  | 6.36  | 4.76  | 4.71  | 3.16  | 1.42  | 1.16  | 1.51  | 7.56  | 8.71  | 8.04  | 6.84  | 6.04  |
| 06-02-94       | 4.84         | 4.80  | 6.13           | 4.31  | 5.20                    | 6.04  | 6.27  | 7.07  | 7.96  | 7.78  | 7.24  | 5.24  | 3.91  | 5.33  | 5.64  | 4.44  | 3.07  | 2.22  | 0.80  | 0.27  | 6.13  | 8.84  | 8.18  | 7.96  |
| $07 - 02 - 94$ | 7.20         | 7.51  | 6.93           | 7.42  | 7.69                    | 8.13  | 8.89  | 11.20 | 11.60 | 11.96 | 11.51 | 10.22 | 9.02  | 6.89  | 6.22  | 5.91  | 6.36  | 7.20  | 8.18  | 10.36 | 11.73 | 11.60 | 10.84 | 8.98  |
| 08-02-94       | 8.80         | 6.53  | 7.82           | 7.20  | 6.76                    | 6.18  | 6.36  | 7.56  | 9.96  | 10.00 | 9.02  | 6.62  | 4.80  | 4.40  | 4.53  | 4.09  | 3.11  | 1.60  | 0.89  | 3.33  | 6.31  | 7.69  | 7.42  | 6.80  |
| 09-02-94       | 7.56         | 8.80  | 6.67           | 3.96  | 3.51                    | 3.33  | 4.53  | 8.53  | 6.93  | 6.22  | 4.13  | 3.69  | 5.56  | 5.20  | 4.98  | 4.13  | 3.51  | 1.91  | 0.80  | 1.02  | 1.11  | 1.24  | 1.33  | 2.76  |
| 10-02-94       | 3.38         | 3.73  | 3.38           | 2.98  | 2.67                    | 2.58  | 3.60  | 3.11  | 1.96  | 3.33  | 3.91  | 4.84  | 5.16  | 5.24  | 5.69  | 4.44  | 2.84  | 2.58  | 2.27  | 0.67  | 0.80  | 4.04  | 5.47  | 5.78  |
| 11-02-94       | 5.87         | 5.60  | 6.36           | 7.33  | 8.31                    | 8.04  | 7.60  | 7.69  | 8.40  | 8.31  | 8.98  | 9.38  | 7.16  | 5.51  | 4.67  | 4.00  | 2.44  | 2.04  | 1.47  | 7.91  | 8.44  | 8.62  | 9.42  | 7.96  |
| 12-02-94       | 7.11         | 7.96  | 8.13           | 7.60  | 7.69                    | 7.02  | 6.00  | 9.02  | 10.13 | 9.73  | 9.02  | 8.09  | 6.27  | 4.27  | 4.53  | 4.13  | 3.51  | 2.36  | 1.73  | 7.33  | 7.20  | 7.82  | 8.13  | 8.31  |
| 13-02-94       | 9.42         | 9.96  | 9.91           | 9.73  | 8.49                    | 9.20  | 8.89  | 8.80  | 9.87  | 11.51 | 12.31 | 11.60 | 10.93 | 9.82  | 10.13 | 10.27 | 9.56  | 8.80  | 8.36  | 11.69 | 13.33 | 11.51 | 11.33 | 10.62 |
| 14-02-94       | 10.44        | 9.02  | 10.27          | 11.56 | 11.96                   | 13.96 | 13.78 | 13.38 | 12.31 | 13.20 | 13.73 | 13.29 | 12.89 | 12.67 | 11.78 | 11.96 | 11.38 | 11.78 | 11.33 | 11.96 | 11.42 | 10.89 | 10.67 | 10.09 |
| 15-02-94       | 10.18        | 10.18 | 10.27          | 9.96  | 9.47                    | 10.04 | 8.76  | 7.73  | 10.84 | 11.20 | 10.13 | 8.98  | 7.07  | 5.56  | 3.07  | 4.22  | 3.51  | 1.42  | 6.04  | 8.18  | 7.33  | 7.33  | 7.69  | 7.51  |
| 16-02-94       | 6.04         | 9.29  | 8.36           | 8.27  | 10.27                   | 8.71  | 8.27  | 9.87  | 12.58 | 15.69 | 14.27 | 12.27 | 10.71 | 9.51  | 8.67  | 7.64  | 6.76  | 6.89  | 7.51  | 10.27 | 12.04 | 12.44 | 12.44 | 11.60 |
| 17-02-94       | 11.51        | 11.60 | 10.76          | 10.00 | 8.49                    | 9.42  | 13.60 | 14.44 | 14.49 | 13.02 | 12.89 | 11.60 | 10.44 | 9.91  | 8.89  | 10.13 | 8.84  | 7.73  | 7.42  | 8.44  | 8.36  | 9.16  | 9.60  | 9.02  |
| 18-02-94       | 7.16         | 9.07  | 9.87           | 10.49 | 10.18                   | 9.29  | 9.24  | 8.84  | 9.91  | 9.64  | 9.60  | 10.31 | 9.02  | 5.42  | 3.73  | 3.47  | 2.71  | 1.47  | 2.93  | 6.49  | 5.69  | 6.22  | 6.58  | 6.27  |
| 19-02-94       | 7.56         | 6.31  | 6.13           | 7.64  | 6.93                    | 5.38  | 5.64  | 6.44  | 6.44  | 3.96  | 2.67  | 4.62  | 4.53  | 5.20  | 6.22  | 5.02  | 3.47  | 2.31  | 0.80  | 1.20  | 1.07  | 5.60  | 4.04  | 2.62  |
| 20-02-94       | 5.69         | 4.71  | 5.64           | 4.40  | 6.36                    | 6.27  | 6.13  | 6.09  | 6.44  | 4.09  | 3.87  | 4.44  | 4.67  | 5.69  | 5.56  | 4.27  | 2.84  | 1.96  | 1.24  | 1.20  | 1.51  | 2.22  | 3.42  | 5.11  |
| 21-02-94       | 5.78         | 6.71  | 5.78           | 5.38  | 4.49                    | 5.24  | 5.42  | 7.42  | 6.84  | 5.87  | 3.20  | 3.78  | 4.71  | 5.51  | 5.02  | 3.91  | 2.58  | 2.09  | 0.62  | 1.78  | 4.89  | 5.42  | 4.09  | 5.87  |
| 22-02-94       | 6.58         | 5.73  | 4.98           | 4.67  | 3.11                    | 4.09  | 3.96  | 5.29  | 5.07  | 2.27  | 4.09  | 4.84  | 5.87  | 5.51  | 4.80  | 4.31  | 4.22  | 4.09  | 3.42  | 2.49  | 1.29  | 1.69  | 1.91  | 0.44  |
| 23-02-94       | 2.18         | 1.11  | 1.56           | 1.38  | 1.60                    | 2.62  | 3.02  | 2.84  | 4.66  | 4.72  | 4.78  | 4.84  | 4.90  | 4.96  | 5.02  | 5.08  | 5.14  | 5.20  | 5.26  | 5.32  | 5.38  | 5.44  | 5.50  | 5.56  |
| 24-02-94       | 4.18         | 4.24  | 4.30           | 4.36  | 4.42                    | 4.48  | 4.54  | 4.60  | 4.66  | 4.72  | 4.78  | 4.84  | 4.90  | 4.96  | 5.02  | 5.08  | 5.14  | 5.20  | 5.26  | 5.32  | 5.38  | 5.44  | 5.50  | 5.56  |
| 25-02-94       | 4.18         | 4.24  | 4.30           | 4.36  | 4.42                    | 4.48  | 4.54  | 4.60  | 4.66  | 4.72  | 4.78  | 4.84  | 4.90  | 4.96  | 5.02  | 5.08  | 5.14  | 5.20  | 5.26  | 5.32  | 5.38  | 5.44  | 5.50  | 5.56  |
| 26-02-94       | 4.18         | 4.24  | 4.30           | 4.36  | 4.42                    | 4.48  | 4.54  | 4.60  | 4.66  | 4.72  | 4.78  | 4.84  | 4.90  | 4.96  | 5.02  | 5.08  | 5.14  | 5.20  | 5.26  | 5.32  | 5.38  | 5.44  | 5.50  | 5.56  |
| 27-02-94       | 4.17         | 4.23  | 4.30           | 4.36  | 4.42                    | 4.48  | 4.54  | 4.60  | 4.66  | 4.72  | 4.78  | 4.84  | 4.90  | 4.96  | 5.02  | 5.08  | 5.14  | 5.20  | 5.26  | 5.32  | 5.38  | 5.44  | 5.50  | 5.56  |
| 28-02-94       | 4.17         | 4.23  | 4.29           | 4.35  | 4.41                    | 4.47  | 4.53  | 4.59  | 4.66  | 4.72  | 4.78  | 4.84  | 4.90  | 4.96  | 5.02  | 5.08  | 5.14  | 5.20  | 5.26  | 5.32  | 5.38  | 5.44  | 5.50  | 5.56  |

FUENTE: Trabajo de campo

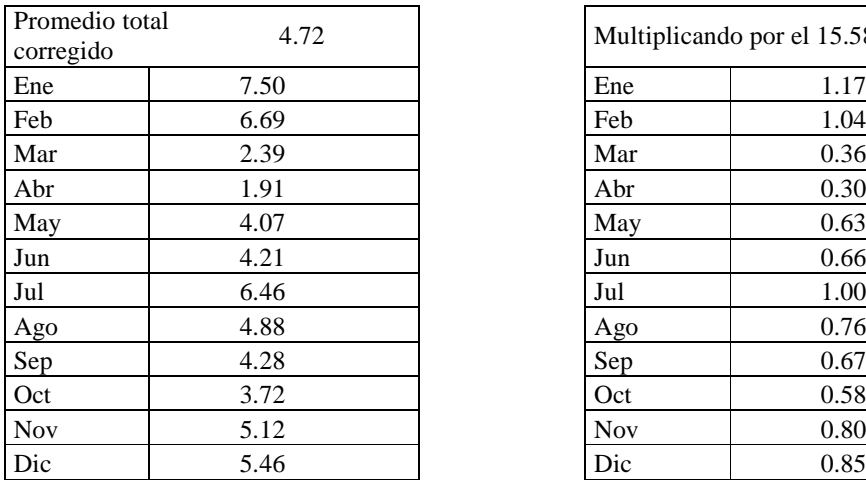

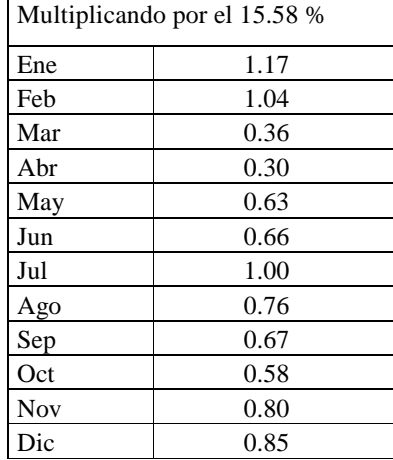

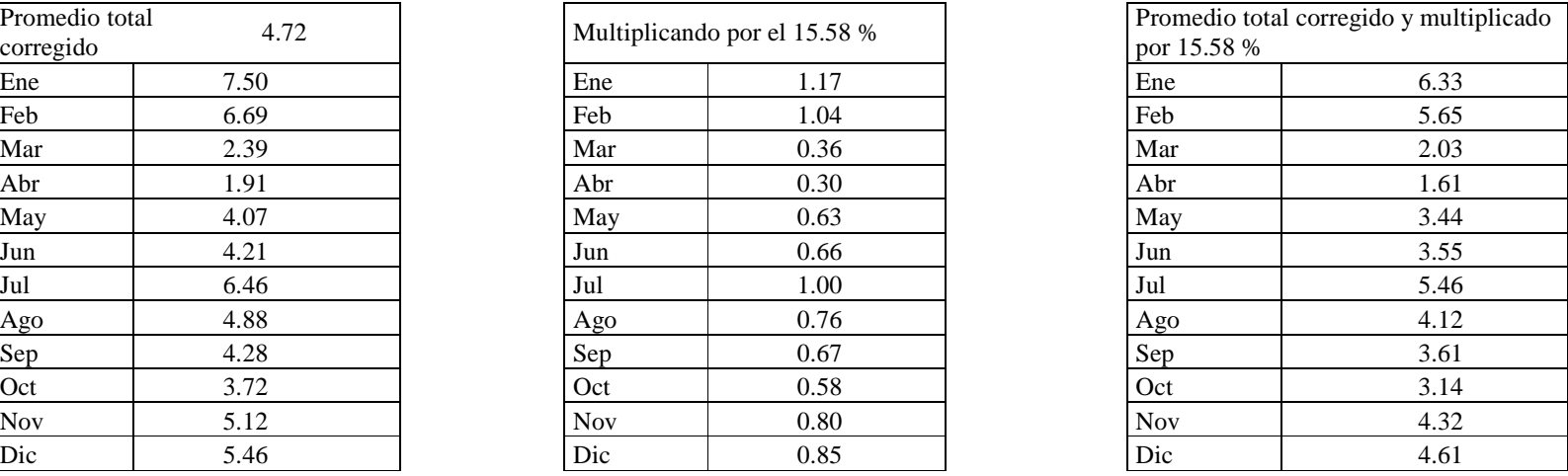

# Promedio total corregido y multiplicado por el error 15.58 %

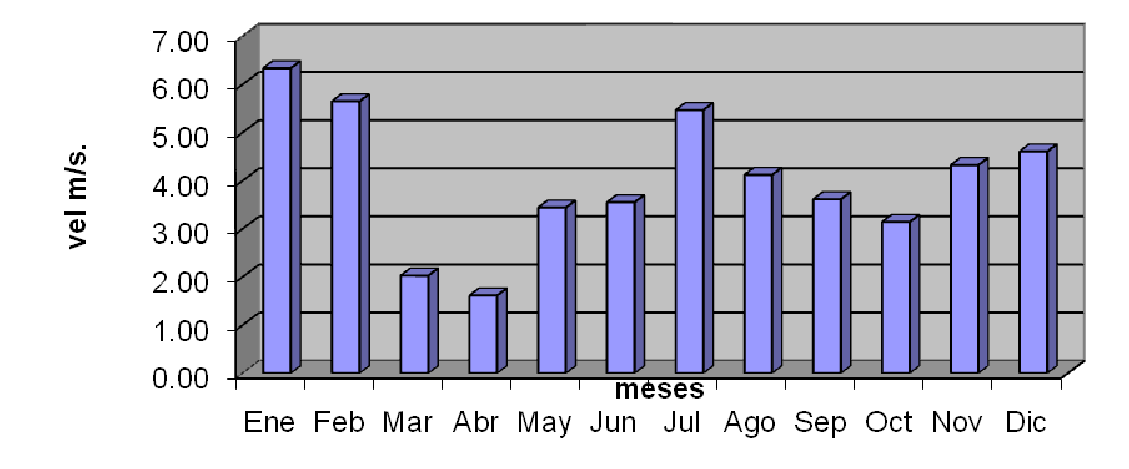

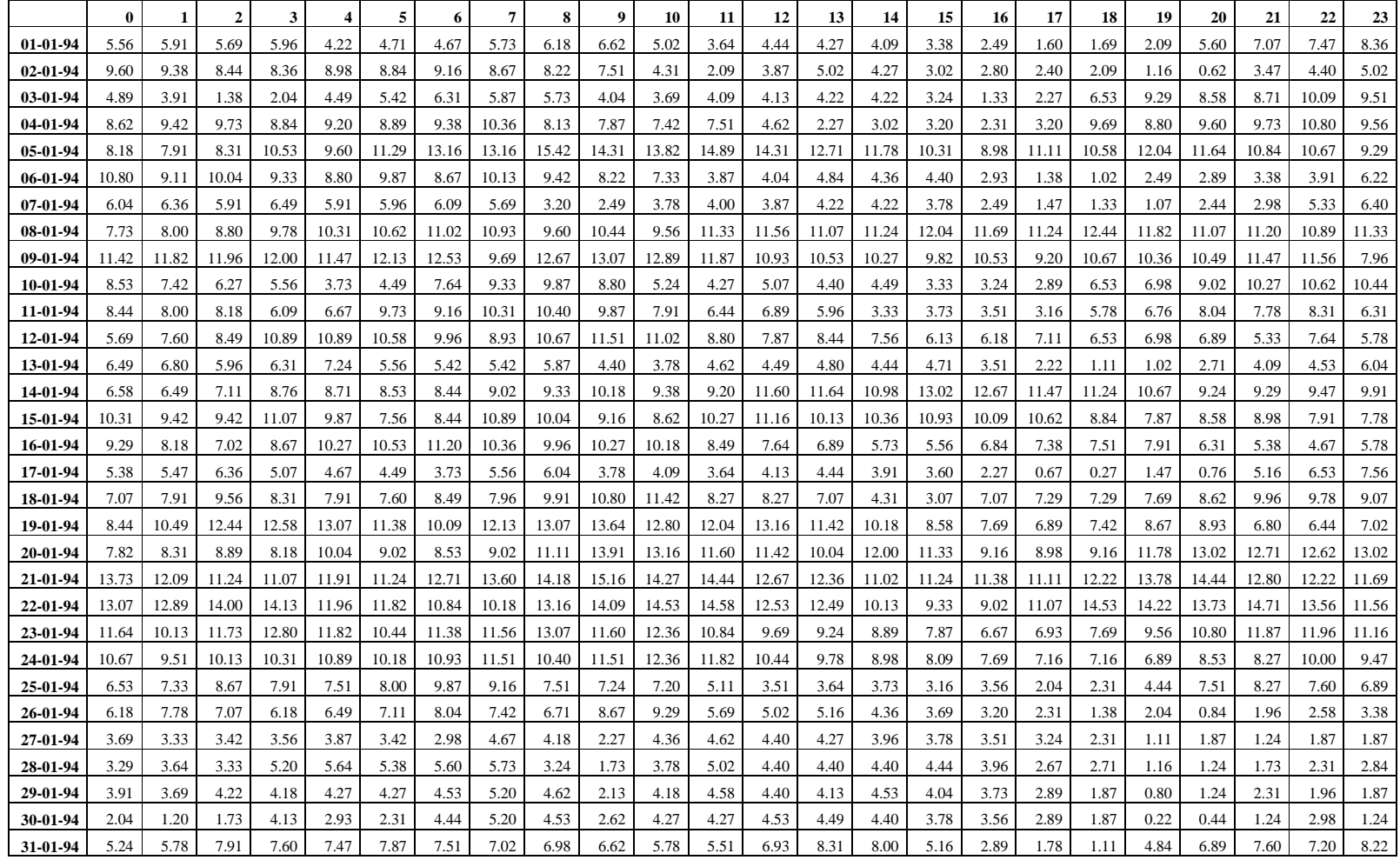

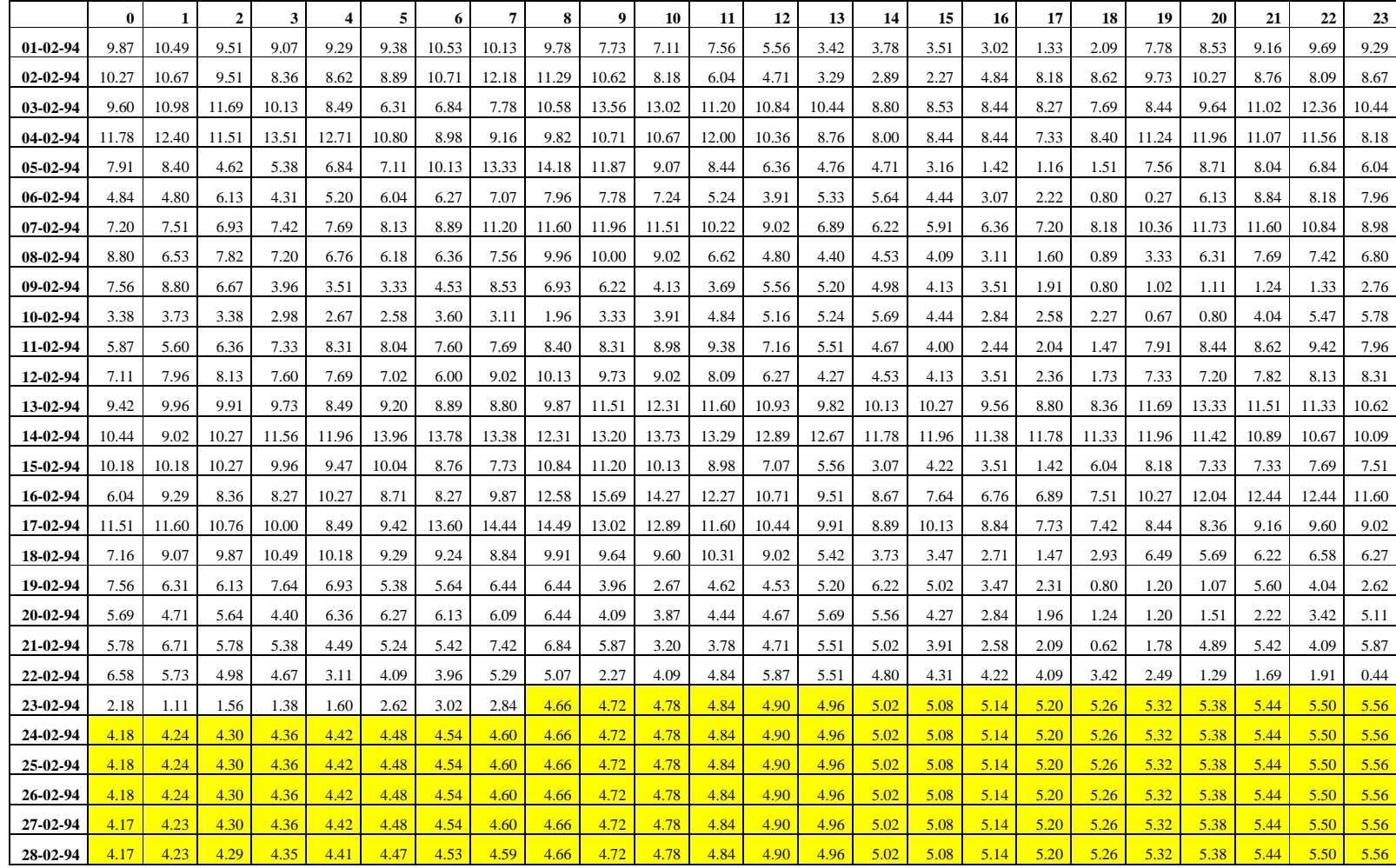

| DE              | A     | <b>Martes</b> | <b>Miércoles</b> | <b>Jueves</b> | <b>Viernes</b> | Sábado  | Domingo   | Lunes    | <b>Martes</b> | Miércoles | <b>Jueves</b> | <b>Viernes</b> | Sábado    | Domingo  | Lunes   | <b>Martes</b> |
|-----------------|-------|---------------|------------------|---------------|----------------|---------|-----------|----------|---------------|-----------|---------------|----------------|-----------|----------|---------|---------------|
|                 |       | $01$ -May     | $02$ -May        | $03-Mav$      | $04$ -May      | 05-May  | $06$ -May | $07-Mav$ | 08-May        | $09-Mav$  | $10-Mav$      | $11$ -May      | $12$ -May | $13-Mav$ | 14-May  | $15$ -May     |
| 00:00           | 01:00 | 76.2087       | 76.4306          | 76.5277       | 76.6709        | 76.2411 | 78.0728   | 78.2023  | 82.6883       | 78.7399   | 84.3100       | 78.7697        | 82.5200   | 84.5010  | 83.7196 | 85.2598       |
| 01:00           | 02:00 | 76.2087       | 76.0496          | 76.5277       | 76.6709        | 76.2411 | 78.0728   | 78.2023  | 82.5619       | 78.7399   | 78.7379       | 78.7697        | 82.5200   | 84.5010  | 83.7196 | 85.2598       |
| 02:00           | 03:00 | 76.2087       | 76.0496          | 76.5277       | 76.6709        | 76.2411 | 78.0728   | 78.2023  | 78.7528       | 78.7399   | 78.6658       | 78.7697        | 82.5200   | 84.5010  | 83.7196 | 85.2598       |
| 03:00           | 04:00 | 76.2087       | 76.0496          | 76.5277       | 76.6709        | 76.2411 | 78.0728   | 78.2023  | 78.7528       | 78.7399   | 78.7379       | 79.9142        | 82.5200   | 84.5010  | 83.7196 | 85.2598       |
| 04:00           | 05:00 | 76.2087       | 76.4306          | 76.5277       | 76.6709        | 76.2411 | 78.4934   | 78.2023  | 84.3011       | 80.8706   | 82.9754       | 79.9142        | 78.6666   | 84.5010  | 84.7646 | 86.6615       |
| 05:00           | 06:00 | 76.2087       | 76.4306          | 76.5277       | 76.6709        | 76.2411 | 81.7673   | 84.0424  | 84.3011       | 84.3000   | 85.7373       | 85.7303        | 79.6197   | 84.5010  | 86.6316 | 87.5875       |
| 06:00           | 07:00 | 76.9036       | 78.7301          | 78.8132       | 78.7825        | 77.6975 | 78.6538   | 86.0757  | 86.6144       | 86.8158   | 86.4440       | 86.4470        | 78.6714   | 84.9614  | 86.8065 | 93.1542       |
| 07:00           | 08:00 | 76.9036       | 78.7301          | 78.8132       | 78.7825        | 77.6975 | 78.6538   | 86.0757  | 86.6534       | 86.8158   | 87.0800       | 86.7561        | 85.9345   | 84.9614  | 90.8446 | 94.1512       |
| 08:00           | 09:00 | 76.9036       | 78.7301          | 79.0335       | 78.7825        | 78.5146 | 84.5960   | 86.3462  | 86.6534       | 86.8330   | 87.0800       | 87.0279        | 85.9345   | 86.0834  | 93.9108 | 94.1512       |
| 09:00           | 10:00 | 76.9036       | 79.0067          | 79.0335       | 78.7825        | 81.7950 | 84.5960   | 86.3462  | 86.6534       | 86.8330   | 87.0800       | 86.7561        | 86.0178   | 86.7001  | 93.9108 | 94.1512       |
| 10:00           | 11:00 | 76.9036       | 85.5469          | 79.0335       | 78.7825        | 81.7950 | 84.5960   | 86.3462  | 86.6534       | 86.8330   | 87.0800       | 87.0279        | 86.0178   | 86.7001  | 93.9108 | 94.1512       |
| 11:00           | 12:00 | 76.9036       | 85.5469          | 79.0335       | 78.7825        | 81.7950 | 84.5960   | 86.3462  | 86.6534       | 86.8330   | 87.0800       | 87.0279        | 86.0178   | 86.0834  | 93.9108 | 94.1512       |
| 12:00           | 13:00 | 76.9036       | 85.5469          | 79.0335       | 78.7825        | 84.3952 | 84.5960   | 86.3462  | 86.6534       | 86.8330   | 87.0800       | 87.0279        | 86.0178   | 84.9614  | 93.9108 | 94.1512       |
| 13:00           | 14:00 | 76.9036       | 85.2012          | 82.0547       | 78.7825        | 78.5146 | 84.5960   | 86.5032  | 86.6534       | 86.8330   | 87.0800       | 87.0279        | 86.0178   | 84.9614  | 93.9108 | 94.1512       |
| 14:00           | 15:00 | 76.9036       | 85.8902          | 85.2476       | 78.7825        | 78.0269 | 84.5960   | 86.5032  | 86.6534       | 86.8330   | 87.0800       | 87.0279        | 86.0178   | 84.9614  | 93.9108 | 94.1512       |
| 15:00           | 16:00 | 76.9036       | 85.5469          | 85.2476       | 78.7825        | 77.6975 | 78.6538   | 86.5032  | 86.6534       | 86.8330   | 87.0800       | 87.0279        | 86.0178   | 84.9614  | 93.9108 | 94.1512       |
| 16:00           | 17:00 | 76.9036       | 85.2049          | 85.0672       | 78.7825        | 77.6975 | 80.9007   | 86.3462  | 86.6534       | 86.8330   | 87.0800       | 87.0279        | 86.0178   | 84.9614  | 93.9108 | 94.1512       |
| 17:00           | 18:00 | 76.9036       | 85.2049          | 85.4315       | 78.7825        | 78.5146 | 85.5099   | 86.3462  | 87.3125       | 86.8330   | 87.0800       | 87.0279        | 86.0178   | 84.9614  | 93.9108 | 94.1512       |
| 18:00           | 19:00 | 80.5146       | 87.0931          | 86.4466       | 86.2320        | 85.4491 | 86.0436   | 90.2808  | 94.7067       | 174.5218  | 89.9675       | 87.3554        | 87.3305   | 85.5421  | 95.0174 | 95.1564       |
| 19:00           | 20:00 | 80.5146       | 87.0931          | 86.4466       | 86.2320        | 85.4491 | 86.0436   | 90.2808  | 94.7067       | 174.5218  | 94.0324       | 91.3373        | 87.3305   | 86.9062  | 95.0174 | 95.1564       |
| 20:00           | 21:00 | 80.5146       | 86.5574          | 86.4466       | 78.8494        | 85.4491 | 86.0436   | 90.2808  | 94.7067       | 87.3891   | 87.4494       | 87.3554        | 87.3305   | 86.9062  | 95.0174 | 95.1564       |
| 21:00           | 22:00 | 78.1592       | 86.5574          | 78.5807       | 78.5129        | 78.1689 | 78.6951   | 86.5364  | 79.0810       | 87.3891   | 86.5723       | 86.5635        | 86.2612   | 86.9062  | 87.0174 | 92.4319       |
| 22:00           | 23:00 | 76.2087       | 76.4306          | 76.5277       | 76.6709        | 76.2411 | 78.0728   | 84.0424  | 78.7528       | 85.8297   | 78.7379       | 82.6358        | 78.6666   | 84.5010  | 85.3113 | 86.6615       |
| 23:00           | 24:00 | 76.2087       | 76.4306          | 76.5277       | 76.6709        | 76.2411 | 78.0728   | 84.0424  | 78.7528       | 85.8297   | 78.7379       | 82.6358        | 78.4749   | 84.5010  | 84.7646 | 86.6615       |
| <b>PROMEDIO</b> |       | 77.18         | 81.52            | 80.25         | 78.69          | 79.11   | 81.67     | 84.86    | 85.52         | 92.40     | 85.37         | 85.12          | 84.10     | 85.31    | 90.22   | 91.47         |
| <b>MINIMO</b>   |       | 76.21         | 76.05            | 76.53         | 76.67          | 76.24   | 78.07     | 78.20    | 78.75         | 78.74     | 78.67         | 78.77          | 78.47     | 84.50    | 83.72   | 85.26         |
| <b>MAXIMO</b>   |       | 80.51         | 87.09            | 86.45         | 86.23          | 85.45   | 86.04     | 90.28    | 94.71         | 174.52    | 94.03         | 91.34          | 87.33     | 86.91    | 95.02   | 95.16         |
|                 |       |               |                  |               |                |         |           |          |               |           |               |                | 123.28    |          |         |               |

**PRECIO SPOT** 

**FUENTE: amm.org.gt**

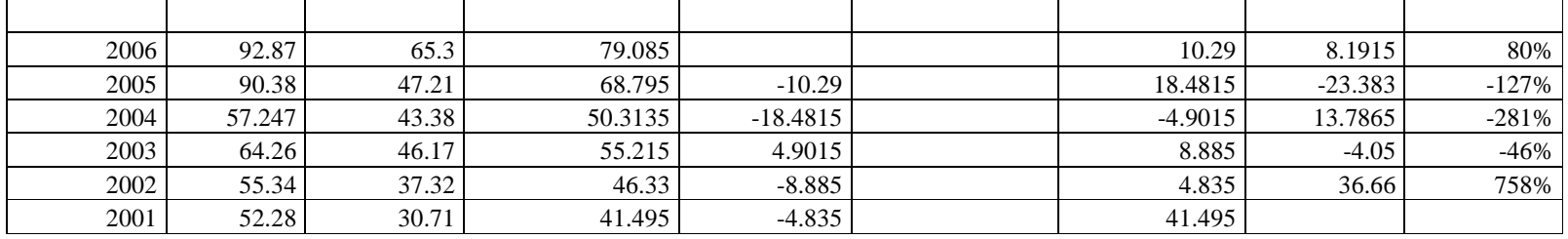

# **PROMEDIO DE CRECIMIENTO DEL COSTO DE LA ENERGÍA**

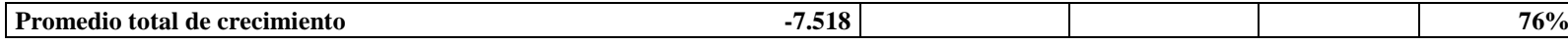

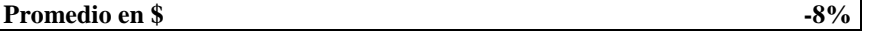

# **FUENTE: Trabajo de campo**

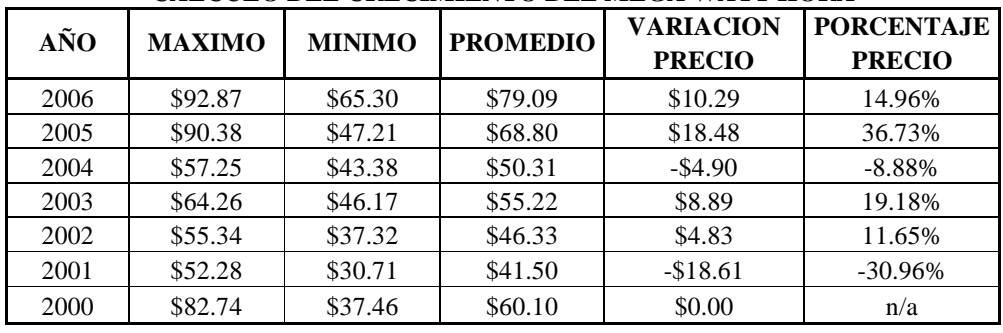

#### **CÁLCULO DEL CRECIMIENTO DEL MEGA WATT HORA**

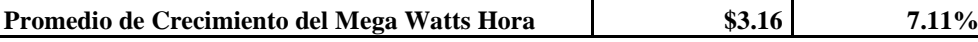